## UNIVERSIDAD NACIONAL DE INGENIERÍA

### Facultad de Ciencias

ESCUELA PROFESIONAL DE FÍSICA

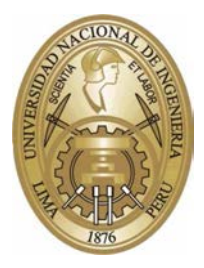

Tesis para optar el Titulo Profesional de Licenciado en Física

## Difracción de partículas a través de un túnel

Presentada por:

Alexandra Celinda DÁVILA LÓPEZ

Asesor: Holger G. Valqui Casas

> Lima, Perú 2012

Dedicatoria

A hgv

# Agradecimientos:

- a mi Asesor por su confianza y paciencia
- a  $A.M$  por su comprensión y apoyo
- a R por su incondicional apoyo y buen humor
- a Bobby por su paciencia
- a Darles

# Índice general

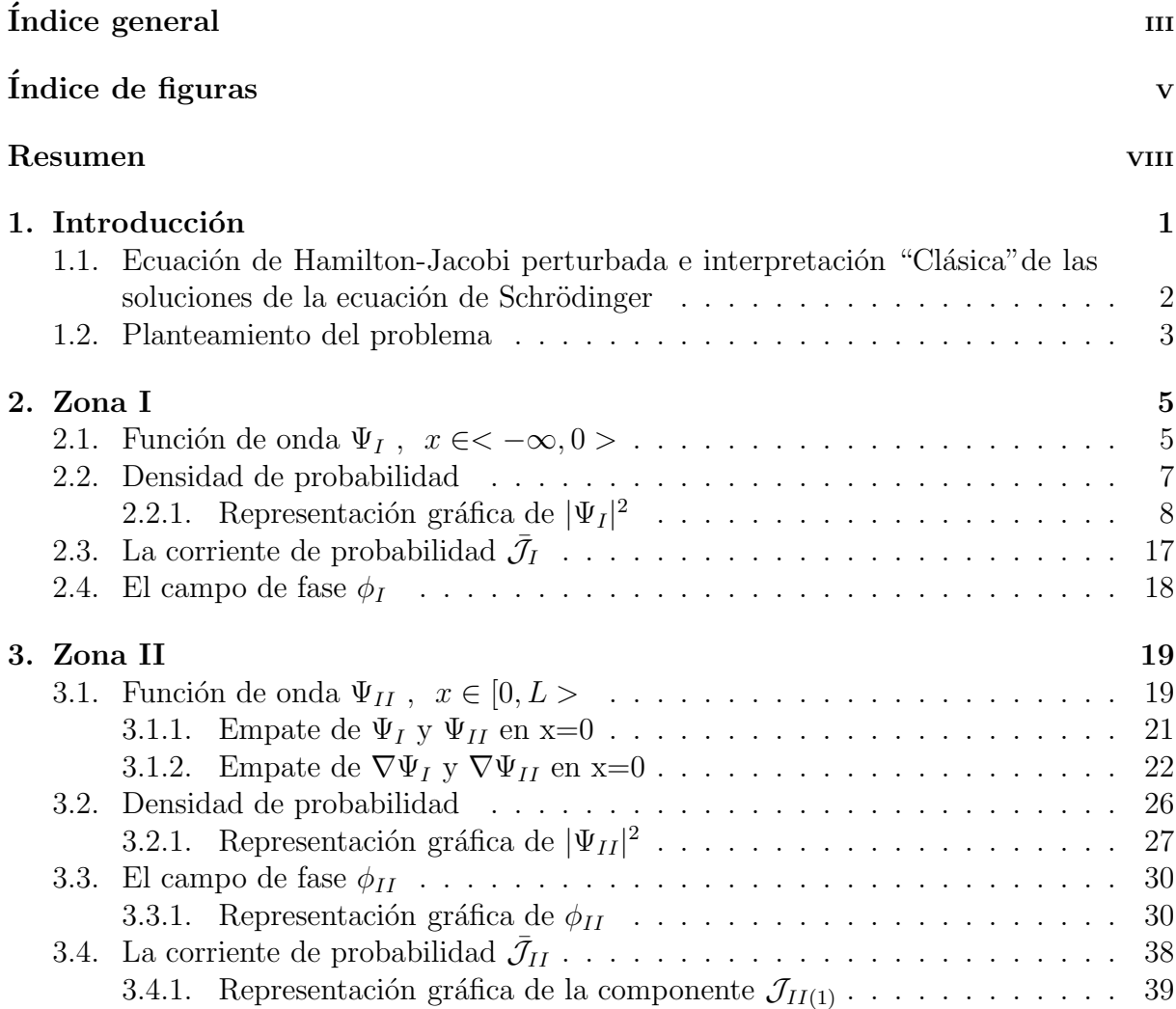

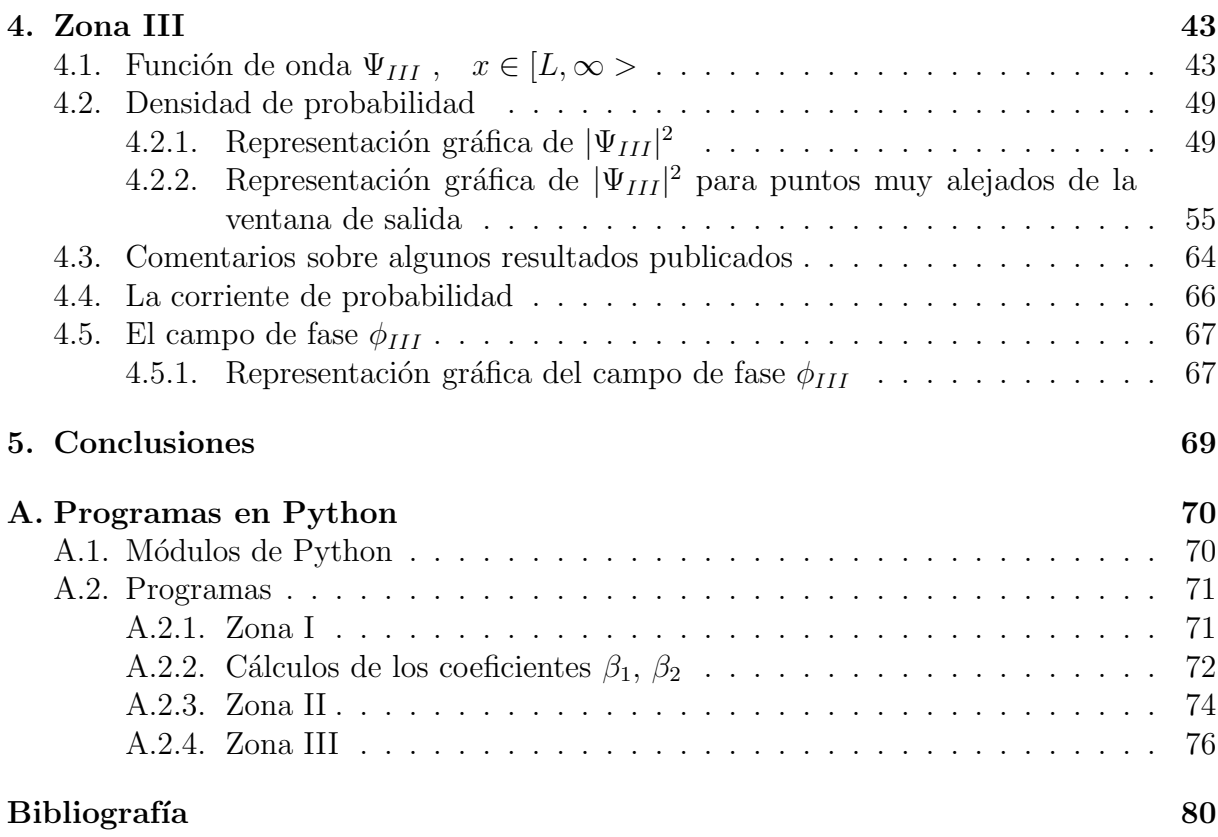

# Índice de figuras

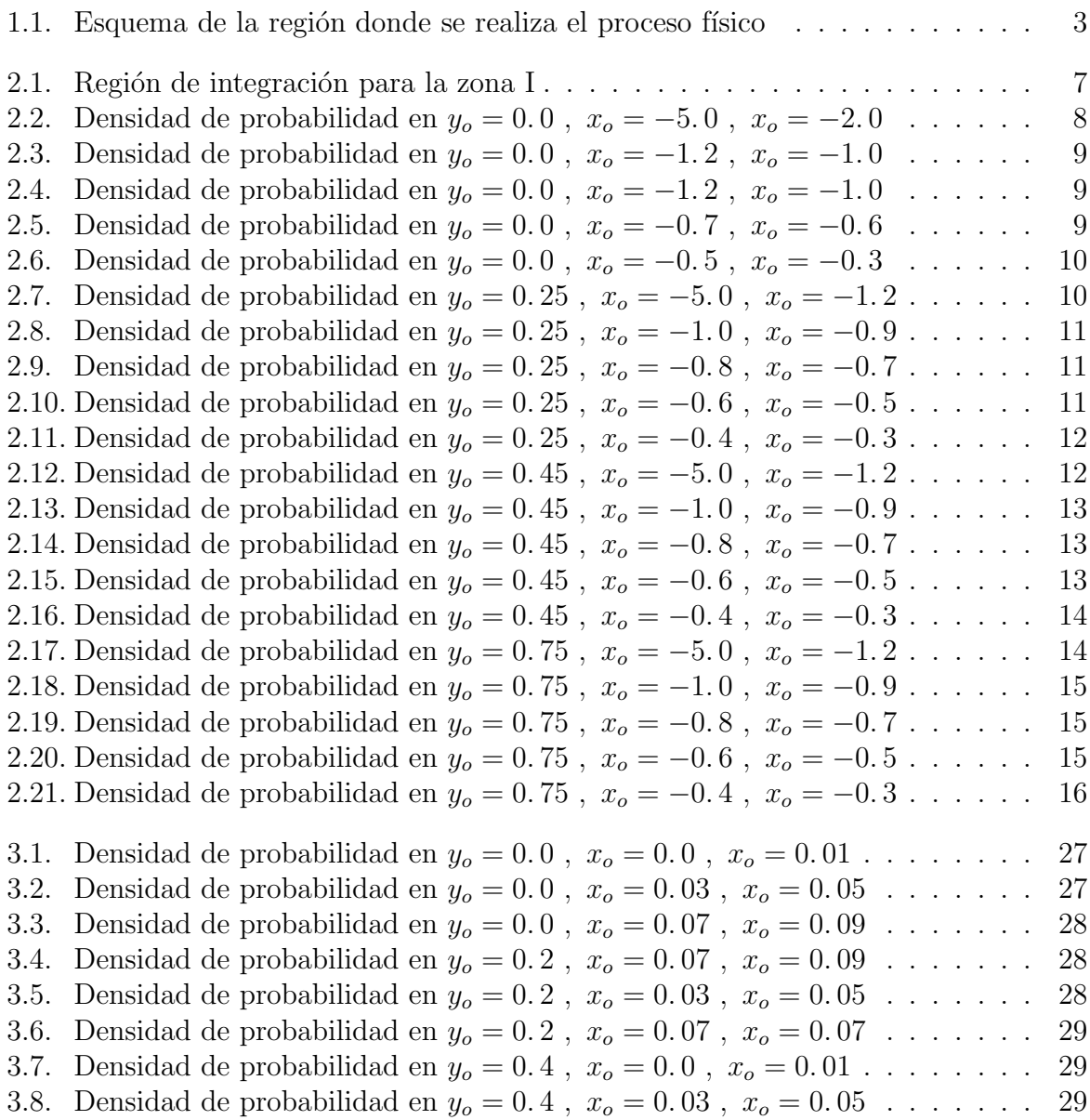

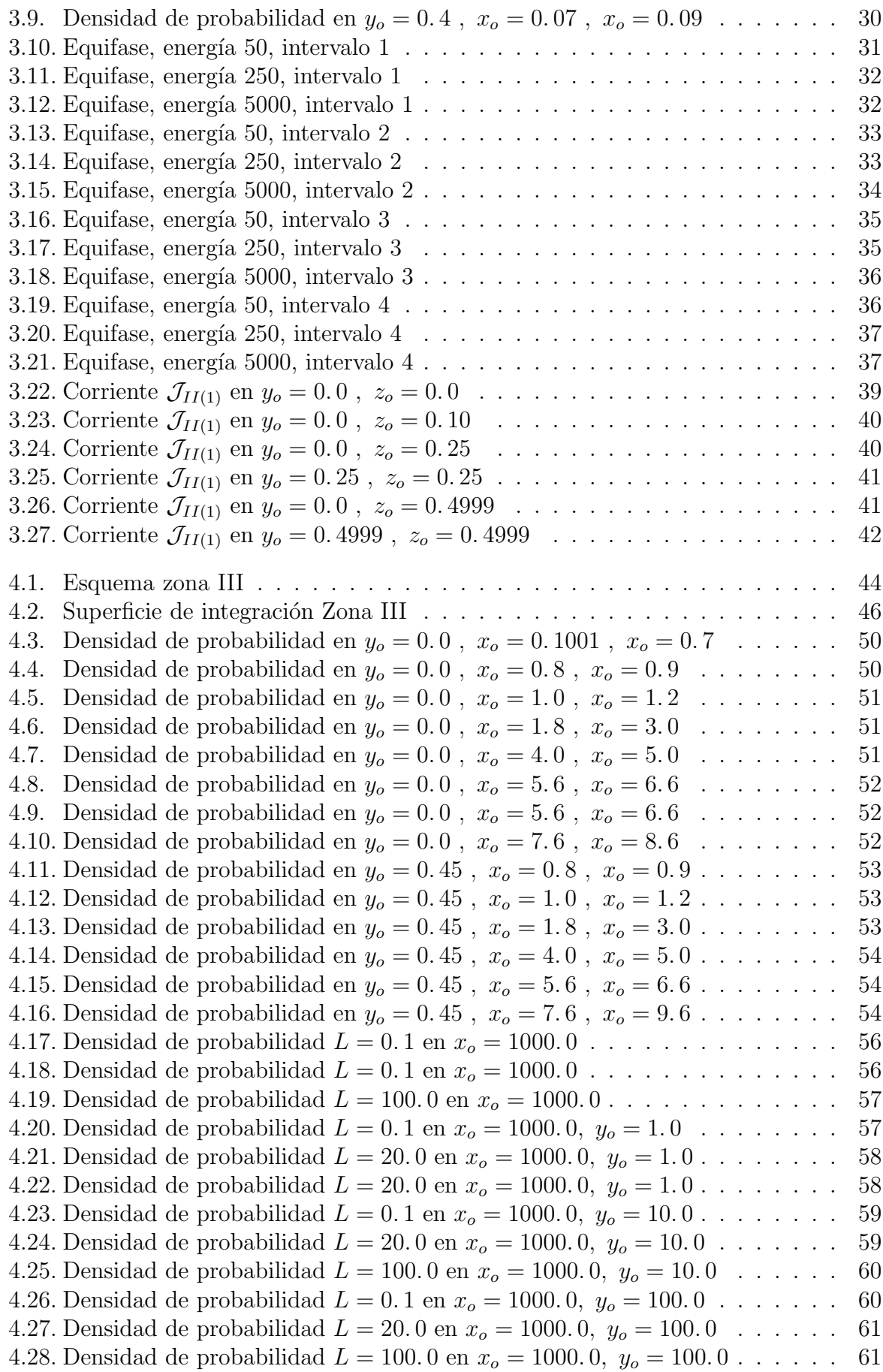

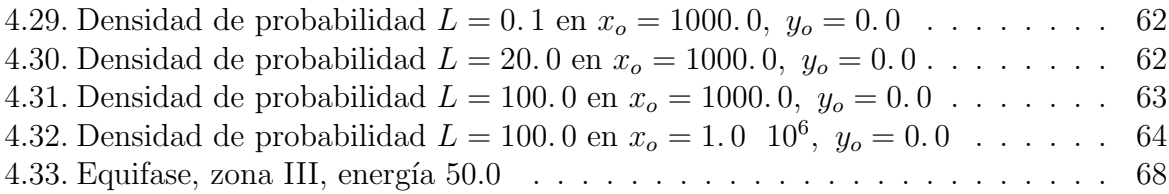

#### Resumen

Se analiza la difracción de partículas libres sometidas a las condiciones de contorno. Para poder apreciar mejor los resultados, se conecta con la ecuación de Hamilton Jacobi Perturbada, que es en cierta forma, la representación "clásica" de la ecuación de Schrödinger.

El espacio  $\mathbb{R}^3$  ha sido dividido en tres zonas, la segunda de ellas es un muro impenetrable excepto por un túnel que lo atraviesa, conectando las zonas I y III. En la soluciones que se obtienen de la ecuación de Schrödinger, se pone especial énfasis en los empates de las funciones de onda y en los empates de la gradiente de la misma. Así las soluciones que se obtienen en cada una de las zonas resulta ser única. En este trabajo, para la solución de la Zona III, donde se produce la difracción, no se recurre a la fórmula de Kirchhoff que sólo es válida para zonas muy alejadas de la ventana de salida del túnel, sino se trabaja con la solución de Green, la misma que permite calcular la función de onda también a la región cercana a la mencionada a la ventana de salida. Se muestran una serie de gráficos que exhiben las propiedades de las soluciones en las diferentes zonas; en particular se pone en evidencia la existencia de v´ortices que se presentan especialmente en la ventana de entrada y en la de salida. Como un resultado adicional, que no suele ser presentado en los estudios de difracción, se ha verificado que (en buena aproximación) el valor de la densidad de la probabilidad cumple con la ley de la inversa del cuadrado de la distancia.

# CAPÍTULO 1

### Introducción

Expresado simplistamente el problema aquí considerado es el de la Difracción por una Rendija. Dicho problema es harto conocido y se encuentra en la mayor parte de los textos de Electromagnetismo.

En el caso de Electromagnetismo se trata de difracción de fotones. Pero el caso de difracción de electrones u otras partículas con masa no nula, puede ser tratado similarmente, como lo hacen, por ejemplo en el artículo<sup>[3]</sup>. El problema electromagnético mencionado se puede caracterizar de la manera siguiente:

- i) Por la zona anterior a la rendija incide una onda plana monocromática,
- ii) Casi toda la onda incidente es absorbida por la pantalla en la que se encuentra la rendija, excepto la pequeña superficie que pasa, sin modificación, por la rendija,
- iii) El pedacito de onda plana que pasa por la rendija es el que genera la onda difractada, después de la rendija,
- iv) Debemos señalar que la onda incidente y la onda difractada satisfacen la condición de continuidad en la rendija (de espesor nulo), pero no suelen satisfacer la condición de continuidad de la derivada. Dicha condición no es considerada, a pesar de ser una condición inevitable en las ondas de probabilidad,
- v) Al aplicarse la fórmula de Kirchhof, como resultado del método de Green para la obtención de la onda difractada, se realizan algunas aproximaciones válidas para puntos muy alejados de la rendija, ignorándose el comportamiento de la onda difractada en las cercanías de la rendija.

## 1.1. Ecuación de Hamilton-Jacobi perturbada e interpretación "Clásica" de las soluciones de la ecuación de Schrödinger

Con el objeto de ganar una visión intuitiva del comportamiento de las partículas descritas por la función de onda,  $\Psi(t, \bar{x})$ , recurrimos a la representación polar de esta función,  $\Psi(t,\bar{x}) = \eta(t,\bar{x}) e^{\frac{i}{\hbar}\phi(t,\bar{x})}$ , donde  $\eta \, y \, \phi$  son funciones reales, tales que

$$
\eta(t,\bar{x}) = |\Psi(t,\bar{x})| \tag{1.1}
$$

$$
\tan\frac{1}{\hbar}\phi = i\,\frac{\Psi^* - \Psi}{\Psi^* + \Psi} \quad , \quad \frac{1}{\hbar}\nabla\phi = i\,\frac{\Psi\nabla\Psi^* - \Psi^*\nabla\Psi}{2|\Psi|^2} \tag{1.2}
$$

Por otro lado, la corriente de probabilidad  $\bar{\mathcal{J}}$  es:

$$
\bar{\mathcal{J}} = \frac{i\hbar}{2m} (\Psi \nabla \Psi^* - \Psi^* \nabla \Psi) \tag{1.3}
$$

entonces,

$$
\nabla \phi = \frac{m}{|\Psi|^2} \quad \bar{\mathcal{J}} \tag{1.4}
$$

Por otra parte, si usamos la forma polar en la expresión de la función de onda obtendremos que  $\phi$  satisface lo que aquí denominamos como ecuación de Hamilton-Jacobi-Perturbada, HJP, que es, como su nombre lo indica, la ecuación de Hamilton-Jacobi más un término de perturbación. $[1][2]$ .

En la ecuación de Hamilton-Jacobi,  $\frac{1}{2m}(\nabla S)^2 + V + \frac{\partial S}{\partial t} = 0$ , donde  $S(t, \bar{x})$  es un campo físico real equivalente a la Acción física del sistema en consideración; el momentum es  $barp = \nabla S$ , con lo cual la velocidad de las partículas es perpendicular a los Frentes de Onda de la Acción. Entonces, conociendo las superficies de equi-Acción (que son los frentes de onda), se conoce la dirección del movimiento de las partículas.

En el caso cuántico, conociendo la función de onda  $\Psi$ , se obtiene  $\nabla \phi = m\mathcal{J}$  como se ha mencionado más arriba. En este caso, el campo de fase  $\phi$  también permite, si se interpreta  $J$  como corriente de partículas, seguir las trayectorias de las partículas, que son perpendiculares a las superficies de equifase, es decir, las superficies de fase constante. Además, la visión "clásica' permite predecir intuitivamente lo q se espera, lo cual no tiene q ser necesariamente cierto, y verficar si tal predicci´on es correcta o no,y sino analizar por

que ello no sucede.

#### 1.2. Planteamiento del problema

En el presente trabajo de tesis, con el objeto de analizar mejor el empate entre la onda incidente y la onda refractada en la zona de la rendija, se ha reemplazado la rendija por un túnel de longitud  $L$ , cuya longitud puede considerarse muy pequeña como es en el caso real, o puede considerarse nula, como un caso límite del modelo matemático.

El espacio ha sido dividido en tres zonas: la zona I, antes del túnel, la zona II, del túnel (de sección rectangular), y la zona III, que es la zona de difracción, como se muestra en la Figura 1.1.

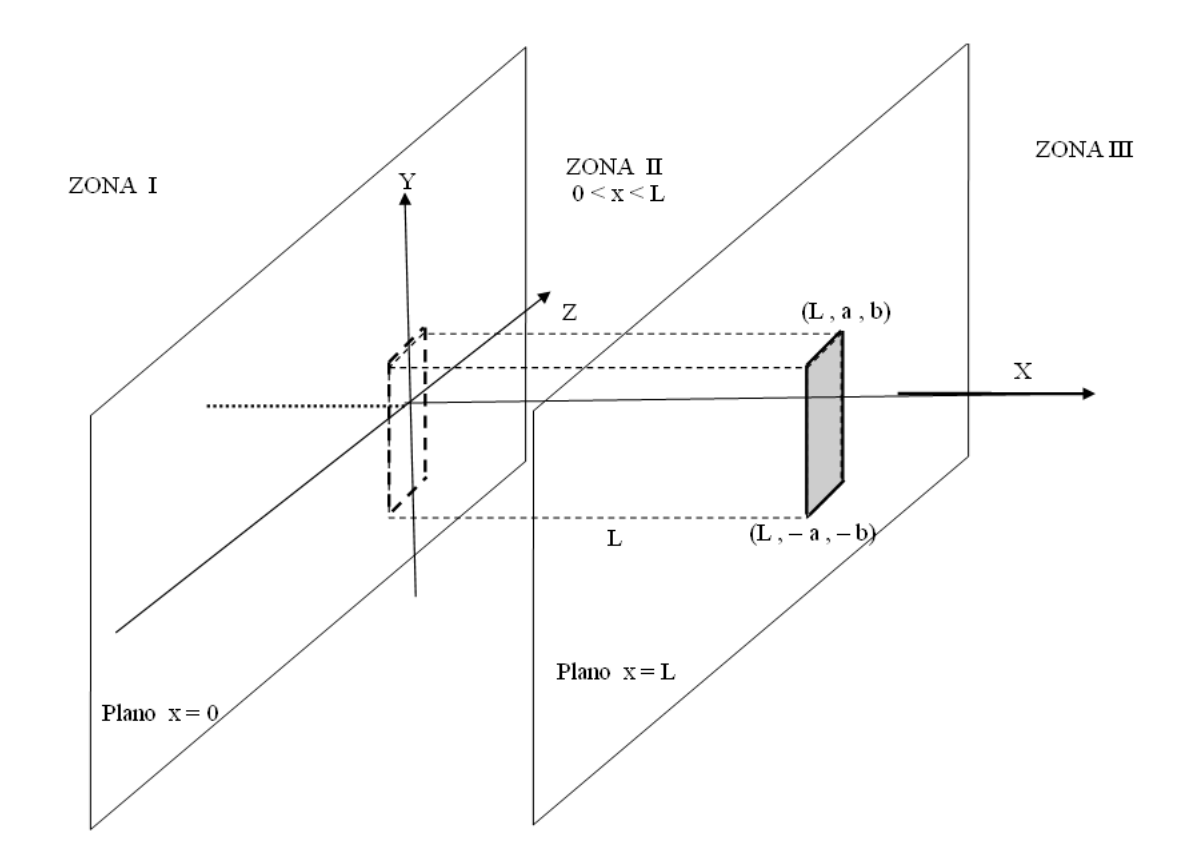

Figura 1.1 – División del espacio en las tres zonas: Zona I, Zona II y Zona III.

En cada una de las zonas se debe cumplir la ecuación de Schrödinger para partículas libres, pero con diferentes condiciones de contorno:

i) En la zona I, se trata de una onda progresiva que avanza en la dirección positiva del eje OX, viniendo desde  $x = -\infty$  hasta  $x = 0$ , donde comienza el túnel

- ii) En la zona II, se trata de una onda libre, que debe anularse en las paredes del túnel, empatar con la onda I en  $x = 0$ , y empatar con la onda III en  $x = L$ .
- iii) En la zona III, se trata de una onda libre, que en  $x = L$ , por una parte empata con la onda II en la ventana de salida del túnel, y por otra parte es nula en el resto de dicho plano. La intensidad de dicha onda, para  $x > L$  será calculada y mostrada en planos perpendiculares al eje  $X$ , los mismos que constituirán las *pantallas virtuales* de detección de la onda difractada.

En los empates, a diferencia del caso electromagnético, y del trabajo [3], se considera no solamente los empates  $\Psi_I(0, y, z) = \Psi_{II}(0, y, z), \Psi_{II}(L, y, z) = \Psi_{III}(L, y, z)$ , sino también  $\nabla \Psi_I(0, y, z) = \nabla \Psi_{II}(0, y, z)$ ,  $\nabla \Psi_{II}(L, y, z) = \nabla \Psi_{III}(L, y, z)$ .

Debemos enfatizar que con las condiciones de empate, tanto en la función de onda como en su gradiente, y las condiciones de contorno, la solución que se obtiene para la ecuación de Schrödinger en cada una de las tres etapas, resulta ser única; a pesar de la gran cantidad de constantes que aparecen en los desarrollos en serie que se utilizan.

Por otra parte, se analizan las superficies de equifase (ortogonales a las líneas de corriente), lo cual permite tener una mejor representación geométrica de las "trayectorias clásicas" que describirían las partículas en consideración.

El cálculo de las superficies de equifases puede realizarse en la Zona II en un tiempo de m´aquina razonable; en cambio, en la zonas I y III, donde las soluciones son series numéricas, el tiempo de máquina es prohibitivo (salvo que se disponga de procesadores de gran memoria y muy veloces, que no es nuestro caso). Por ello, para la Zona II mostramos las superficies de equifase en todo el interior de túnel, mientras que para las Zonas III, sólo mostramos dichas superficies para ciertas regiones de interés, mas no para la Zona I. Debemos mencionar que existen regiones donde las superficies de equifase son suaves, pero existen una serie de pequeñas regiones donde aparecen vórtices y las superficies se presentan complicadas y se requiere calcular muchos puntos para representarlas adecuadamente.

# CAPÍTULO 2

## Zona I

### 2.1. Función de onda  $\Psi_I$ ,  $x \in < -\infty, 0 >$

La ecuación de Schrödinger independiente del tiempo para este caso es:

$$
-\frac{\hbar^2}{2m}\nabla^2\Psi_I = E\Psi_I
$$
\n(2.1)

Una solución particular de dicha ecuación es la función  $e^{-i\bar{q}\cdot\bar{x}}$ , que reemplazada en  $(2.1)$ , da:

$$
\frac{\hbar^2}{2m}(q_1^2 + q_2^2 + q_3^2) = E
$$
\n(2.2)

de donde se obtiene la siguiente ligadura:

$$
q_1(q_2, q_3) = \sqrt{\frac{2m}{\hbar^2}E - q_2^2 - q_3^2}
$$

donde  $q_2$ ,  $q_3$  son arbitrarios, con lo cual  $q_1$  puede ser real o imaginario; entonces podemos expresar  $\Psi_I$  como una combinación lineal de las funciones  $e^{-i\bar{q}\cdot\bar{x}}$ , con los coeficientes adecuados.

$$
\Psi_I(\bar{x}) = C \iint \Lambda(q_2, q_3) e^{-i \bar{q} \cdot \bar{x}} dq_2 dq_3 \tag{2.3}
$$

donde C es una constante que elegiremos convenientemente.

Evaluando  $(2.3)$  en  $x = 0$ , obtenemos:

$$
\Psi_I(0, y, z) = C \iint \Lambda(q_2, q_3) e^{-i (q_2 y + q_3 z)} dq_2 dq_3 \tag{2.4}
$$

y, eligiendo  $C = \frac{1}{2i}$  $\frac{1}{2\pi}$ , vemos que  $(2.4)$  es el desarrollo de Fourier de la función de onda para  $x = 0$ , cuya transformada será:

$$
\Lambda(q_2, q_3) = \frac{1}{2\pi} \iint \Psi_I(0, y, z) e^{i(q_2 y + q_3 z)} dy dz
$$
\n(2.5)

La función de onda,  $\Psi_I$ , viene desde  $x = -\infty$  e ingresa al túnel,  $|y| < \frac{a}{2}$  $\frac{a}{2}$ ;  $|z| < \frac{b}{2}$  $\frac{b}{2}$ , donde el potencial es cero, pero debe anularse en las paredes donde el potencial es infinito. Por ello, impondremos la siguiente condición de contorno en  $x = 0$ :

$$
\Psi_I(0, y, z) = \begin{cases} 1 & |y| < \frac{a}{2}; \, |z| < \frac{b}{2} \\ 0 & |y| > \frac{a}{2}; \, |z| > \frac{b}{2} \end{cases}
$$
\n(2.6)

Cabe resaltar, que esta condición de contorno no es una función continua. Pero, por razones de cálculo, tomaremos un límite finito a su transformada de Fourier, con lo cual la función resulta propiamente continua; esto además facilitará hallar la derivada de la función,  $\Psi_I$  en x=0.

Para calcular la transformada, reemplazamos (2.6) en (2.5):

$$
\Lambda(q_2, q_3) = \frac{1}{2\pi} \int_{-\frac{b}{2}}^{\frac{b}{2}} \int_{-\frac{a}{2}}^{\frac{a}{2}} e^{i(q_2y + q_3z)} dy dz
$$

pero  $\int_{-c}^{c} e^{-i\alpha x} dx = \frac{2}{\alpha}$  $\frac{2}{\alpha}$  sin  $\alpha c$ , luego

$$
\Lambda(q_2, q_3) = \frac{1}{2\pi} \frac{4}{q_2 q_3} \sin \frac{q_2 a}{2} \sin \frac{q_3 b}{2}
$$
\n(2.7)

entonces, reemplazando (2.7) en (2.3):

$$
\Psi_I(\bar{x}) = \frac{1}{4\pi^2} \int_{-\infty}^{\infty} \int_{-\infty}^{\infty} \frac{4}{q_2 q_3} \sin \frac{q_2 a}{2} \sin \frac{q_3 b}{2} e^{-i \bar{q} \cdot \bar{x}} dq_2 dq_3 \tag{2.8}
$$

Debido a que al cambiar  $q_2$  ó  $q_3$  de signo, el integrando también cambia de signo; la expresión  $(2.8)$  se reduce a:

$$
\Psi_I(\bar{x}) = \frac{4}{\pi^2} \int_0^\infty \int_0^\infty \frac{1}{q_2 q_3} \sin \frac{q_2 a}{2} \sin \frac{q_3 b}{2} \cos q_2 y \cos q_3 z e^{-i q_1 x} dq_2 dq_3 \tag{2.9}
$$

Finalmente, separando en las regiones de integración,  $R_1$  y  $R_2$  (ver Figura 2.1),  $\Psi_I$ toma la forma:

$$
\Psi_{I}(\bar{x}) = \frac{4}{\pi^{2}} \iint_{R_{1}} \frac{\sin \frac{q_{2}a}{2} \sin \frac{q_{3}b}{2}}{q_{2}q_{3}} \cos q_{2}y \cos q_{3}z e^{-i\sqrt{\frac{2m}{\hbar^{2}}E - q_{2}^{2} - q_{3}^{2}}x} dq_{2} dq_{3} + \frac{4}{\pi^{2}} \iint_{R_{2}} \frac{\sin \frac{q_{2}a}{2} \sin \frac{q_{3}b}{2}}{q_{2}q_{3}} \cos q_{2}y \cos q_{3}z e^{\sqrt{q_{2}^{2} + q_{3}^{2} - \frac{2m}{\hbar^{2}}E}x} dq_{2} dq_{3}
$$
\n(2.10)

Por otra parte, podemos separar la función de onda,  $\Psi_I$ , en su partes real e imaginaria:

$$
\Psi_{I}^{Re}(\bar{x}) = \frac{4}{\pi^2} \iint_{R_1} \frac{\sin \frac{q_2 a}{2} \sin \frac{q_3 b}{2}}{q_2 q_3} \cos q_2 y \cos q_3 z \cos \sqrt{\frac{2m}{\hbar^2} E - q_2^2 - q_3^2} x \, dq_2 \, dq_3 + \frac{4}{\pi^2} \iint_{R_2} \frac{\sin \frac{q_2 a}{2} \sin \frac{q_3 b}{2}}{q_2 q_3} \cos q_2 y \cos q_3 z \, e^{\sqrt{q_2^2 + q_3^2 - \frac{2m}{\hbar^2} E} x} \, dq_2 \, dq_3 \tag{2.11}
$$

$$
\Psi_{I}^{Im}(\bar{x}) = -\frac{4}{\pi^2} \iint_{R_1} \frac{\sin\frac{q_2 a}{2} \sin\frac{q_3 b}{2}}{q_2 q_3} \cos q_2 y \cos q_3 z \sin\sqrt{\frac{2m}{\hbar^2}E - q_2^2 - q_3^2} x \, dq_2 \, dq_3 \tag{2.12}
$$

entonces:

$$
\Psi_I = \Psi_I^{Re} + i \Psi_I^{Im} \tag{2.13}
$$

lo que nos permitirá expresar la densidad de probabilidad.

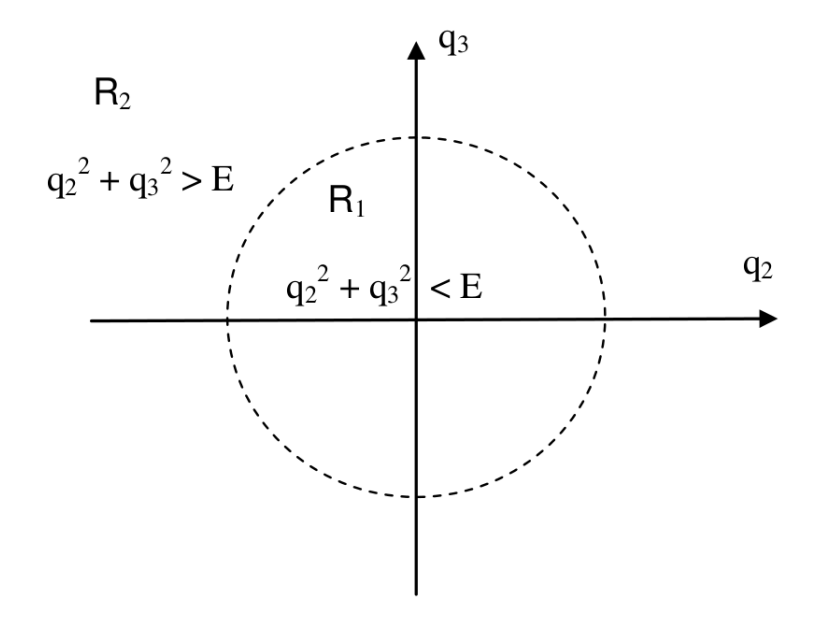

Figura 2.1 – En la región  $R_1$  la función de onda,  $\Psi_I$ , es compleja; en cambio, en  $R_2$ ,  $\Psi_I$  es real.

#### 2.2. Densidad de probabilidad

Recordando la expresión de la densidad de probabilidad:

$$
|\Psi_I(\bar{x})|^2 = \left(\Psi_I^{Re}\right)^2 + \left(\Psi_I^{Im}\right)^2
$$

entonces, reemplazando la expresión de  $\Psi_I$ , de (2.11) y (2.12), podemos escribir:

$$
|\Psi_{I}(\bar{x})|^{2} = \left(\frac{4}{\pi^{2}} \iint_{R_{1}} \frac{\sin \frac{q_{2}a}{2} \sin \frac{q_{3}b}{2}}{q_{2}q_{3}} \cos q_{2}y \cos q_{3}z \cos \sqrt{\frac{2m}{\hbar^{2}}E - q_{2}^{2} - q_{3}^{2}} x \,dq_{2} \,dq_{3} + \frac{4}{\pi^{2}} \iint_{R_{2}} \frac{\sin \frac{q_{2}a}{2} \sin \frac{q_{3}b}{2}}{q_{2}q_{3}} \cos q_{2}y \cos q_{3}z \,e^{\sqrt{q_{2}^{2} + q_{3}^{2} - \frac{2m}{\hbar^{2}}E} x} \,dq_{2} \,dq_{3}\right)^{2} + \frac{4}{\pi^{2}} \iint_{R_{1}} \frac{\sin \frac{q_{2}a}{2} \sin \frac{q_{3}b}{2}}{q_{2}q_{3}} \cos q_{2}y \cos q_{3}z \sin \sqrt{\frac{2m}{\hbar^{2}}E - q_{2}^{2} - q_{3}^{2}} x \,dq_{2} \,dq_{3}\right)^{2}
$$
\n(2.14)

que es la expresión que utilizaremos para realizar el cálculo numérico de la densidad de probabilidad, con el programa zona1.py

#### 2.2.1. Representación gráfica de  $|\Psi_I|^2$

Los resultados del cálculo numérico, nos permiten calcular  $|\Psi_I|^2$ ; pero como la densidad de probabilidad no es directamente representable en  $\mathbb{R}^3$ , mostramos dicha función restringida para diferentes pares de valores  $(x, y)$ : para cada uno de los valores  $y_o$ , mostramos los cortes correspondientes a valores de x.

Además, para obtener los gráficos, hemos elegido convenientemente los valores de las siguientes constantes:

- i)  $\hbar = 1.0, m = 1.0$
- ii)  $E = 250.0, \lambda = 0.281,$

iii)  $a = 1.0, b = 1.0, L = 0.1$ 

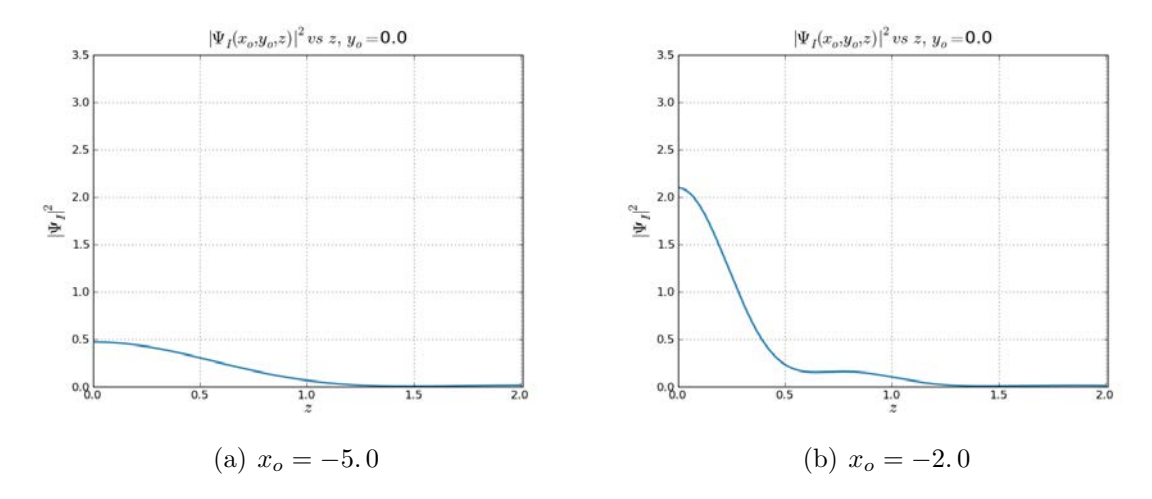

Figura 2.2

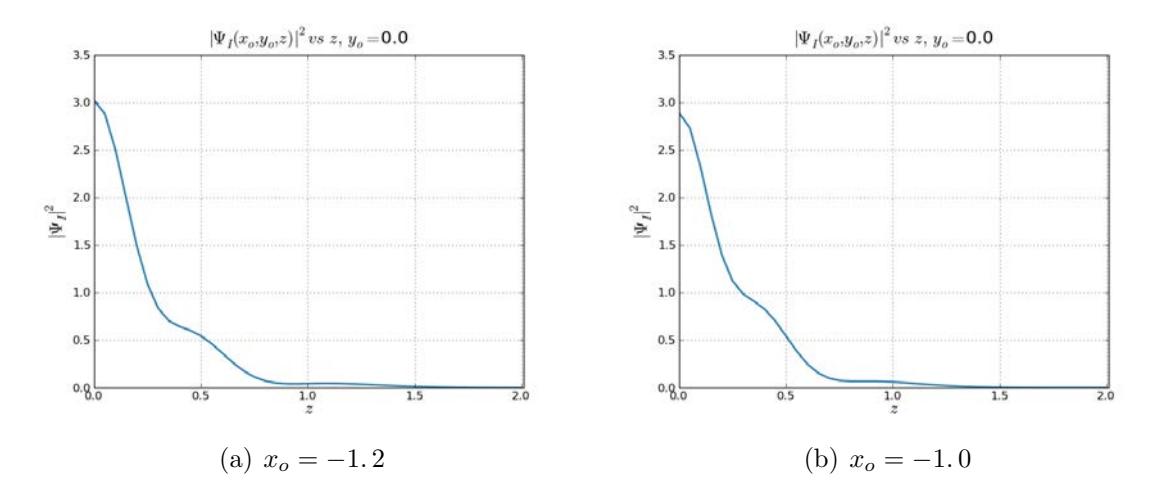

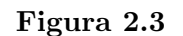

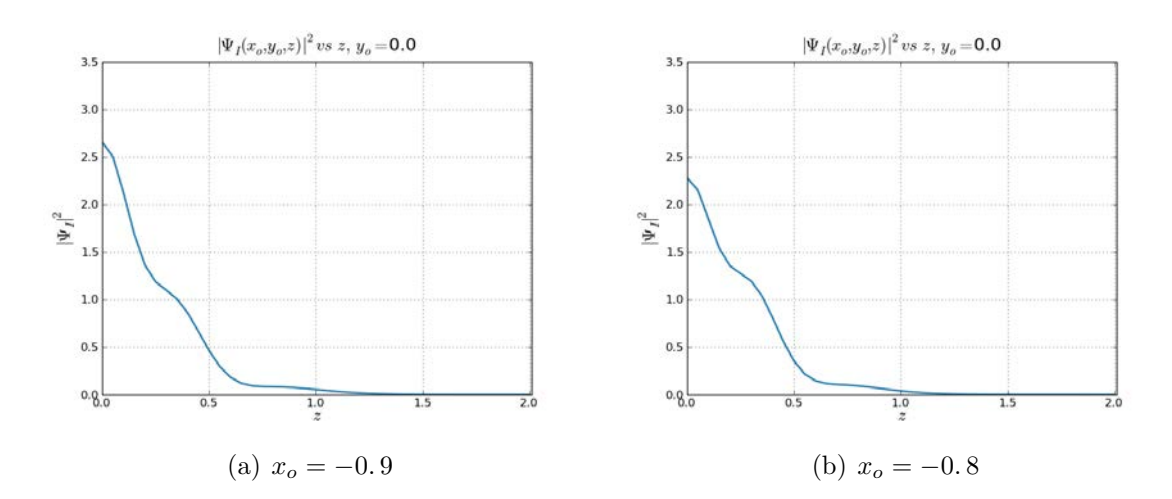

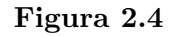

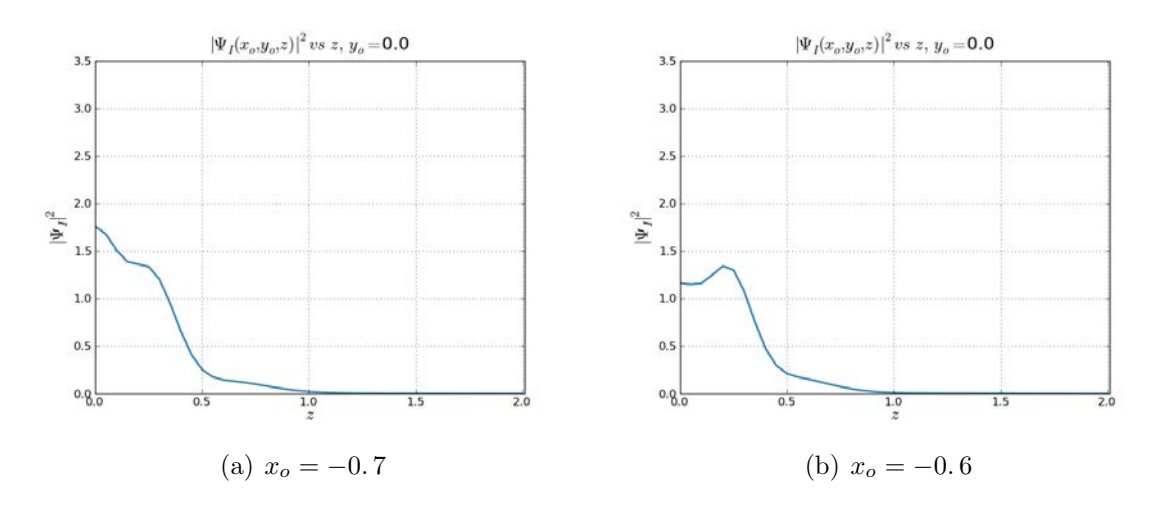

Figura 2.5

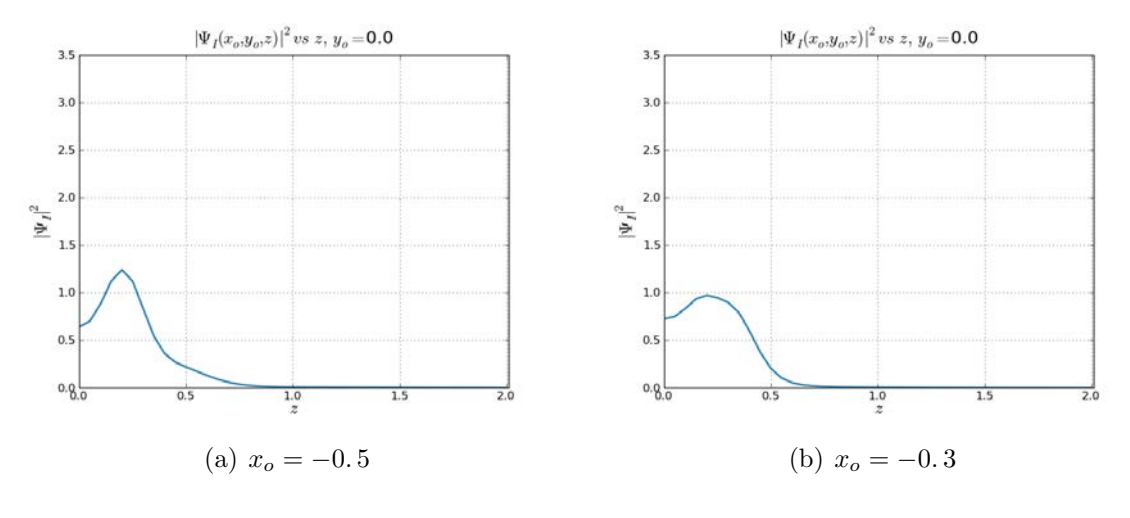

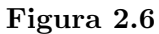

De las Figuras 2.2 − 2.6, notamos que de lejos,  $x = -5.0$ , la densidad adopta forma de una gaussiana, y a medidad que se acerca a  $x = 0$  adopta formas variadas hasta una distancia cercana a la ventana de entrada, en donde adquiere una forma bastante similar a la condición de contorno impuesta.

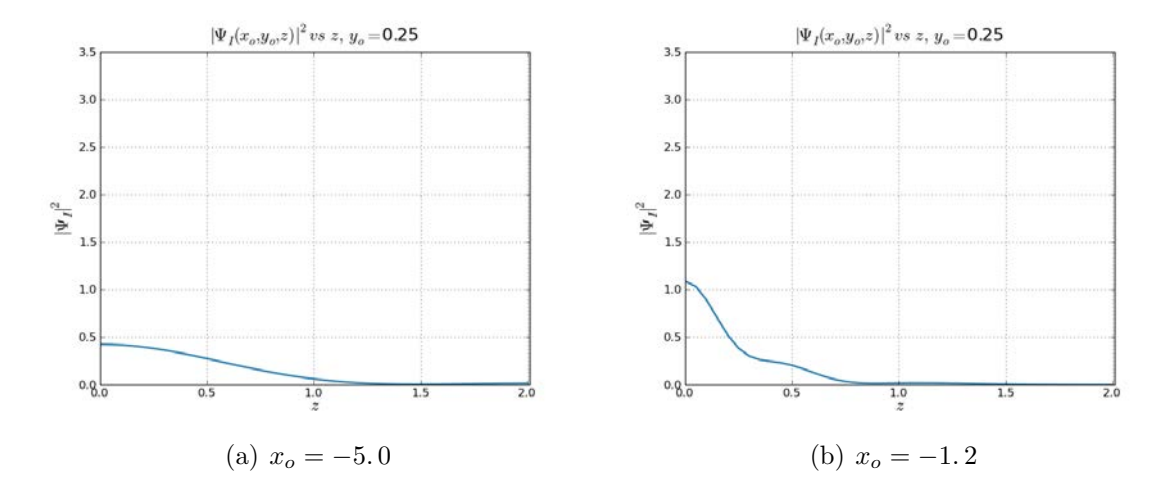

Figura 2.7

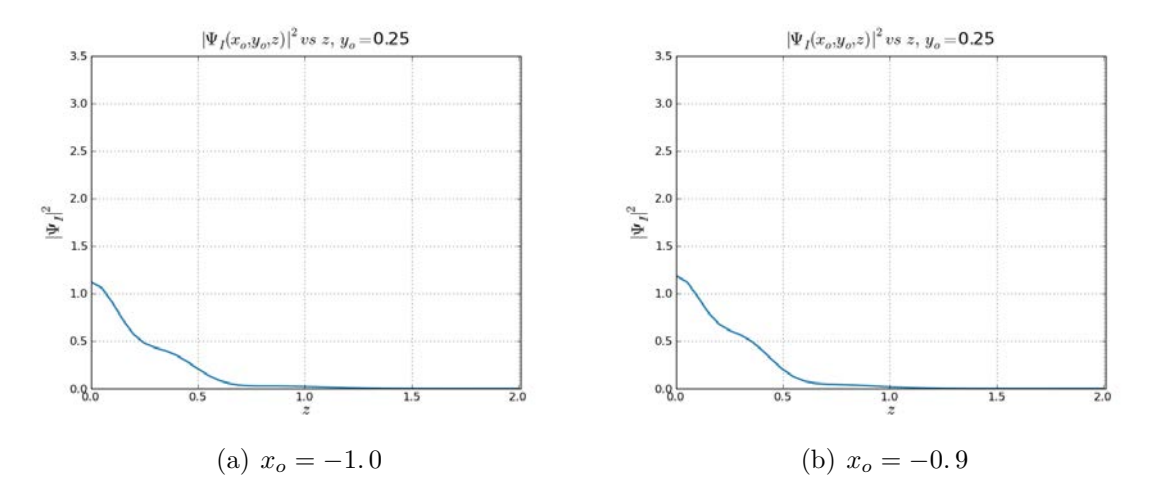

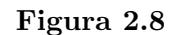

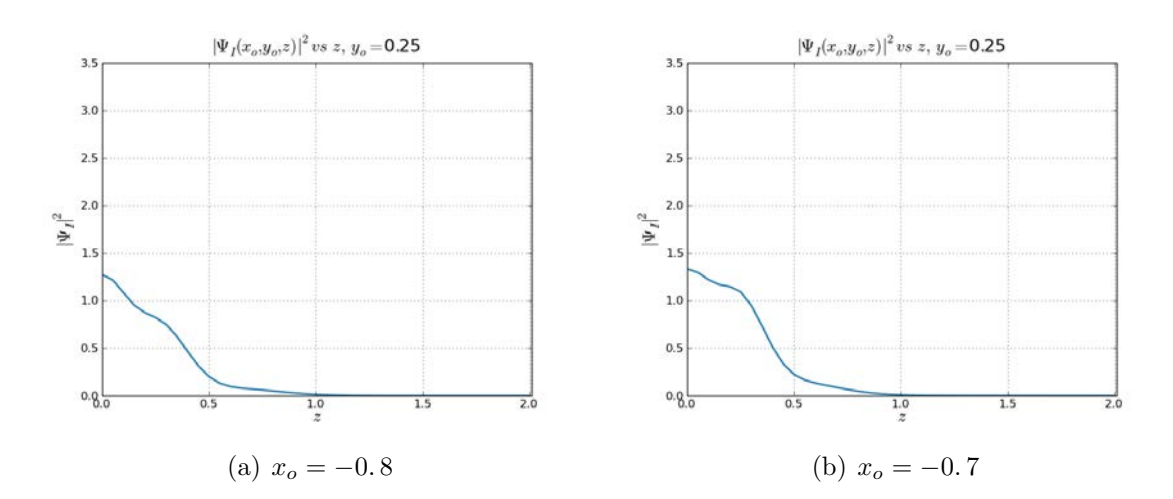

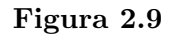

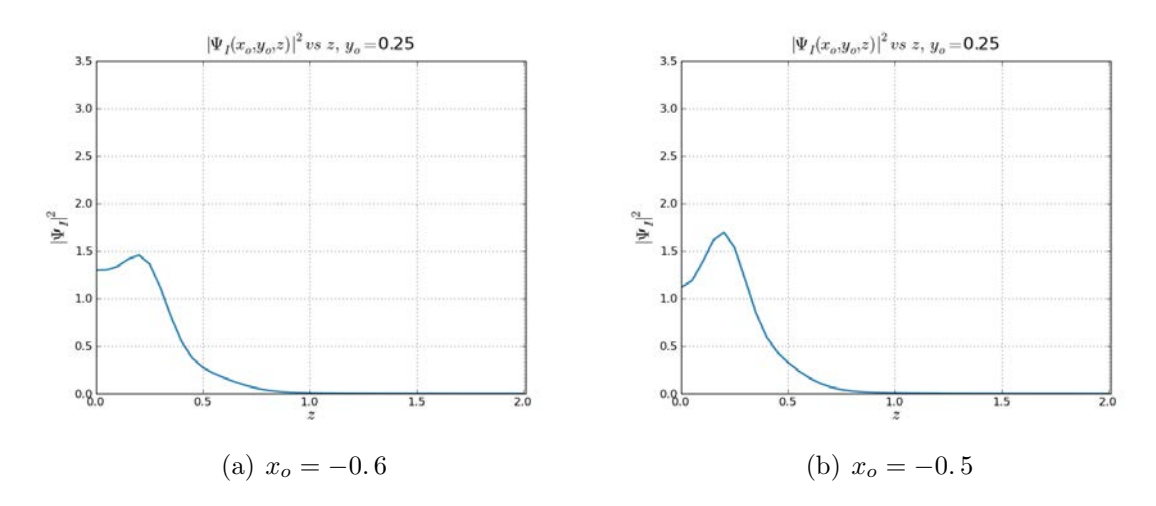

Figura 2.10

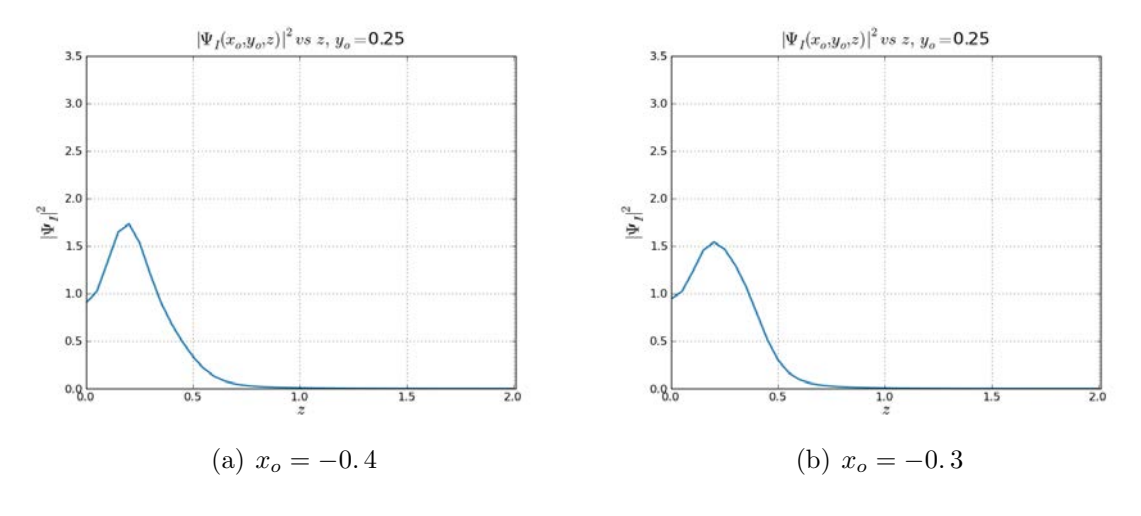

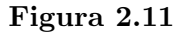

De las Figuras 2.7 − 2.11, notamos que los valores de las densidades disminuyen ya que todas estas han sido graficadas para  $y_0 = 0.25$ . Al igual que el anterior grupo, lejos tiene forma de gaussiana y cerca, adopta una forma similar a la condición de la ventana de entrada.

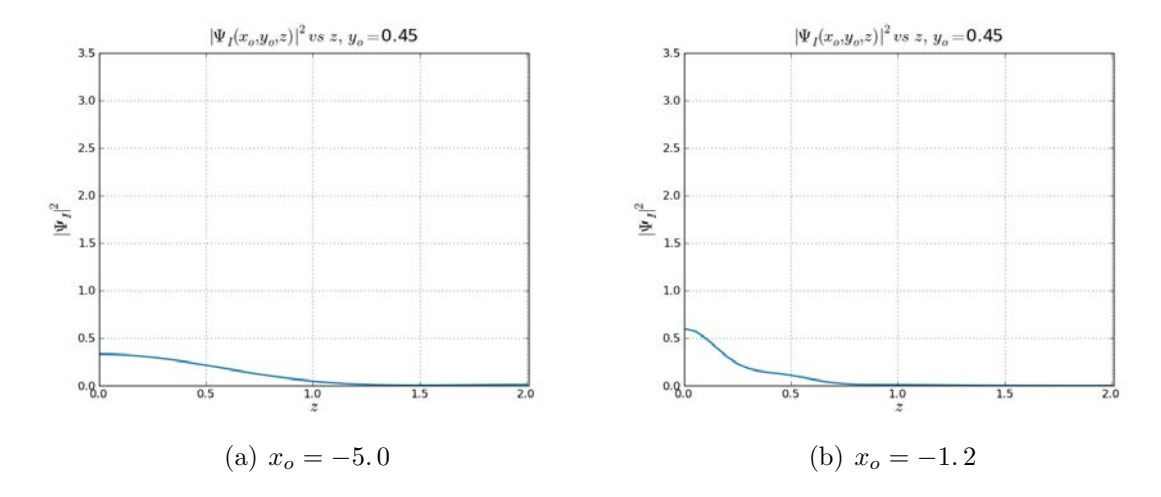

Figura 2.12

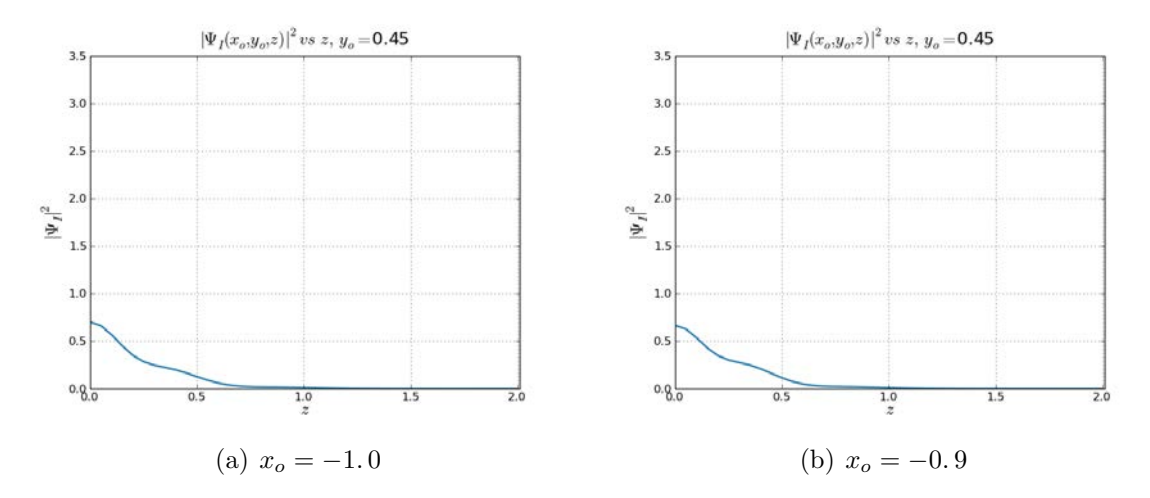

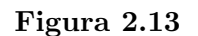

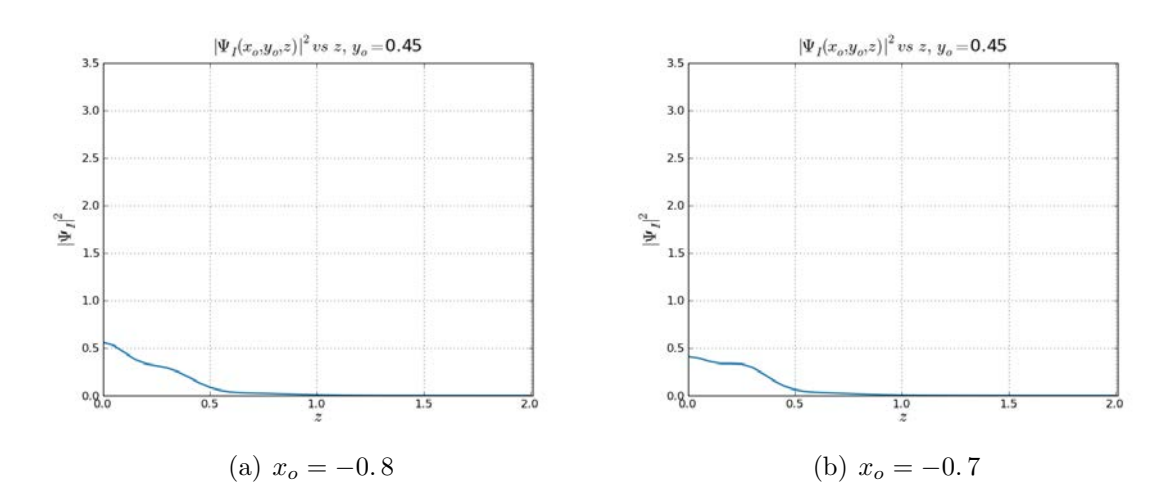

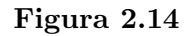

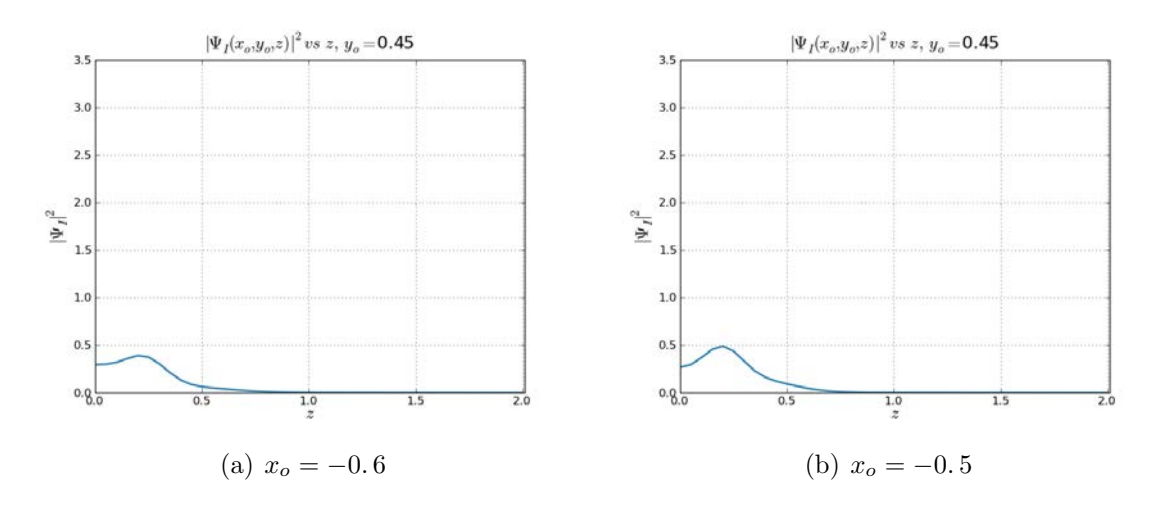

Figura 2.15

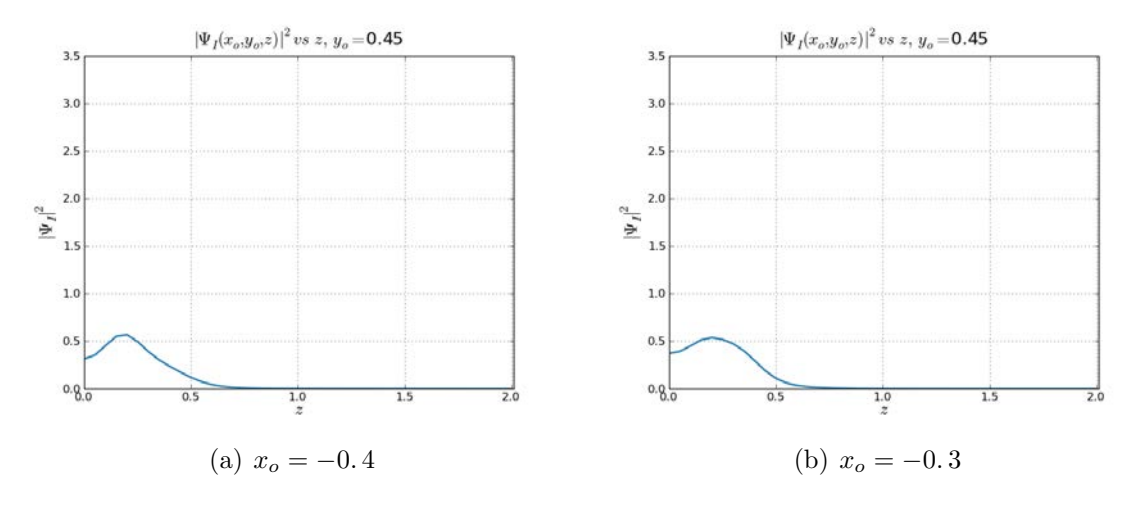

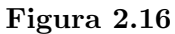

De las Figuras 2.12 − 2.16, los valores de las densidades bajan notablemente ya que estan cerca a los bordes de la ventana de entrada.

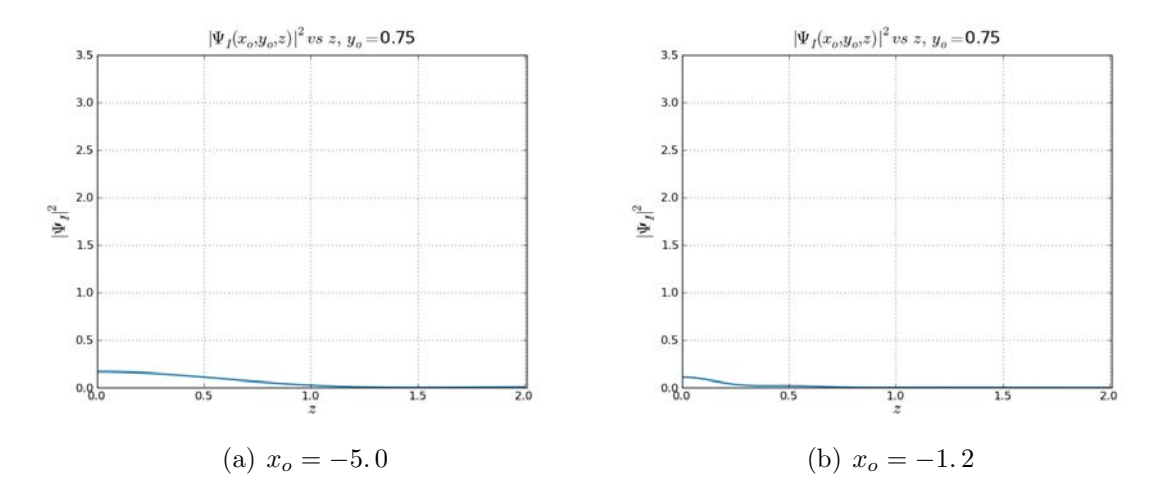

Figura 2.17

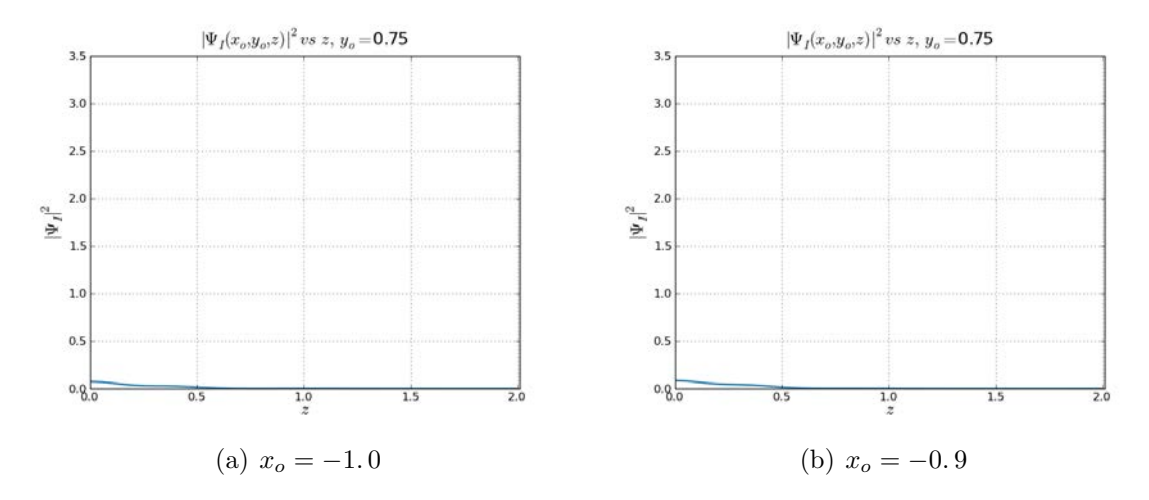

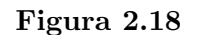

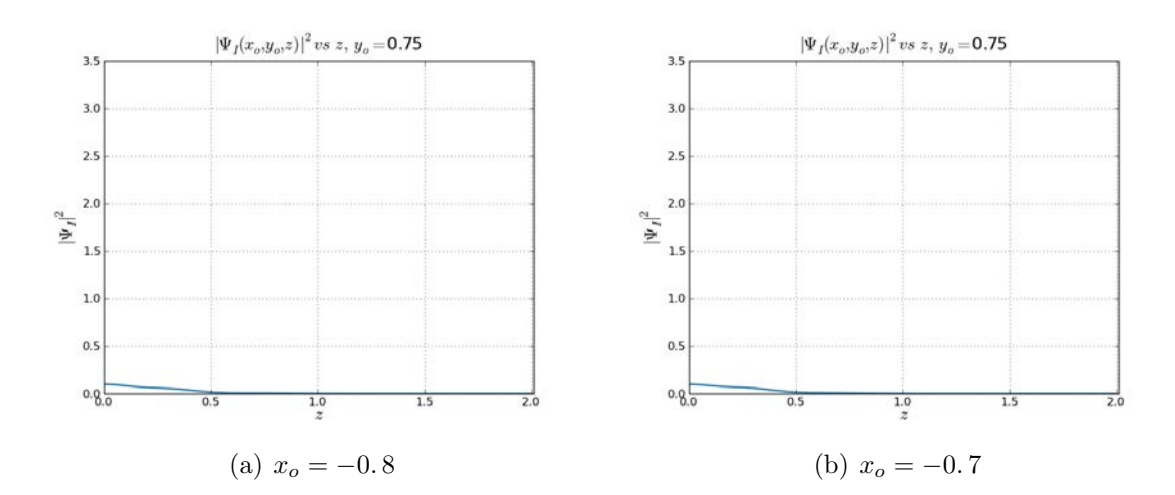

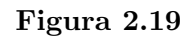

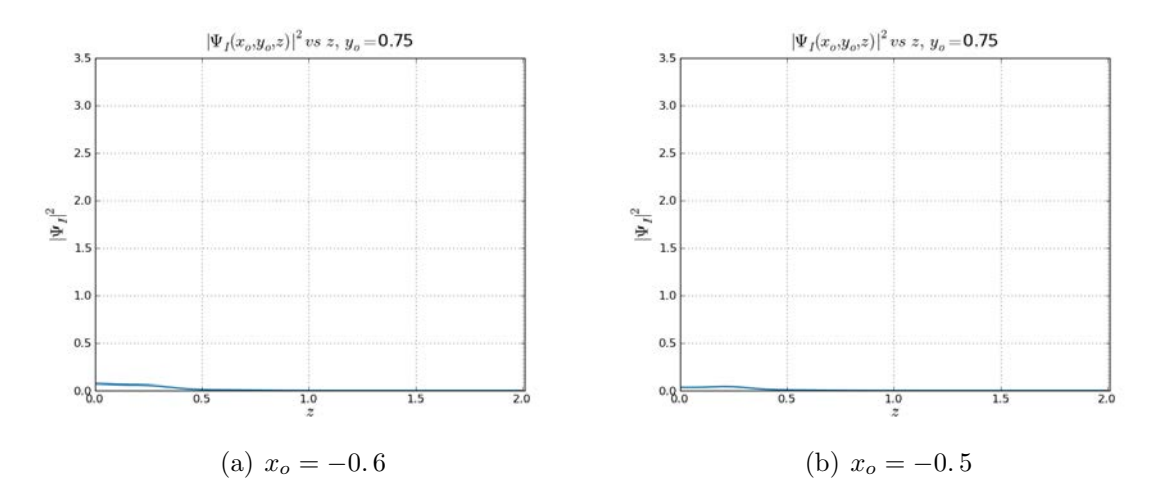

Figura 2.20

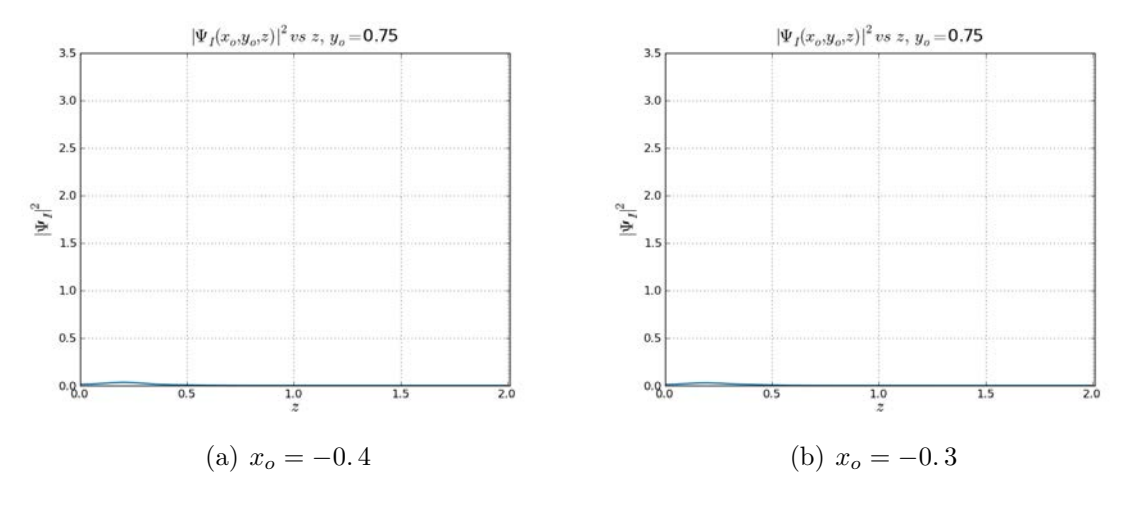

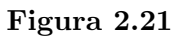

De las Figuras 2.23 a 2.41, notamos que la densidad en la pantalla virtual más lejana no disminuye tanto como en las otras, y esto se debe a que las m´as cercanas preservan la forma de la condición de contorno impuesta en la ventana de entrada, mientras la más lejanas se va ensanchando poco a poco.

## 2.3. La corriente de probabilidad  $\bar{\mathcal{J}}_I$

La gradiente de la función de onda es:

$$
\nabla \Psi_{I} = D_{1} \Psi_{I} \bar{e}_{1} + D_{2} \Psi_{I} \bar{e}_{2} + D_{3} \Psi_{I} \bar{e}_{3}
$$
\n(2.15)

Definimos:

$$
\mu(q_2, q_3) \equiv \sqrt{\frac{2m}{\hbar^2}E - q_2^2 - q_3^2}
$$

De (2.11) y (2.12), escribimos cada una de sus componentes separadas en su parte real e imaginaria:

$$
D_1\Psi_I^{Re}(\bar{x}) = \frac{4}{\pi^2} \iint_{R_1} -\mu(q_2, q_3) \frac{\sin\frac{q_2 a}{2} \sin\frac{q_3 b}{2}}{q_2 q_3} \cos q_2 y \cos q_3 z \sin \mu(q_2, q_3) x dq_2 dq_3 + \frac{4}{\pi^2} \iint_{R_2} \sqrt{q_2^2 + q_3^2 - \frac{2m}{\hbar^2} E} \frac{\sin\frac{q_2 a}{2} \sin\frac{q_3 b}{2}}{q_2 q_3} \cos q_2 y \cos q_3 z e^{\sqrt{q_2^2 + q_3^2 - \frac{2m}{\hbar^2} E} x} dq_2 dq_3
$$
\n(2.16)

$$
D_1\Psi_I^{Im}(\bar{x}) = -\frac{4}{\pi^2} \iint_{R_1} \mu(q_2, q_3) \frac{\sin\frac{q_2 a}{2} \sin\frac{q_3 b}{2}}{q_2 q_3} \cos q_2 y \cos q_3 z \cos \mu(q_2, q_3) x dq_2 dq_3
$$
\n(2.17)

$$
D_2\Psi_I^{Re}(\bar{x}) = -\frac{4}{\pi^2} \iint_{R_1} \frac{\sin\frac{q_2 a}{2} \sin\frac{q_3 b}{2}}{q_3} \sin q_2 y \cos q_3 z \cos \mu(q_2, q_3) x dq_2 dq_3 - \frac{4}{\pi^2} \iint_{R_2} \frac{\sin\frac{q_2 a}{2} \sin\frac{q_3 b}{2}}{q_2 q_3} \sin q_2 y \cos q_3 z e^{\sqrt{q_2^2 + q_3^2 - \frac{2m}{h^2}E} x} dq_2 dq_3
$$
\n(2.18)

$$
D_2\Psi_I^{Im}(\bar{x}) = \frac{4}{\pi^2} \iint_{R_1} \frac{\sin\frac{q_2 a}{2} \sin\frac{q_3 b}{2}}{q_2 q_3} \sin q_2 y \cos q_3 z \sin \mu(q_2, q_3) x \, dq_2 \, dq_3 \tag{2.19}
$$

$$
D_3\Psi_I^{Re}(\bar{x}) = -\frac{4}{\pi^2} \iint_{R_1} \frac{\sin\frac{q_2 a}{2} \sin\frac{q_3 b}{2}}{q_3} \cos q_2 y \sin q_3 z \cos \mu(q_2, q_3) x dq_2 dq_3
$$
  

$$
-\frac{4}{\pi^2} \iint_{R_2} \frac{\sin\frac{q_2 a}{2} \sin\frac{q_3 b}{2}}{q_2 q_3} \cos q_2 y \sin q_3 z e^{\sqrt{q_2^2 + q_3^2 - \frac{2m}{\hbar^2}E} x} dq_2 dq_3 1
$$
  

$$
= \mathbf{I}_{\mathcal{D}}(\mathbf{A}) \frac{4}{\pi^2} \iint_{\mathcal{D}} \frac{\sin\frac{q_2 a}{2} \sin\frac{q_3 b}{2}}{q_2 q_3} \cos\frac{q_3 b}{2} \cos\left(\frac{q_3}{2}\right) \sin\left(\frac{q_3}{2}\right) \sin\left
$$

$$
D_3\Psi_I^{Im}(\bar{x}) = \frac{4}{\pi^2} \iint_{R_1} \frac{\sin\frac{q_2 a}{2} \sin\frac{q_3 b}{2}}{q_2 q_3} \cos q_2 y \sin q_3 z \sin \mu(q_2, q_3) x \, dq_2 \, dq_3 \tag{2.21}
$$

Por otra parte, la expresión de la corriente de probabilidad,  $\overline{j}_l$ :

$$
\bar{\mathcal{J}}_I = -\frac{i\hbar}{2m} (\Psi_I^* \nabla \Psi_I - \Psi_I \nabla \Psi_I^*)
$$

cuyas componentes cartesianas se escriben:

$$
\mathcal{J}_{I(1)} = \frac{\hbar}{m} \left( \Psi_I^{Re} D_1 \Psi_I^{Im} - \Psi_I^{Im} D_1 \Psi_I^{Re} \right) \tag{2.22}
$$

$$
\mathcal{J}_{I(2)} = \frac{\hbar}{m} \left( \Psi_I^{Re} D_2 \Psi_I^{Im} - \Psi_I^{Im} D_2 \Psi_I^{Re} \right) \tag{2.23}
$$

$$
\mathcal{J}_{I(3)} = \frac{\hbar}{m} \left( \Psi_I^{Re} D_3 \Psi_I^{Im} - \Psi_I^{Im} D_3 \Psi_I^{Re} \right) \tag{2.24}
$$

que son las formas que utilizaremos para el cálculo numérico.

#### 2.4. El campo de fase  $\phi_I$

Las equipotenciales del campo de fase nos permiten construir la densidad de corriente, que es ortogonal a dichas equipotenciales. La expresión (1.2) del campo de fase  $\phi_I$ :

$$
\phi_I = \hbar \arctan i \frac{\Psi^* - \Psi}{\Psi^* + \Psi}
$$

la podemos escribir, reemplazando  $\Psi_I$  dada en (2.13):

$$
\phi_I(\bar{x}) = \hbar \arctan \frac{\Psi_I^{Im}}{\Psi_I^{Re}}
$$
\n(2.25)

que es la forma que utilizaremos para el cáculo numérico.

Por limitaciones de equipo, más adelante mostraremos sólo las equisuperficies de las zona II y la zona III.

# CAPÍTULO 3

### Zona II

### 3.1. Función de onda  $\Psi_{II}$ ,  $x \in [0, L >$

De la ecuación de Schrodinger independiente del tiempo:

$$
-\frac{\hbar^2}{2m}\nabla^2\Psi_{II} + V \Psi_{II} = E \Psi_{II}
$$
\n(3.1)

El potencial de la zona II es:

$$
V(\bar{x}) = \begin{cases} 0 & ; \ 0 < x \le L \,, \ |y| < \frac{a}{2}, \ |z| < \frac{b}{2} \\ \infty & ; \ |y| > \pm \frac{a}{2}, \ |z| > \pm \frac{b}{2} \end{cases} \tag{3.2}
$$

entonces, dentro del túnel:

$$
\frac{\hbar^2}{2m}\nabla^2\Psi_{II} + E\Psi_{II} = 0
$$
\n(3.3)

Ensayamos la solución particular  $\Psi_{II}(\bar{x}) = \Phi_1(x) \Phi_2(y) \Phi_3(z), \alpha^2 \equiv \frac{\hbar^2}{2m}$  $\frac{\hbar^2}{2m}$ . Reemplazando, obtenemos:

$$
\frac{\Phi_1''(x)}{\Phi_1} + \frac{\Phi_2''(y)}{\Phi_2} + \frac{\Phi_3''(z)}{\Phi_3} + \frac{E}{\alpha^2} = 0
$$
\n(3.4)

Como el potencial es infinito en las paredes $(y = \pm \frac{a}{2})$  $\frac{a}{2}$  ,  $z=\pm\frac{b}{2}$  $(\frac{b}{2})$ , las funciones a lo largo del eje Y y del eje Z, deben ser del tipo armónico y anularse en las paredes, entonces:

$$
\frac{\Phi_2''}{\Phi_2} = -\frac{k_2^2}{\alpha^2} \tag{3.5}
$$

$$
\frac{\Phi_3''}{\Phi_3} = -\frac{k_3^2}{\alpha^2} \tag{3.6}
$$

Debido a la simetría de la condición de la boca de entrada,  $(2.6)$ , las soluciones de  $(3.5)$  $y(3.6)$  también deben ser simétricas.

$$
\Phi_2(y) = \cos \frac{k_2}{\alpha} y \tag{3.7}
$$

$$
\Phi_3(z) = \cos \frac{k_3}{\alpha} z \tag{3.8}
$$

Pero estas soluciones deben anularse en las paredes, entonces:

$$
\Phi_2(\pm \frac{a}{2}) = \cos \frac{k_2 a}{\alpha \, 2} = 0 \tag{3.9}
$$

$$
\Phi_3(\pm \frac{b}{2}) = \cos \frac{k_3}{\alpha} \frac{b}{2} = 0 \tag{3.10}
$$

es decir:

$$
\frac{k_2}{\alpha} \frac{a}{2} = \frac{2 n_2 + 1}{2} \pi, \quad n_2 \in Z
$$
  

$$
\frac{k_3}{\alpha} \frac{b}{2} = \frac{2 n_3 + 1}{2} \pi, \quad n_3 \in Z
$$

o también:

$$
\frac{k_2}{\alpha} = \frac{2 n_2 + 1}{a} \pi, \quad n_2 \in Z \tag{3.11}
$$

$$
\frac{k_3}{\alpha} = \frac{2 n_3 + 1}{b} \pi, \quad n_3 \in Z \tag{3.12}
$$

Reemplazando (3.5) y (3.6) en (3.4), obtenemos la ecuación para  $\Phi_1$ :

$$
\Phi_1'' + \frac{E - k_2^2 - k_3^2}{\alpha^2} \Phi_1 = 0 \tag{3.13}
$$

Nótese que  $\frac{E - k_2^2 - k_3^2}{2}$  $\frac{\alpha_2}{\alpha_1^2}$  puede ser positivo, nulo o negativo, dependiendo de los valores de  $k_2$  y  $k_3$ , es decir obtendriamos soluciones exponenciales imaginarias y exponenciales reales.

$$
\Phi_{1}(x) = \begin{cases}\nA_{k_{2},k_{3}}e^{\beta(k_{2},k_{3})x} + B_{k_{2},k_{3}}e^{-\beta(k_{2},k_{3})x} & ; \; \beta(k_{2},k_{3}) = \sqrt{\frac{k_{2}^{2}+k_{3}^{2}-E}{\alpha^{2}}}, & k_{2}^{2}+k_{3}^{2} > E \\
C_{k_{2},k_{3}}x + M_{k_{2},k_{3}} & ; \; k_{2}^{2}+k_{3}^{2} = E \\
F_{k_{2},k_{3}}e^{i\gamma(k_{2},k_{3})x} + G_{k_{2},k_{3}}e^{-i\gamma(k_{2},k_{3})x} & ; \; \gamma(k_{2},k_{3}) = \sqrt{\frac{E-k_{2}^{2}-k_{3}^{2}}{\alpha^{2}}}, & k_{2}^{2}+k_{3}^{2} \leq E\n\end{cases}
$$
\n(3.14)

Nótese que  $\beta$  y  $\gamma$  son reales, mientras que los coeficientes  $A_{k_2,k_3}$ ,  $B_{k_2,k_3}$ ,  $F_{k_2,k_3}$  y  $G_{k_2,k_3}$ son números complejos.

Descartaremos las soluciones de exponenciales reales por razones físicas y por conveniencia; entre otras cosas, porque si el túnel fuese muy largo,  $\Psi_{II}$  crecería indefinidamente.

La función de onda será, entonces:

$$
\Psi_{II}(\bar{x}) = \sum_{k_2, k_3}^{k_2^2 + k_3^2 \le E} D_{k_2, k_3} \cos \frac{k_2}{\alpha} y \cos \frac{k_3}{\alpha} z \left( F_{k_2, k_3} e^{i \gamma (k_2, k_3) x} + G_{k_2, k_3} e^{-i \gamma (k_2, k_3) x} \right)
$$
(3.15)

Nótese que para una energía fija, se tiene un número finito de términos de la serie. A mayor energía, la serie tendrá más términos.

#### 3.1.1. Empate de  $\Psi_I$  y  $\Psi_{II}$  en x=0

Puesto que tanto la función de onda como su gradiente deben ser continuas en todo el espacio, entonces:

$$
\Psi_I(0, y, z) = \Psi_{II}(0, y, z) \tag{3.16}
$$

Es decir, con  $(3.15)$ :

$$
\Psi_I(0, y, z) = \sum_{k_2, k_3} D_{k_2, k_3} \cos \frac{k_2}{\alpha} y \cos \frac{k_3}{\alpha} z (F_{k_2, k_3} + G_{k_2, k_3})
$$
(3.17)

Con objeto de despejar el coeficiente  $D_{k_2,k_3}$ , multiplicamos por cos  $\frac{k'_2}{\alpha}y$  cos  $\frac{k'_3}{\alpha}z$ :

$$
\Psi_{I}(0, y, z) \cos \frac{k'_{2}}{\alpha} y \cos \frac{k'_{3}}{\alpha} z = \sum_{k_{2},k_{3}} D_{k_{2},k_{3}} \cos \frac{k'_{2}}{\alpha} y \cos \frac{k'_{3}}{\alpha} z \cos \frac{k_{2}}{\alpha} y \cos \frac{k_{3}}{\alpha} z (F_{k_{2},k_{3}} + G_{k_{2},k_{3}})
$$

de donde, integrando en el rectángulo de entrada:

$$
\int_{-\frac{b}{2}}^{\frac{b}{2}} \int_{-\frac{a}{2}}^{\frac{a}{2}} \Psi_I(0, y, z) \cos \frac{k_2'}{\alpha} y \cos \frac{k_3'}{\alpha} z \, dy dz
$$
  
= 
$$
\sum_{k_2, k_3} \int_{-\frac{b}{2}}^{\frac{b}{2}} \int_{-\frac{a}{2}}^{\frac{a}{2}} D_{k_2, k_3} \cos \frac{k_2'}{\alpha} y \cos \frac{k_3'}{\alpha} z \cos \frac{k_3}{\alpha} y \cos \frac{k_3}{\alpha} z (F_{k_2, k_3} + G_{k_2, k_3}) dy dz
$$

y, teniendo en cuenta la ortogonalidad de los cosenos:

$$
\int_{-\frac{b}{2}}^{\frac{b}{2}} \int_{-\frac{a}{2}}^{\frac{a}{2}} \Psi_I(0, y, z) \cos \frac{k_2'}{\alpha} y \cos \frac{k_3'}{\alpha} z \, dy dz = \int_{-\frac{b}{2}}^{\frac{b}{2}} \int_{-\frac{a}{2}}^{\frac{a}{2}} D_{k_2', k_3'} \cos^2 \frac{k_2'}{\alpha} y \cos^2 \frac{k_3'}{\alpha} z \left(F_{k_2', k_3'} + G_{k_2', k_3'}\right) dy dz
$$

de donde, integrando:

$$
\frac{4\alpha^2}{k_2 k_3} \sin \frac{k'_2 a}{2\alpha} \sin \frac{k'_3 b}{2\alpha} = D_{k'_2,k'_3} (F_{k'_2,k'_3} + G_{k'_2,k'_3}) \frac{a b}{4}
$$

es decir:

$$
\frac{16}{ab(F_{k'_2,k'_3} + G_{k'_2,k'_3})} \frac{\alpha^2}{k_2 k_3} \sin \frac{k'_2 a}{2\alpha} \sin \frac{k'_3 b}{2\alpha} = D_{k'_2,k'_3}
$$

por lo tanto, teniendo en cuenta la condiciones de contorno (3.11) y (3.12), obtenemos:

$$
D_{k'_2,k'_3} = \frac{16}{(F_{k'_2,k'_3} + G_{k'_2,k'_3})} \frac{(-1)^{n'_2+n'_3}}{(2 n'_2 + 1)(2 n'_3 + 1)\pi^2}
$$
(3.18)

Para simplificar, la expresión anterior definimos:

$$
M_{k_2,k_3} \equiv \frac{16}{\pi^2} \frac{(-1)^{n_2+n_3}}{(2\,n_2+1)(2\,n_3+1)}
$$
\n(3.19)

que, como puede verse es un coeficiente real. Entonces (3.18) toma la forma:

$$
D_{k_2,k_3} = \frac{M_{k_2,k_3}}{(F_{k_2,k_3} + G_{k_2,k_3})}
$$
\n(3.20)

Los coeficientes  $D_{k_2,k_3}, F_{k_2,k_3}, G_{k_2,k_3}$  son números complejos; los descompondremos en sus partes reales y sus partes imaginarias, cada una de las cuales dependerá de  $k_2$  y  $k_3$ :

$$
F_{k_2,k_3} = f_1(k_2, k_3) + i f_2(k_2, k_3), \quad |F_{k_2,k_3}| = f(k_2, k_3)
$$
  
\n
$$
G_{k_2,k_3} = g_1(k_2, k_3) + i g_2(k_2, k_3), \quad |G_{k_2,k_3}| = g(k_2, k_3)
$$

o en forma simplificada:

$$
F_{k_2,k_3} = f_1 + i f_2, \quad |F_{k_2,k_3}| = f \tag{3.21}
$$

$$
G_{k_2,k_3} = g_1 + i g_2, \quad |G_{k_2,k_3}| = g \tag{3.22}
$$

y también,

$$
\gamma(k_2, k_3) \equiv \gamma \tag{3.23}
$$

Así la función de onda toma la forma:

$$
\Psi_{II}(\bar{x}) = \sum_{k_2, k_3}^{k_2^2 + k_3^2 \le E} M_{k_2, k_3} \cos \frac{k_2}{\alpha} y \cos \frac{k_3}{\alpha} z \frac{F_{k_2, k_3} e^{i \gamma(k_2, k_3) x} + G_{k_2, k_3} e^{-i \gamma(k_2, k_3) x}}{F_{k_2, k_3} + G_{k_2, k_3}}
$$
(3.24)

donde todavía debemos hallar las funciones de  $F_{k_2,k_3}$  y  $G_{k_2,k_3}$ .

#### 3.1.2. Empate de  $\nabla \Psi_I$  y  $\nabla \Psi_{II}$  en x=0

La continuidad de la gradiente de la función de onda en  $x = 0$ :

$$
\nabla \Psi_I(0, y, z) = \nabla \Psi_{II}(0, y, z) \tag{3.25}
$$

Pero por razones de simetría, y teniendo presente que el empate más significativo en una onda progresiva es en la derivada de la dirección de movimiento,  $D_x$ , ignoraremos las dos componentes laterales; entonces:

$$
D_x \Psi_I(0, y, z) = D_x \Psi_{II}(0, y, z) \tag{3.26}
$$

Esta ecuación nos dará las formas de  $F_{k_2,k_3}$  y  $G_{k_2,k_3}$  con respecto a  $k_2$  y,  $k_3$ .

Reemplazando (2.9) y (3.24) en (3.26):

$$
\frac{-4i}{\pi^2} \int_0^\infty \int_0^\infty \frac{1}{q_2 q_3} \sin \frac{q_2 a}{2} \sin \frac{q_3 b}{2} \cos q_2 y \cos q_3 z q_1 dq_2 dq_3
$$

$$
= i \sum_{k_2, k_3}^{k_2^2 + k_3^2 \le E} M_{k_2, k_3} \gamma \cos \frac{k_2}{\alpha} y \cos \frac{k_3}{\alpha} z \frac{F_{k_2, k_3} - G_{k_2, k_3}}{F_{k_2, k_3} + G_{k_2, k_3}}
$$

de donde, multiplicando por cos  $\frac{k'_2}{\alpha} y$  cos  $\frac{k'_3}{\alpha} z$ :

$$
\frac{-4}{\pi^2} \iint \int_0^\infty \int_0^\infty \frac{1}{q_2 q_3} \sin \frac{q_2 a}{2} \sin \frac{q_3 b}{2} \cos q_2 y \cos q_3 z q_1 dq_2 dq_3 \cos \frac{k'_2}{\alpha} y \cos \frac{k'_3}{\alpha} z dy dz
$$
\n
$$
= M_{k'_2, k'_3} \gamma' \frac{a b}{4} \frac{F_{k'_2, k'_3} - G_{k'_2, k'_3}}{F_{k'_2, k'_3} + G_{k'_2, k'_3}} \tag{3.27}
$$

Vamos a realizar una serie de cambios en la expresión del lado izquierdo de la ec $(3.27)y$ para ello denotaremos con  $Q$  a dicha expresión.

$$
\mathcal{Q} \equiv \frac{-4}{\pi^2} \iint \int_0^\infty \int_0^\infty \frac{1}{q_2 q_3} \sin \frac{q_2 a}{2} \sin \frac{q_3 b}{2} \cos q_2 y \cos q_3 z q_1 dq_2 dq_3 \cos \frac{k'_2}{\alpha} y \cos \frac{k'_3}{\alpha} z dy dz
$$
\n(3.28)

Ahora, teniendo presente la identidad cos  $my \cos ny = \frac{\cos(m+n)y}{2} + \frac{\cos(m-n)y}{2}$  $\frac{n-n}{2}$ , podemos escribir:

$$
Q = \frac{-4}{\pi^2} \int \int \int_0^\infty \int_0^\infty \frac{\sin \frac{q_3 b}{2} \sin \frac{q_2 a}{2}}{4q_2 q_3} \left[ \cos \left( q_2 + \frac{k_2'}{\alpha} \right) y + \cos \left( q_2 - \frac{k_2'}{\alpha} \right) y \right]
$$

$$
\left[ \cos \left( q_3 + \frac{k_3}{\alpha} \right) z + \cos \left( q_3 - \frac{k_3'}{\alpha} \right) z \right] q_1 dq_2 dq_3 dy dz
$$

además usando la igualdad:

$$
\int_{-\frac{a}{2}}^{\frac{a}{2}} \left[ \frac{\cos((m+n)y)}{2} + \frac{\cos((m-n)y)}{2} \right] dy = \frac{\sin \frac{m+n}{2}a}{m+n} + \frac{\sin \frac{m-n}{2}a}{m-n}
$$

 ${\cal Q}$  se reduce a:

$$
Q = \frac{-4}{\pi^2} \int_0^{\infty} \int_0^{\infty} \frac{\sin \frac{q_3 b}{2} \sin \frac{q_2 a}{2}}{q_2 q_3} \left( \frac{\sin \frac{q_2 + \frac{k_2'}{\alpha}}{2} a}{q_2 + \frac{k_2'}{\alpha}} + \frac{\sin \frac{q_2 - \frac{k_2'}{\alpha}}{2} a}{q_2 - \frac{k_2'}{\alpha}} \right) \left( \frac{\sin \frac{q_3 + \frac{k_3'}{\alpha}}{2} b}{q_3 + \frac{k_3'}{\alpha}} + \frac{\sin \frac{q_3 - \frac{k_3'}{\alpha}}{2} b}{q_3 - \frac{k_3'}{\alpha}} \right) q_1 dq_2 dq_3 \, dydz
$$

y, utilizando (3.9) y (3.10), obtenemos finalmente:

$$
Q = \frac{-4 k_2' k_3'}{\pi^2} \int_0^\infty \int_0^\infty \frac{\sin \frac{q_3 b}{2} \sin \frac{q_2 a}{2}}{q_2 q_3} \frac{4 \cos \frac{q_2 a}{2} \sin \frac{k_2' a}{2 \alpha^2}}{q_2^2 - \frac{k_2'}{\alpha^2}} \frac{\cos \frac{q_3 b}{2} \sin \frac{k_3' a}{2 \alpha^2}}{q_3^2 - \frac{k_3'}{\alpha^2}} q_1 dq_2 dq_3
$$

Ahora, reemplazando  $Q$  en ec(3.27), obtenemos:

$$
\frac{-4}{\pi^2} \frac{k_2' k_3'}{\alpha^2} \int_0^\infty \int_0^\infty \frac{\sin \frac{q_3 b}{2} \sin \frac{q_2 a}{2}}{q_2 q_3} \frac{4 \cos \frac{q_2 a}{2} \sin \frac{k_2' a}{2 \alpha^2}}{q_2^2 - \frac{k_2'}{\alpha^2}} \frac{\cos \frac{q_3 b}{2} \sin \frac{k_3' a}{2 \alpha^2}}{q_3^2 - \frac{k_3'}{\alpha^2}} q_1 dq_2 dq_3 = M_{k_2', k_3'} \gamma' \frac{a b}{4} \frac{F_{k_2', k_3'} - G_{k_2', k_3'}}{F_{k_2', k_3'} + G_{k_2', k_3'}} \tag{3.29}
$$

de donde, podemos despejar:

$$
\frac{-16}{a\,b\pi^2}\frac{1}{M_{k'_2,k'_3}\gamma'}\frac{k'_2k'_3}{\alpha^2}\int_0^\infty\int_0^\infty \frac{\sin\frac{q_3b}{2}\sin\frac{q_2a}{2}}{q_2q_3}\frac{4\cos\frac{q_2a}{2}\sin\frac{k'_2a}{2\alpha^2}}{q_2^2-\frac{k'_2}{\alpha^2}}\frac{\cos\frac{q_3b}{2}\sin\frac{k'_3a}{2\alpha^2}}{q_3^2-\frac{k'_3}{\alpha^2}}q_1\,dq_2dq_3 = \frac{F_{k'_2,k'_3} - G_{k'_2,k'_3}}{F_{k'_2,k'_3} + G_{k'_2,k'_3}}\tag{3.30}
$$

Por otro lado, descomponiendo el lado izquierdo de esta igualdad en sus partes real e imaginaria:

$$
\frac{16}{a b \pi^2} \frac{1}{M_{k_2', k_3'} \gamma'} \frac{k_2' k_3'}{\alpha^2} \int_0^\infty \int_0^\infty \frac{\sin \frac{q_3 b}{2} \sin \frac{q_2 a}{2}}{q_2 q_3} \frac{4 \cos \frac{q_2 a}{2} \sin \frac{k_2' a}{2 \alpha^2}}{q_2^2 - \frac{k_2'}{\alpha^2}} \frac{\cos \frac{q_3 b}{2} \sin \frac{k_3' a}{2 \alpha^2}}{q_3^2 - \frac{k_3'}{\alpha^2}} q_1 dq_2 dq_3
$$
\n
$$
\equiv \beta_1(k_2, k_3) + i \beta_2(k_2, k_3)
$$
\n(3.31)

es decir, obtenemos:

$$
\frac{F_{k'_2,k'_3} - G_{k'_2,k'_3}}{F_{k'_2,k'_3} + G_{k'_2,k'_3}} = -\beta_1(k_2,k_3) - i\beta_2(k_2,k_3)
$$
\n(3.32)

y también:

$$
\frac{(F_{k'_2,k'_3} - G_{k'_2,k'_3})(F_{k'_2,k'_3}^* + G_{k'_2,k'_3}^*)}{|F_{k'_2,k'_3} + G_{k'_2,k'_3}|^2} = -\beta_1(k_2,k_3) - i\beta_2(k_2,k_3)
$$

es decir:

$$
\frac{|F_{k_2,k_3}|^2 - |G_{k_2,k_3}|^2 + G_{k_2,k_3}^* F_{k_2,k_3} - F_{k_2,k_3}^* G_{k_2,k_3}}{|F_{k_2,k_3} + G_{k_2,k_3}|^2} = -\beta_1(k_2,k_3) - i\beta_2(k_2,k_3)
$$

Utilizando  $(3.21)$  y  $(3.22)$ , la expresión anterior se reduce a:

$$
\frac{f^2 - g^2 + 2i(f_2g_1 - f_1g_2)}{f^2 + g^2 + 2(f_1g_1 + f_2g_2)} = -\beta_1(k_2, k_3) - i\beta_2(k_2, k_3)
$$

de donde, separando las partes real e imaginaria:

$$
\frac{f^2 - g^2}{f^2 + g^2 + 2(f_1g_1 + f_2g_2)} = -\beta_1(k_2, k_3)
$$
\n(3.33)

$$
\frac{2(f_2g_1 - f_1g_2)}{f^2 + g^2 + 2(f_1g_1 + f_2g_2)} = -\beta_2(k_2, k_3)
$$
\n(3.34)

Por otra parte, de (3.33), se obtiene:

$$
f^{2} + g^{2} + 2(f_{1}g_{1} + f_{2}g_{2}) = \frac{g^{2} - f^{2}}{\beta_{1}}
$$
\n(3.35)

es decir,

$$
2(f_1g_1 + f_2g_2) = -\frac{1+\beta_1}{\beta_1}f^2 + \frac{1-\beta_1}{\beta_1}g^2
$$
\n(3.36)

De las expresiones (3.33) y (3.34), obtenemos:

$$
2(f_2g_1 - f_1g_2) = \frac{\beta_2}{\beta_1}(f^2 - g^2)
$$
\n(3.37)

Sumando  $ec(3.36)^2 + ec(3.37)^2$ , obtenemos:

$$
4f^2g^2 = \left(-\frac{1+\beta_1}{\beta_1}f^2 + \frac{1-\beta_1}{\beta_1}g^2\right)^2 + \frac{\beta_2^2}{\beta_1^2}(f^2 - g^2)^2
$$

que es una ecuación cuadrática para  $f^2$ :

$$
\frac{(1+\beta_1)^2 + \beta_2^2}{\beta_1^2} f^4 - 2 \frac{1+\beta_1^2 + \beta_2^2}{\beta_1^2} f^2 g^2 + \frac{(1-\beta_1)^2 + \beta_2^2}{\beta_1^2} g^4 = 0
$$
 (3.38)

de donde, descartando la solución trivial,  $f^2 = g^2$ , obtenemos:

$$
f^{2} = \frac{1 + \beta_{1}^{2} + \beta_{2}^{2} - 2\beta_{1}}{(1 + \beta_{1})^{2} + \beta_{2}^{2}}g^{2} = \frac{(1 - \beta)_{1}^{2} + \beta_{2}^{2}}{(1 + \beta_{1})^{2} + \beta_{2}^{2}}g^{2}
$$
(3.39)

Entonces, reemplazando  $(3.35) - (3.37)$  en  $(3.24)$ , obtenemos:

$$
\Psi_{II}(\bar{x}) = \sum_{k_2,k_3}^{k_2+k_3^2 \le E} M_{k_2,k_3} \cos \frac{k_2}{\alpha} y \cos \frac{k_3}{\alpha} z \frac{f^2 e^{i\gamma x} + g^2 e^{-i\gamma x} + 2Re(G^* F e^{i\gamma x})}{f^2 + g^2 + 2(f_1 g_1 + f_2 g_2)}
$$
\n
$$
= \sum_{k_2,k_3}^{k_2+k_3^2 \le E} M_{k_2,k_3} \cos \frac{k_2}{\alpha} y \cos \frac{k_3}{\alpha} z \frac{f^2 e^{i\gamma x} + g^2 e^{-i\gamma x} + 2(f_1 g_1 + f_2 g_2) \cos \gamma x}{f^2 + g^2 + 2(f_1 g_1 + f_2 g_2)}
$$
\n
$$
+ \sum_{k_2,k_3}^{k_2^2+k_3^2 \le E} M_{k_2,k_3} \cos \frac{k_2}{\alpha} y \cos \frac{k_3}{\alpha} z \frac{-2(f_2 g_1 - f_1 g_2) \sin \gamma x}{f^2 + g^2 + 2(f_1 g_1 + f_2 g_2)}
$$
\n
$$
= \sum_{k_2,k_3}^{k_2^2+k_3^2 \le E} M_{k_2,k_3} \cos \frac{k_2}{\alpha} y \cos \frac{k_3}{\alpha} z \frac{(f^2 + g^2 + 2(f_1 g_1 + f_2 g_2)) \cos \gamma x}{f^2 + g^2 + 2(f_1 g_1 + f_2 g_2)}
$$
\n
$$
+ \sum_{k_2,k_3}^{k_2^2+k_3^2 \le E} M_{k_2,k_3} \cos \frac{k_2}{\alpha} y \cos \frac{k_3}{\alpha} z \frac{-2(f_2 g_1 - f_1 g_2) \sin \gamma x + i(f^2 - g^2) \sin \gamma x}{f^2 + g^2 + 2(f_1 g_1 + f_2 g_2)}
$$
\n
$$
= \sum_{k_2,k_3}^{k_2^2+k_3^2 \le E} M_{k_2,k_3} \cos \frac{k_2}{\alpha} y \cos \frac{k_3}{\alpha} z \frac{\frac{g^2 - f^2}{\beta_1} \cos \gamma x - \frac{\beta_2}{\beta_1} (f^2 - g^2) \sin \gamma x + i(f
$$

y, teniendo en cuenta que  $g^2 - f^2 \neq 0$ , y simplificando, obtenemos finalmente la expresión de la función de onda:

$$
\Psi_{II}(\bar{x}) = \sum_{k_2, k_3}^{k_2^2 + k_3^2 \le E} M_{k_2, k_3} \cos \frac{k_2}{\alpha} y \cos \frac{k_3}{\alpha} z (\cos \gamma x + \beta_2 \sin \gamma x - i \beta_1 \sin \gamma x)
$$
(3.40)

la que podemos separar en su parte real e imaginaria:

$$
\Psi_{II} = \Psi_{II}^{Re} + i \Psi_{II}^{Im} \tag{3.41}
$$

donde:

$$
\Psi_{II}^{Re}(\bar{x}) = \sum_{k_2, k_3}^{k_2^2 + k_3^2 \le E} M_{k_2, k_3} \cos \frac{k_2}{\alpha} y \cos \frac{k_3}{\alpha} z (\cos \gamma x + \beta_2 \sin \gamma x)
$$
(3.42)

$$
\Psi_{II}^{Im}(\bar{x}) = -\sum_{k_2,k_3}^{k_2^2 + k_3^2 \le E} M_{k_2,k_3} \cos \frac{k_2}{\alpha} y \cos \frac{k_3}{\alpha} z \beta_1 \sin \gamma x \tag{3.43}
$$

que serán las expresiones que utilizaremos para los cálculos numéricos.

En esta región la expresión de la función de onda,  $\Psi_{II}$ , es analítica; esto simplifica una serie de cálculos. Además, de las ecuaciones de onda dentro del túnel, (3.42- 3.43), se obtiene que los resultados en un punto  $(x_1, y, z)$  interior del túnel son independientes de la longitud L del túnel, siempre que se cumpla que  $x_1 \leq L$ .

#### 3.2. Densidad de probabilidad

Recordando la expresión de la densidad de probabilidad:

$$
|\Psi_{II}|^2
$$

entonces, reemplazando la expresión de  $\Psi_{II}$ , (3.40), podemos escribir:

$$
|\Psi_{II}(\bar{x})|^2 = \left(\sum_{k_2,k_3} M_{k_2,k_3} \cos \frac{k_2}{\alpha} y \cos \frac{k_3}{\alpha} z (\cos \gamma x + \beta_2 \sin \gamma x)\right)^2 + \left(\sum_{k_2,k_3} M_{k_2,k_3} \cos \frac{k_2}{\alpha} y \cos \frac{k_3}{\alpha} z \beta_1 \sin \gamma x\right)^2 \tag{3.44}
$$

es la expresión que vamos a utilizar en los cálculos numéricos.

#### 3.2.1. Representación gráfica de  $|\Psi_{II}|^2$

A continuación, mostramos los gráficos de  $|\Psi_{II}(\bar{x})|^2$ ; pero como la densidad de probabilidad no es directamente representable en  $\mathbb{R}^3$ ; mostramos la función para diferentes pares de valores  $(x, y)$ : para cada uno de tres valores  $y_o \in [0, a]$ , mostramos diez cortes correspondientes a los valores de  $x_o \in [0, L]$ .

Además, para obtener los gráficos, hemos elegido convenientemente los valores de las siguientes constantes:

- i)  $\hbar = 1.0, m = 1.0$
- ii)  $E = 250.0, \lambda = 0.281$ ; con este valor de energía, se tienen once sumandos en la serie de  $\Psi_{II}$
- iii)  $a = 1.0, b = 1.0, L = 0.1$

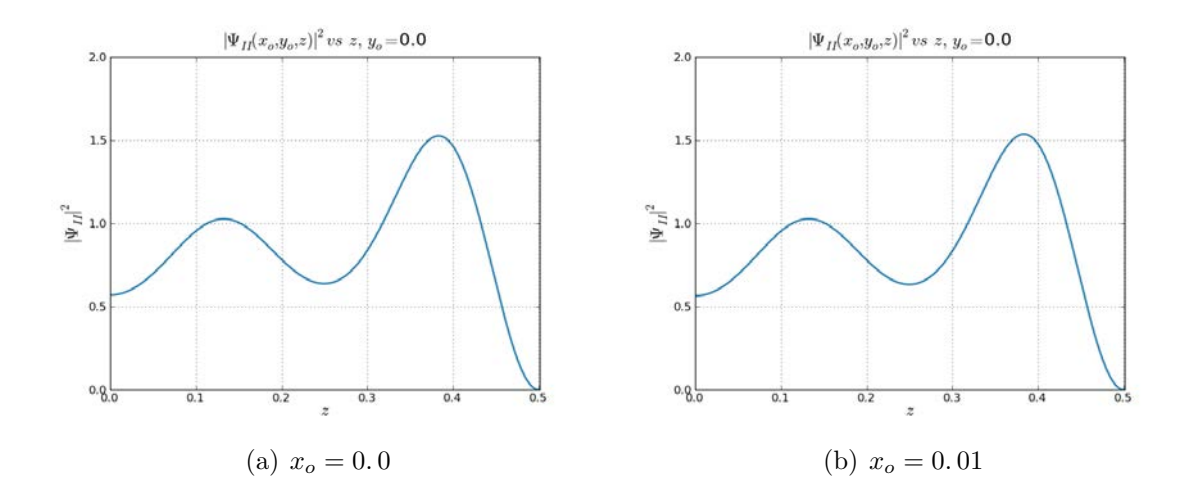

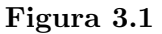

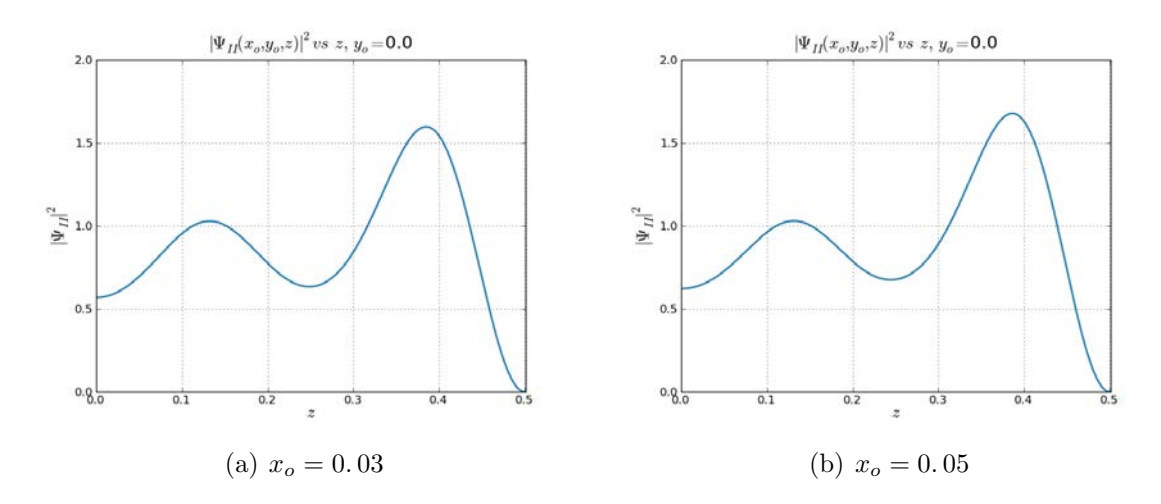

Figura 3.2
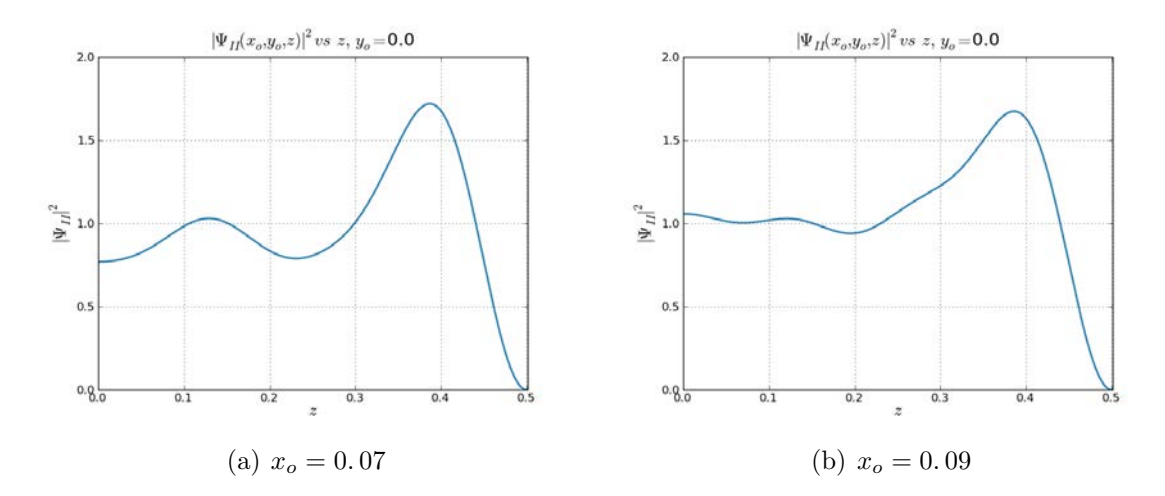

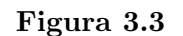

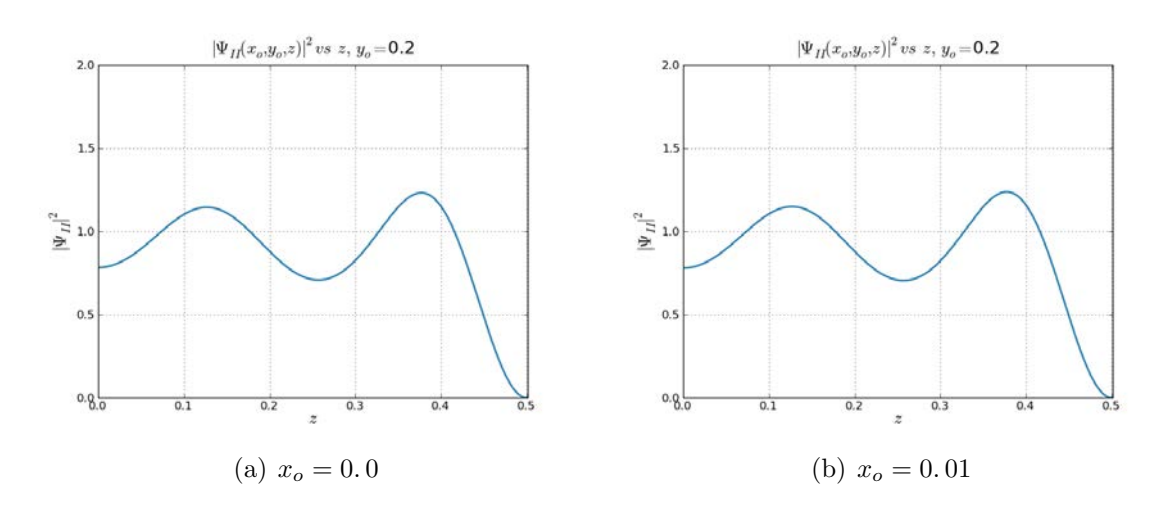

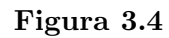

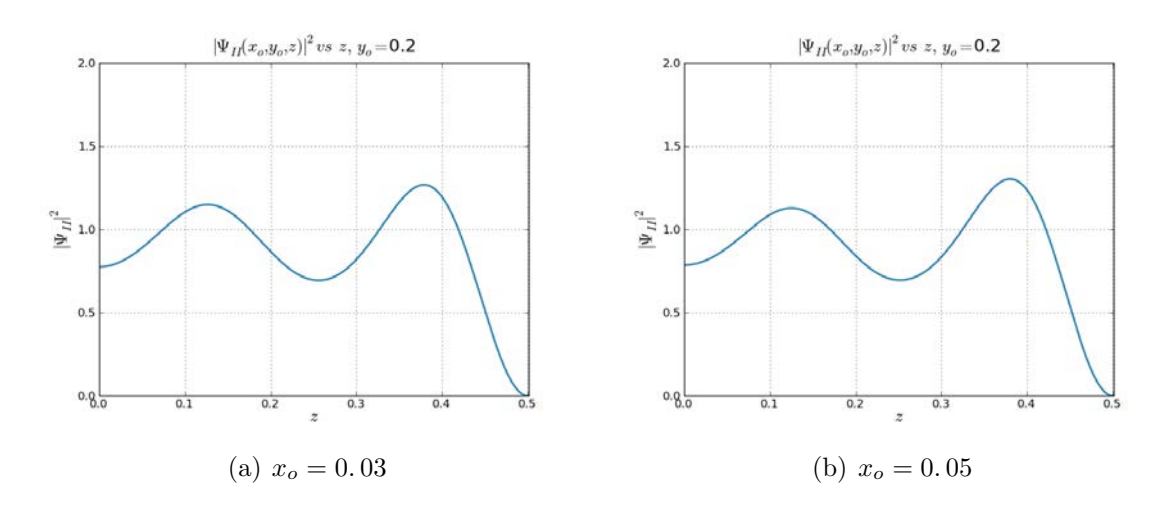

Figura 3.5

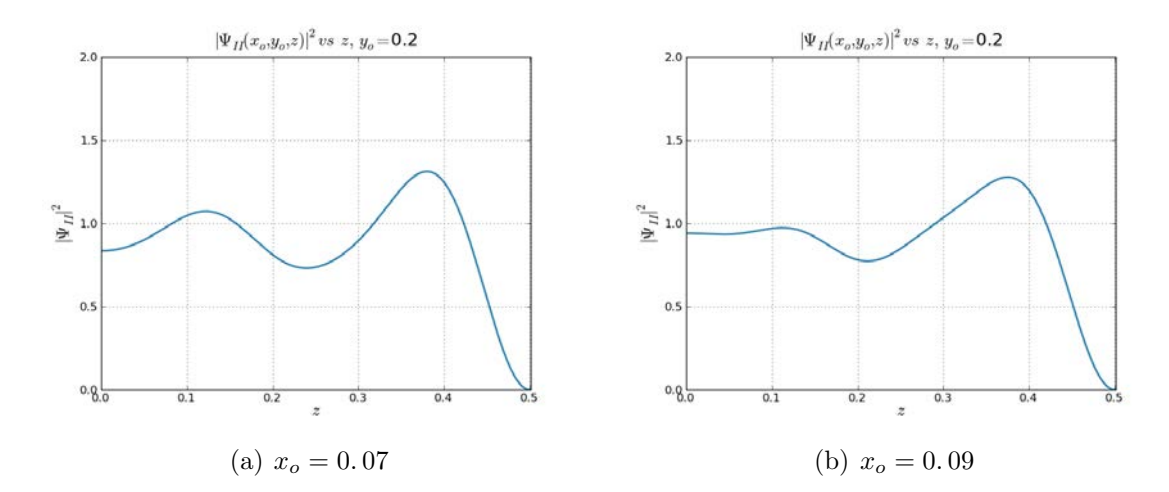

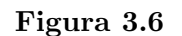

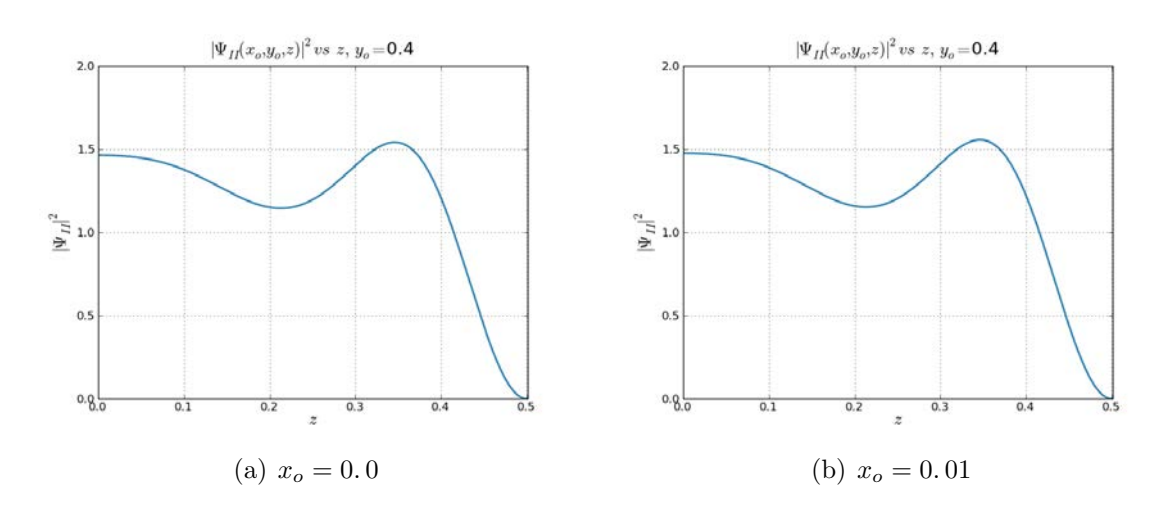

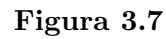

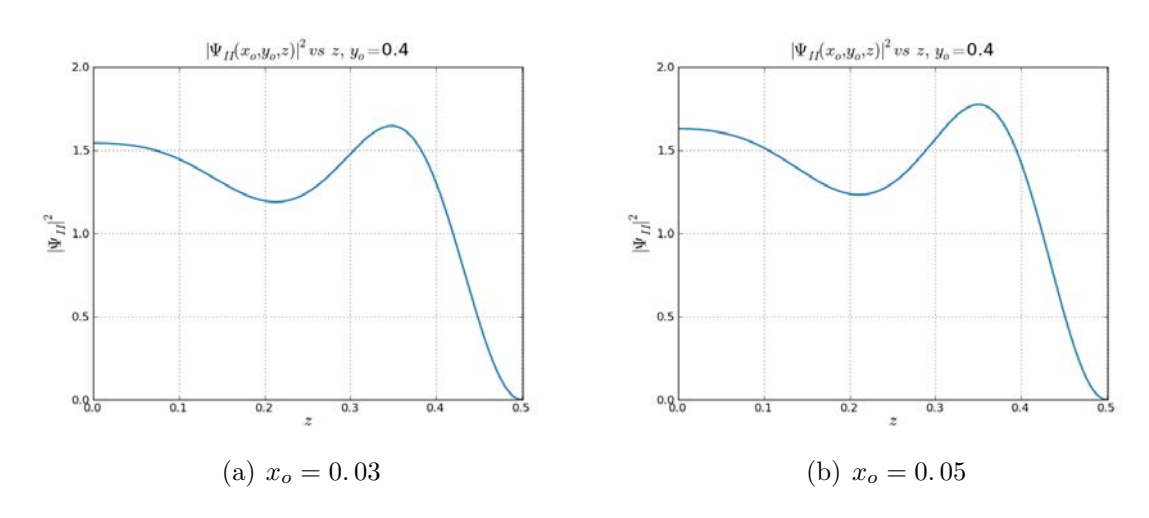

Figura 3.8

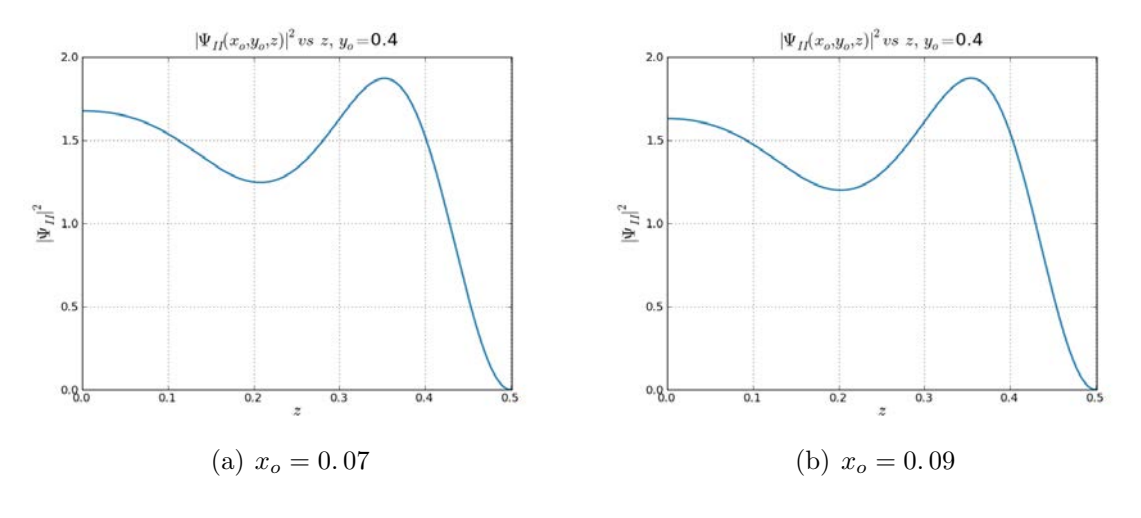

#### Figura 3.9

De las Figuras 3.1 − 3.3 para  $y_0 = 0.0$ , de las Figuras 3.4 − 3.6 para  $y_0 = 0.2$  y de las Figuras 3.7 − 3.9 para  $y_0 = 0.4$ , notamos que no hay un cambio tan notable de la ventana de entrada hasta la ventana de salida, y esto se debe que se ha tomado un túnel de largo  $L = 0.1$ . Como puede apreciarce, muy cerca de las paredes del túnel la densidad de probabilidad, y consecuentemente, la densidad de partículas, son propiamente nulas.

### 3.3. El campo de fase  $\phi_{II}$

Las equipotenciales del campo de fase nos permite construir la densidad de corriente, que es ortogonal a dichas equipotenciales. La expresión (1.2) del campo de fase  $\phi_{II}$ :

$$
\phi_{II} = \arctan\frac{1}{i}\frac{\Psi_{II} - \Psi_{II}^*}{\Psi_{II} + \Psi_{II}^*}
$$

la podemos escribir, reemplazando la expresión de  $\Psi_{II}$ , dada en (3.43):

$$
\phi_{II}(\bar{x}) = \hbar \arctan \frac{\Psi_{II}^{Im}}{\Psi_{II}^{Re}} \tag{3.45}
$$

asimismo, reemplazando las expresiones (3.41) y (3.42), obtenemos:

$$
\phi_{II}(\bar{x}) = \hbar \arctan \frac{\sum_{k_2, k_3} M_{k_2, k_3} \cos \frac{k_2}{\alpha} y \cos \frac{k_3}{\alpha} z \left( -\beta_1 \sin \gamma x \right)}{\sum_{k_2, k_3} M_{k_2, k_3} \cos \frac{k_2}{\alpha} y \cos \frac{k_3}{\alpha} z \left( \cos \gamma x + \beta_2 \sin \gamma x \right)}
$$
(3.46)

que es la forma que utilizaremos para los cálculos numéricos.

#### 3.3.1. Representación gráfica de  $\phi_{II}$

El campo de fase  $\phi_{II}(\bar{x})$  no es directamente representable en  $\mathbb{R}^3$ , por ello representaremos las equipotenciales  $\phi(\bar{x}) = \zeta$ ; que en general, serán superficies.

A continuación, se muestran dos superficies equifases del campo  $\phi$  y cortes de otras dentro del túnel; para una mejor visualización de dichas superficies, se muestran diferentes vistas y cortes perpendiculares a los ejes cartesianos; además se las ha graficado en cuatro intevalos:  $[0, \frac{L}{4}]$  $\left[\frac{L}{4}\right],\,\left[\frac{L}{4}\right]$  $\frac{L}{4}$ ,  $\frac{L}{2}$  $\left[\frac{L}{2}\right],\,\left[\frac{L}{2}\right]$  $\frac{L}{2}, \frac{3L}{4}$  $\frac{3L}{4}$ ]  $y\left[\frac{3L}{4}\right]$  $\frac{3L}{4}$ , *L*], para diferentes valores de energías: 50, 250 y 5000.

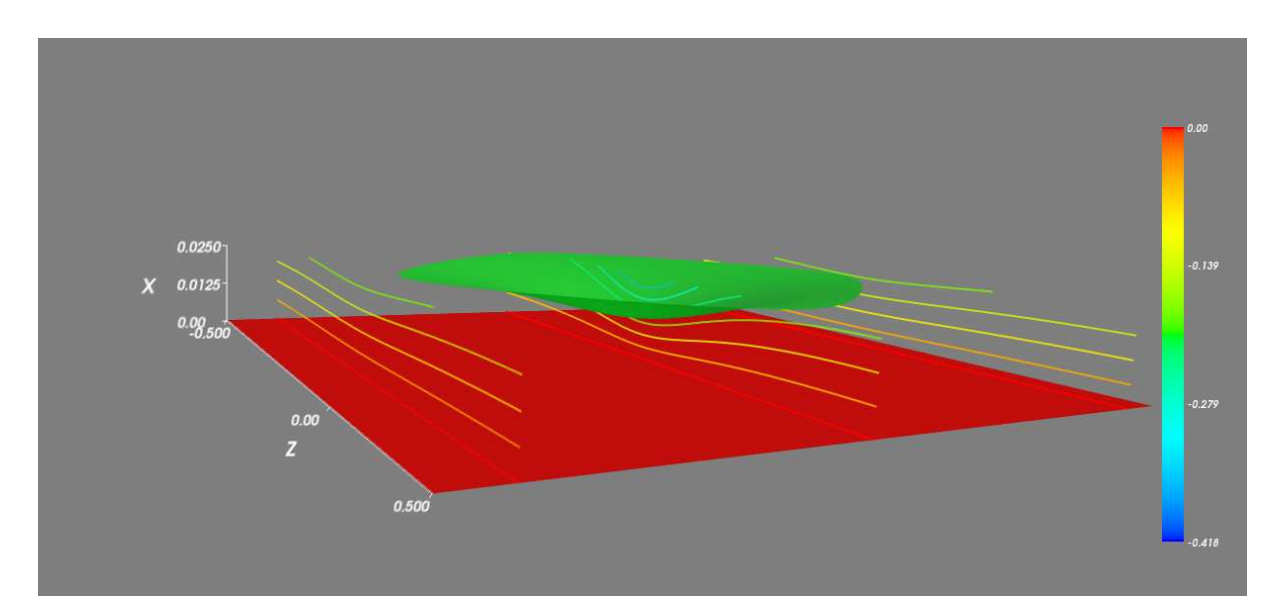

**Figura 3.10** – Energía 50.0,  $\Psi_{II}$  está compuesto por tres sumandos, intervalo  $[0, \frac{L}{4}]$  $\frac{L}{4}$ .

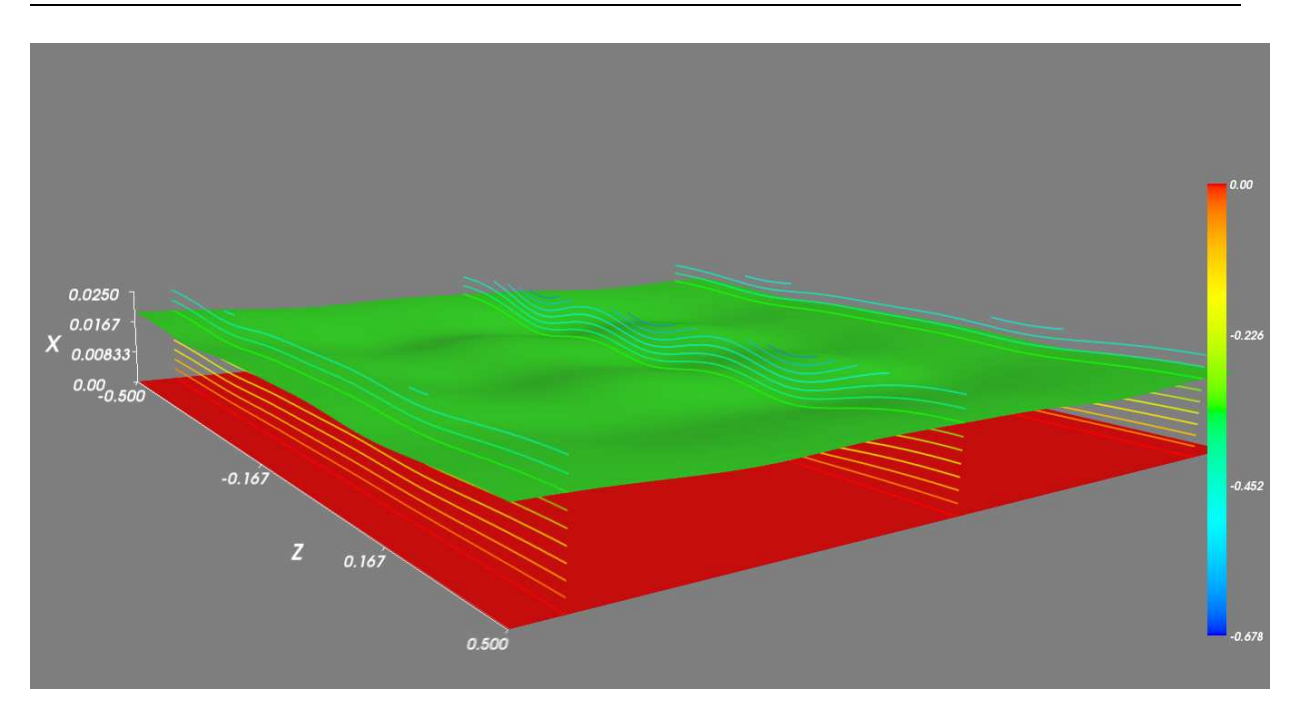

Figura 3.11 – Energía 250,  $\Psi_{II}$  está compuesto por once sumandos, intervalo  $[0, \frac{L}{4}]$  $\frac{L}{4}$ .

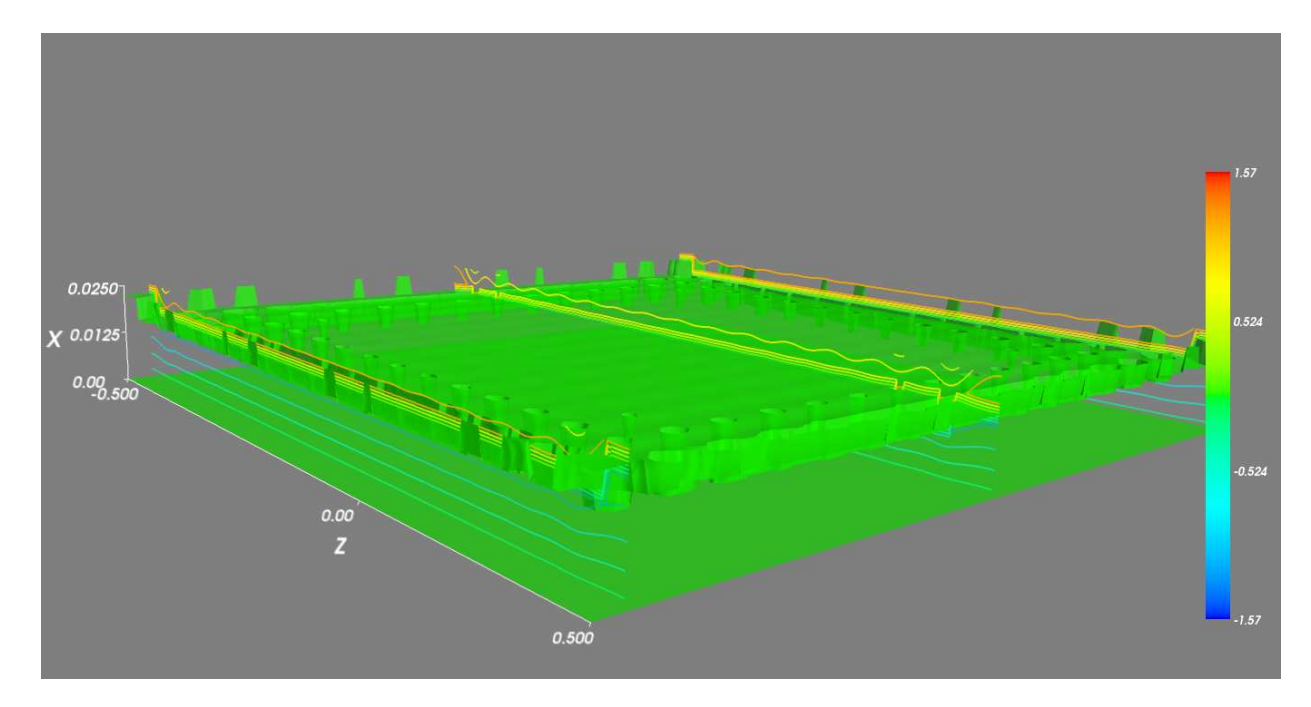

**Figura 3.12** – Energía 5000.0,  $\Psi_{II}$  está compuesto por ciento veintiun sumandos, intervalo  $[0, \frac{L}{4}]$  $\frac{L}{4}$ .

De las Figuras 3.10 − 3.12, notamos que las líneas equipotenciales son casi paralelas al plano  $YZ$ .

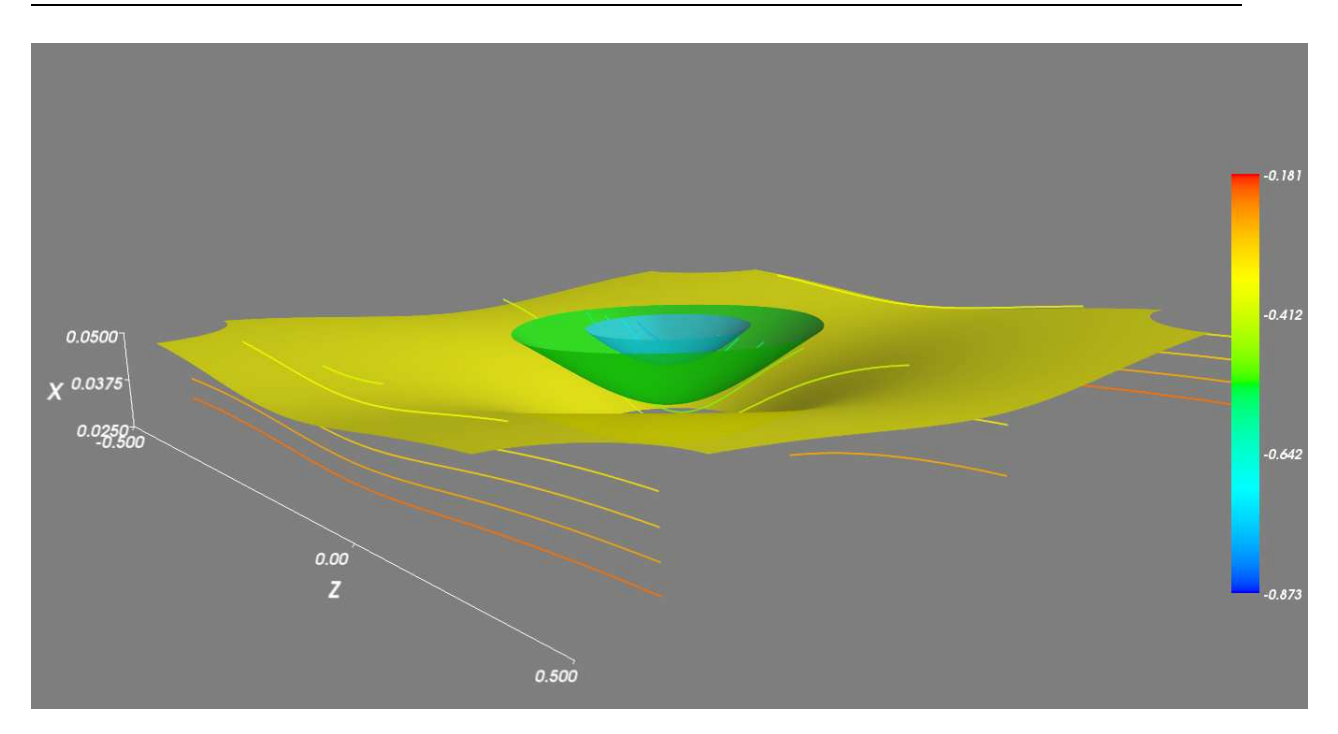

**Figura 3.13** – Energía 50.0,  $\Psi_{II}$  está compuesto por tres sumandos, intervalo  $\left[\frac{L}{4}\right]$  $\frac{L}{4}$ ,  $\frac{L}{2}$  $\frac{L}{2}$ .

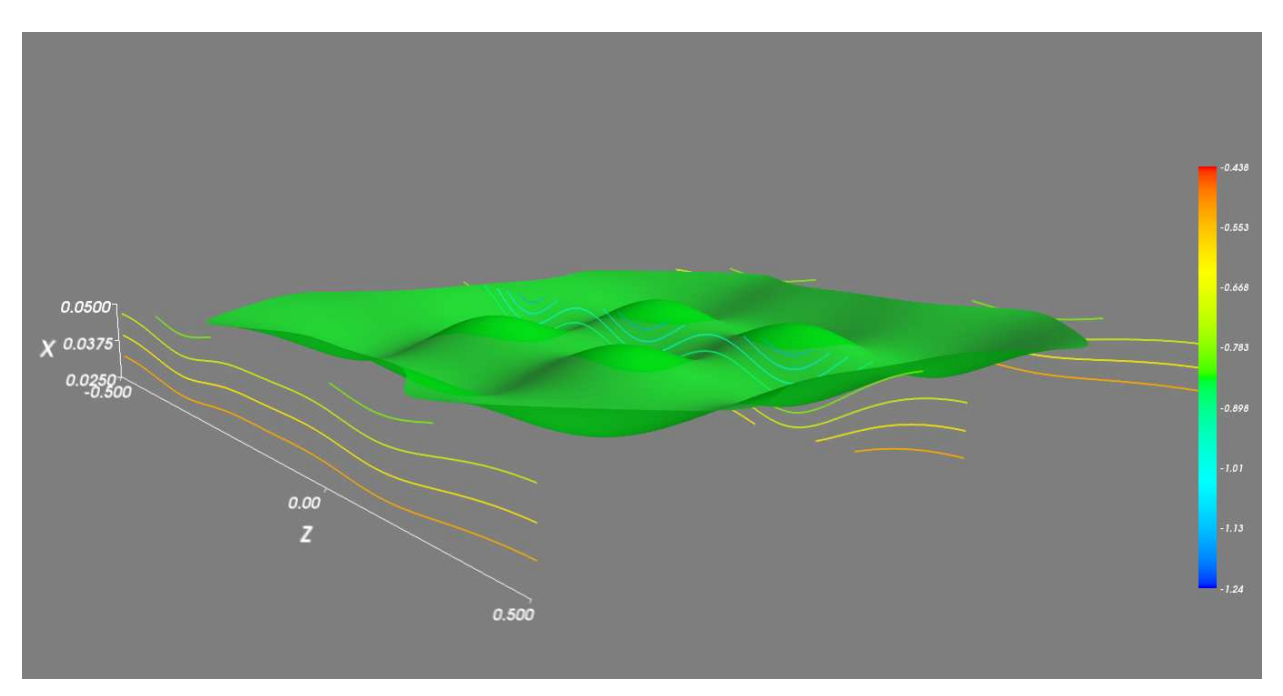

Figura 3.14 – Energía 250,  $\Psi_{II}$  está compuesto por once sumandos, intervalo  $\frac{L}{4}$  $\frac{L}{4}$ ,  $\frac{L}{2}$  $\frac{L}{2}$ .

De las Figuras 3.13 − 3.15, notamos que las dos primeras presentan ondulaciones un poco más pronunciadas, mientras la última, se mantienen casi paralelas al plano  $YZ$ .

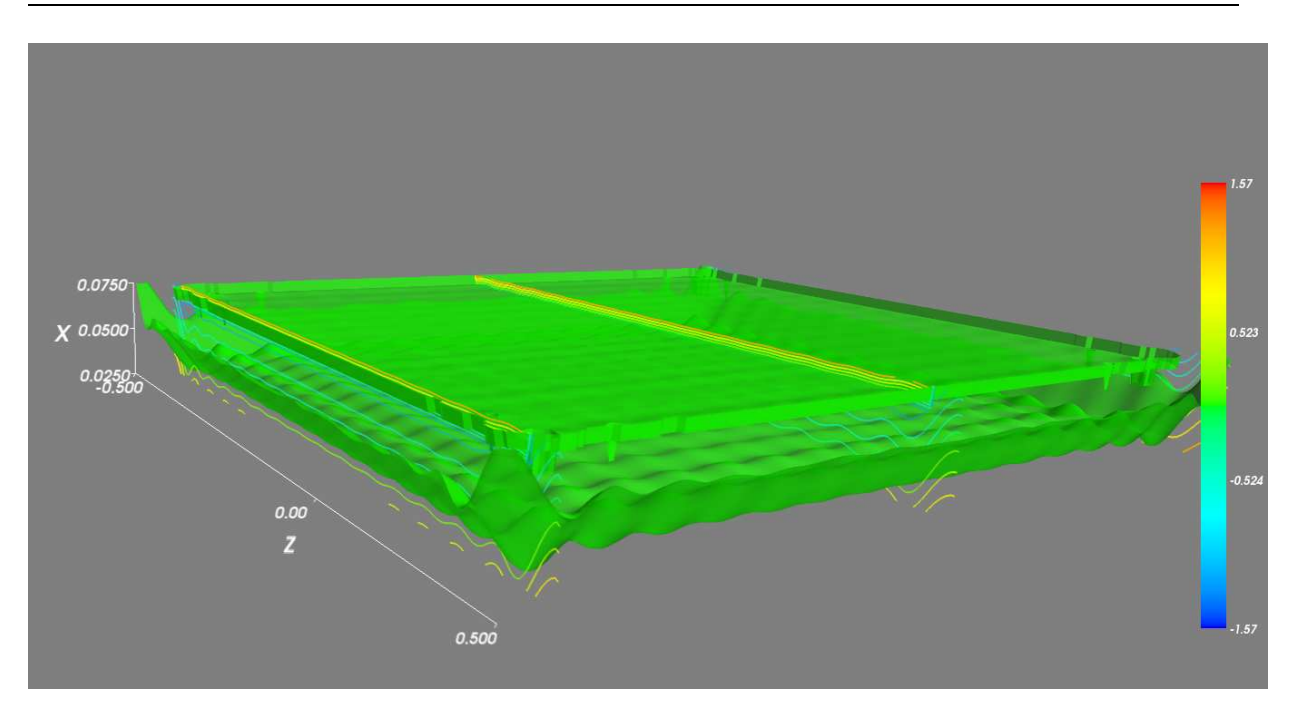

**Figura 3.15** – Energía 5000.0,  $\Psi_{II}$  está compuesto por ciento veintiun sumandos, intervalo  $\left[\frac{L}{4}\right]$  $\frac{L}{4}$ ,  $\frac{L}{2}$  $\frac{L}{2}$ .

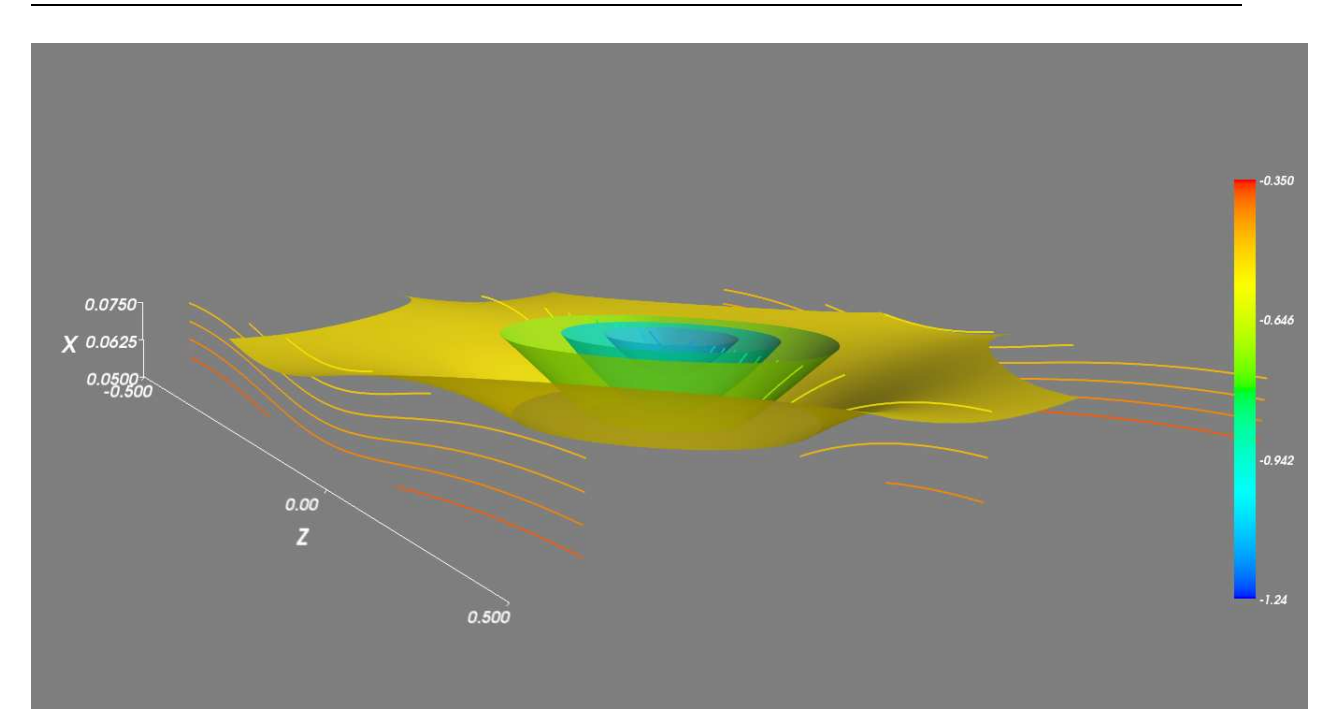

**Figura 3.16** – Energía 50.0,  $\Psi_{II}$  está compuesto por tres sumandos, intervalo  $\left[\frac{L}{2}\right]$  $\frac{L}{2}, \frac{3L}{4}$  $\frac{5L}{4}$ .

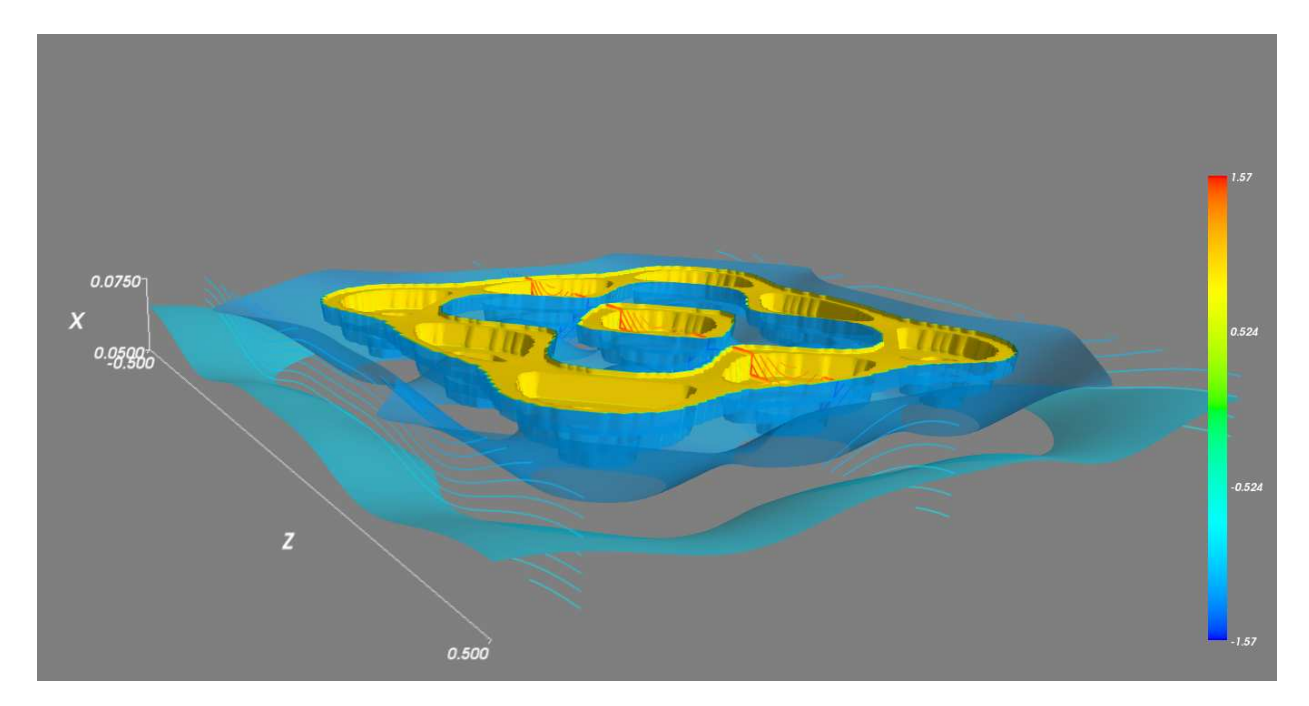

Figura 3.17 – Energía 250,  $\Psi_{II}$  está compuesto por once sumandos, intervalo  $\frac{L}{2}$  $\frac{L}{2}, \frac{3L}{4}$  $\frac{5L}{4}$ .

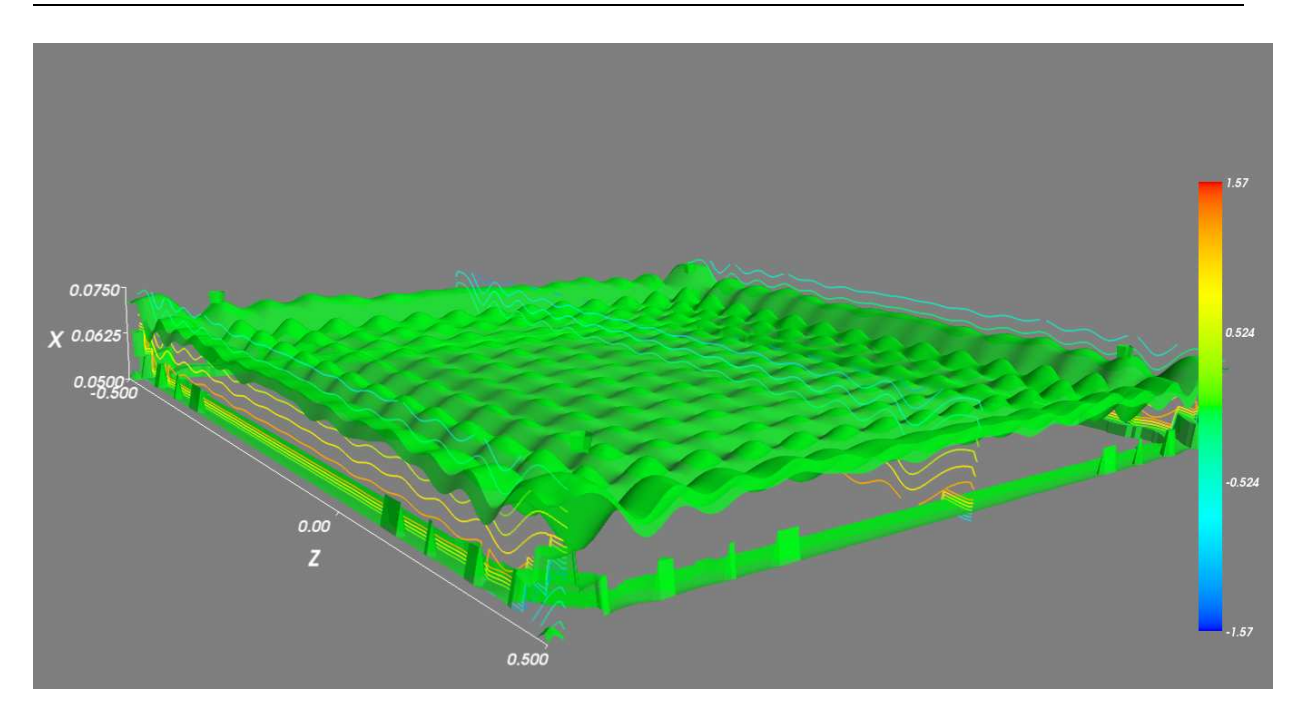

**Figura 3.18** – Energía 5000.0,  $\Psi_{II}$  está compuesto por ciento veintiun sumandos, intervalo  $\left[\frac{L}{2}\right]$  $\frac{L}{2}, \frac{3L}{4}$  $\frac{5L}{4}$ .

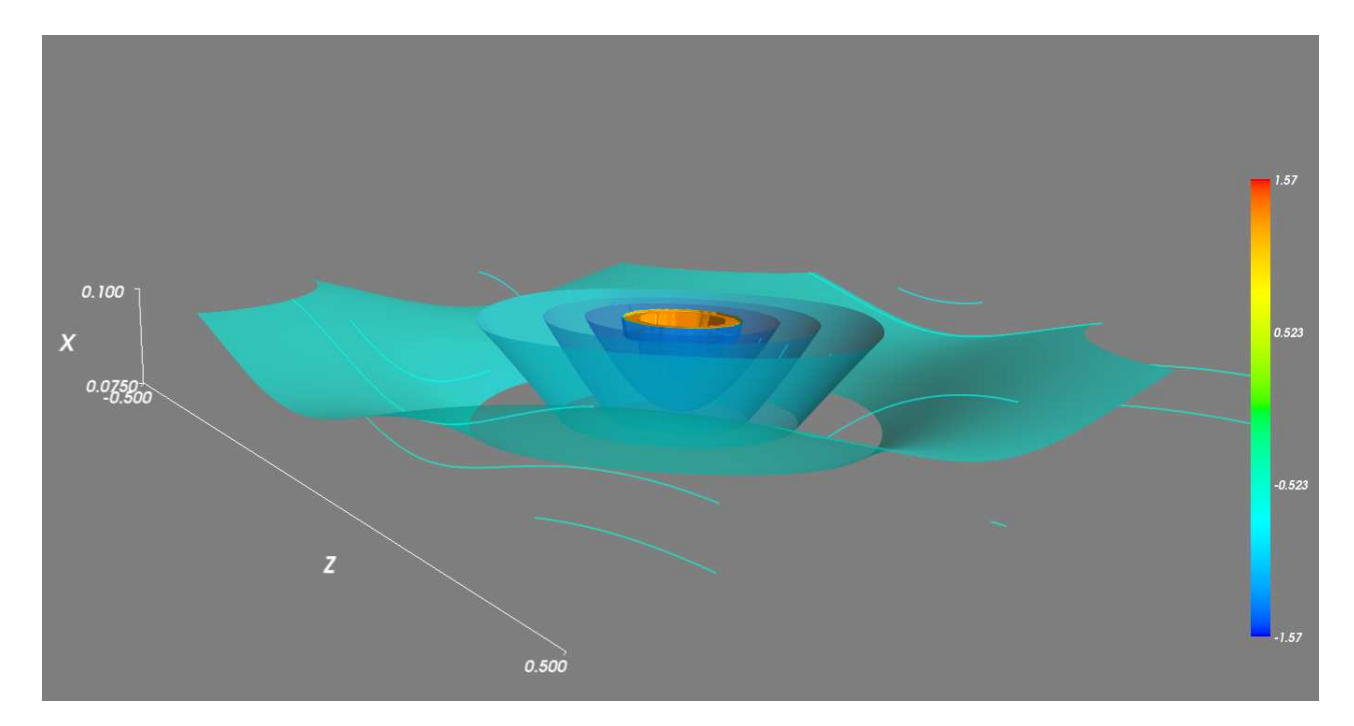

Figura 3.19 – Energía 50.0,  $\Psi_{II}$  está compuesto por tres sumandos, intervalo  $\left[\frac{3L}{4}\right]$  $\frac{5L}{4}, L].$ 

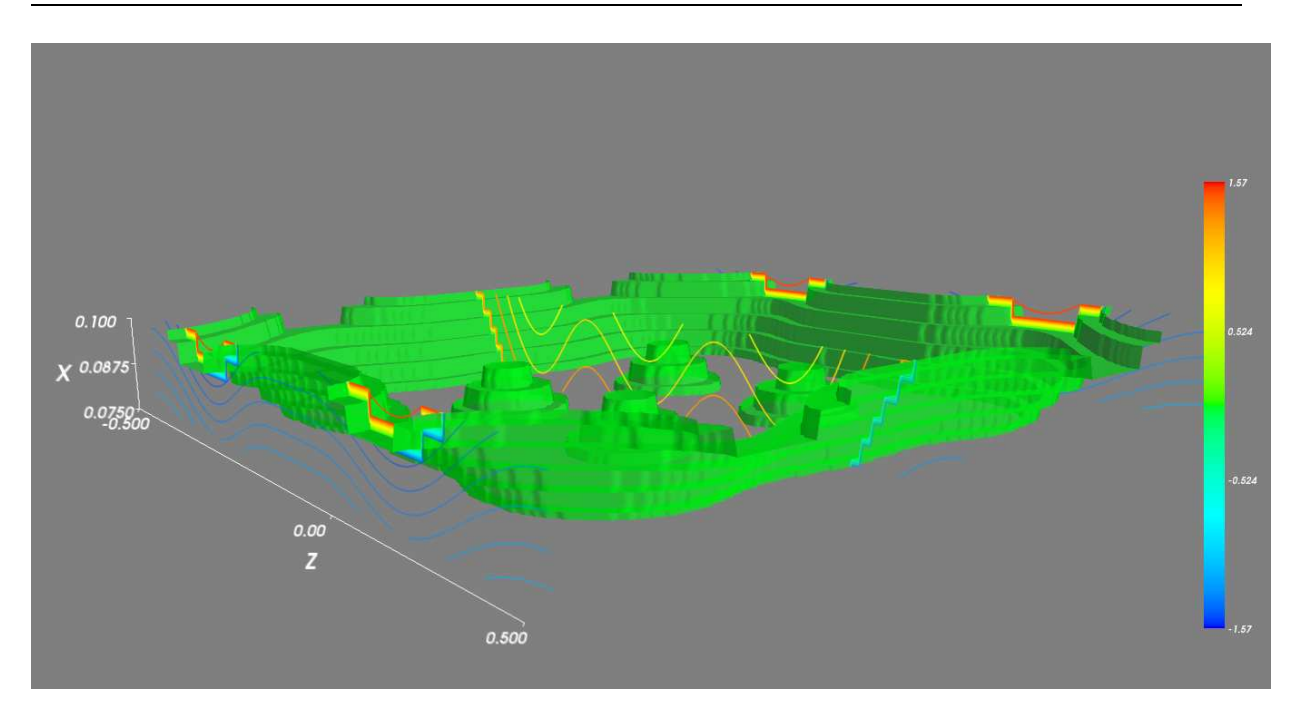

Figura 3.20 – Energía 250,  $\Psi_{II}$  está compuesto por once sumandos, intervalo  $\left[\frac{3L}{4}\right]$  $\frac{5L}{4}, l].$ 

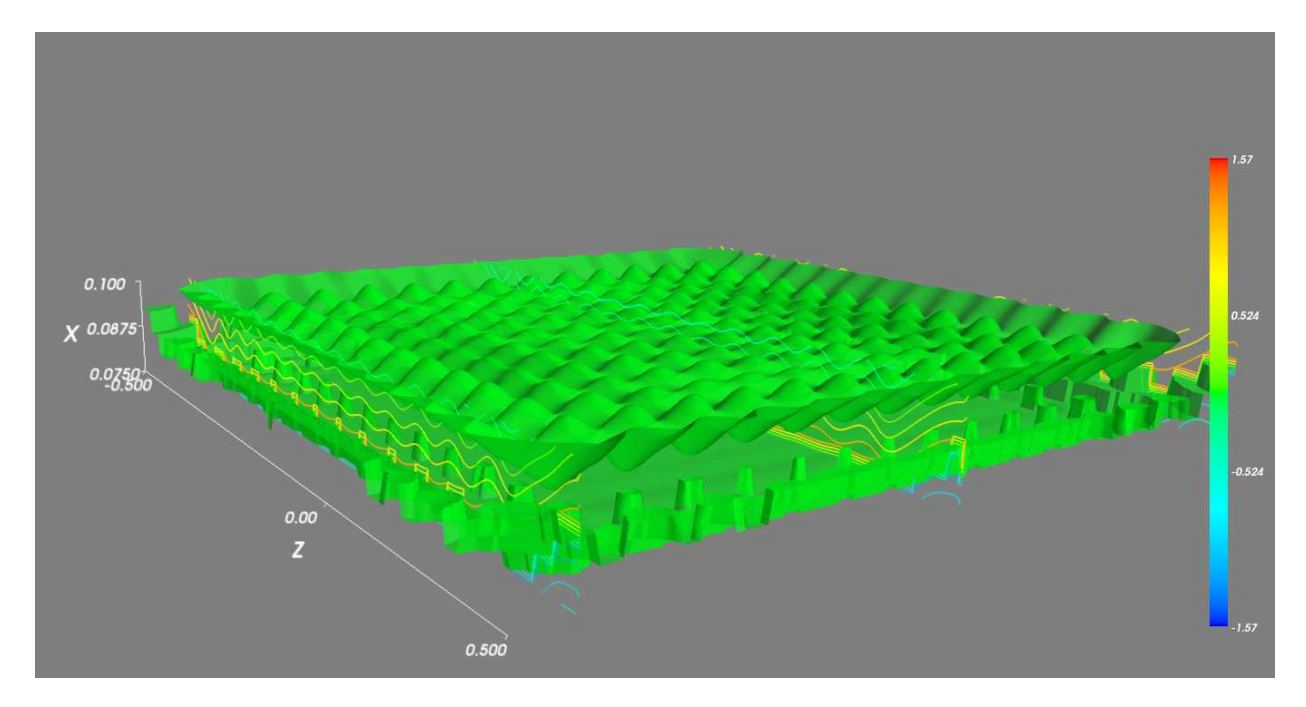

**Figura 3.21** – Energía 5000.0,  $\Psi_{II}$  está compuesto por ciento veintiun sumandos, intervalo  $\left[\frac{3L}{4}\right]$  $\frac{3L}{4}, L].$ 

De las Figuras 3.16 − 3.18 y de las Figuras 3.19 − 3.21, notamos que aumentan las ondulaciones a medida que aumenta el valor de  $x$ ; según la interpretación dada en la sección 1.1, las partículas se desvían y esta desviación aumenta para cada valor de x; pero por otra parte, disminuye si la energía aumenta.

## 3.4. La corriente de probabilidad  $\bar{\mathcal{J}}_{II}$

La gradiente de la función de onda es:

$$
\nabla \Psi_{II} = D_1 \Psi_{II} \,\bar{e}_1 + D_2 \Psi_{II} \,\bar{e}_2 + D_3 \Psi_{II} \,\bar{e}_3 \tag{3.47}
$$

de (3.41) y (3.42), escribimos cada una de las partes reales e imaginarias de sus componentes:

$$
D_1\Psi_{II}^{Re} = \sum_{k_2,k_3} \gamma M_{k_2,k_3} \cos\frac{k_2}{\alpha} y \cos\frac{k_3}{\alpha} z \left(-\sin\gamma x + \beta_2 \cos\gamma x\right) \tag{3.48}
$$

$$
D_1 \Psi_{II}^{Im} = -\sum_{k_2, k_3} \gamma M_{k_2, k_3} \cos \frac{k_2}{\alpha} y \cos \frac{k_3}{\alpha} z \beta_1 \cos \gamma x)
$$
 (3.49)

$$
D_2\Psi_{II}^{Re} = \sum_{k_2,k_3} -M_{k_2,k_3} \frac{k_2}{\alpha} \sin\frac{k_2}{\alpha} y \cos\frac{k_3}{\alpha} z \left(\cos\gamma x + \beta_2 \sin\gamma x\right) \tag{3.50}
$$

$$
D_2\Psi_{II}^{Im} = -\sum_{k_2,k_3} -M_{k_2,k_3} \frac{k_2}{\alpha} \sin\frac{k_2}{\alpha} y \cos\frac{k_3}{\alpha} z \beta_1 \sin\gamma x \tag{3.51}
$$

$$
D_3\Psi_{II}^{Re} = \sum_{k_2,k_3} -M_{k_2,k_3} \frac{k_3}{\alpha} \cos\frac{k_2}{\alpha} y \sin\frac{k_3}{\alpha} z \left(\cos\gamma x + \beta_2 \sin\gamma x\right) \tag{3.52}
$$

$$
D_3 \Psi_{II}^{Im} = -i \sum_{k_2, k_3} -M_{k_2, k_3} \frac{k_3}{\alpha} \cos \frac{k_2}{\alpha} y \sin \frac{k_3}{\alpha} z \beta_1 \sin \gamma x \tag{3.53}
$$

Por otra parte, tenemos la expresión de la corriente de probabilidad:

$$
\bar{\mathcal{J}}_{II}=-\frac{i\hbar}{2m}\left(\Psi_{II}^*\nabla\Psi_{II}-\Psi_{II}\nabla\Psi_{II}^*\right)
$$

cuyas componentes se escriben:

$$
\mathcal{J}_{II(1)} = \frac{\hbar}{m} \left( \Psi_{II}^{Re} D_1 \Psi_{II}^{Im} - \Psi_{II}^{Im} D_1 \Psi_{II}^{Re} \right) \tag{3.54}
$$

$$
\mathcal{J}_{II(2)} = \frac{\hbar}{m} \left( \Psi_{II}^{Re} D_2 \Psi_{II}^{Im} - \Psi_{II}^{Im} D_2 \Psi_{II}^{Re} \right) \tag{3.55}
$$

$$
\mathcal{J}_{II(3)} = \frac{\hbar}{m} \left( \Psi_{II}^{Re} D_3 \Psi_{II}^{Im} - \Psi_{II}^{Im} D_3 \Psi_{II}^{Re} \right) \tag{3.56}
$$

que son las formas que utilizaremos para el cálculo numérico.

#### 3.4.1. Representación gráfica de la componente  $\mathcal{J}_{II(1)}$

A continuación, mostramos como se comporta la primera componente del vector de corriente,  $\mathcal{J}_{II(1)}$ , a lo largo de X para algunos puntos  $(y_o, z_o)$ , para tres valores de energía: 50.0 (azul), 250.0 (rojo) y 5000.0 (naranja)

Como es de esperar, cerca de la boca de entrada del túnel, particularmente cerca de los bordes de dicha entrada, los vórtices son notables. Propiamente en todo el interior del túnel existen vórtices, que son más abundantes y notables cuánto más alta es la energía del sistema. La existencia de los vórtices puede apreciarse porque aparecen pequeñas regiones donde el signo de esta primera componente de la corriente cambia (debido al cambio de la dirección de dicha corriente), pasando por el valor cero. Aquí no estamos considerando el vector de corriente, sino solamente la primera componente de la corriente,  $\mathcal{J}_{II(1)}(\bar{x}) \equiv \bar{e}_1 \cdot \bar{\mathcal{J}}_{II}(\bar{x})$ , a lo largo del eje X. Por supuesto los valores de dicha componente, para cada valor de x, han sido graficados perpendicularmente a dicho eje. Por limitaciones de tiempo y velocidad del procesador, mostramos sólo para algunos valores de  $(y, z)$ .

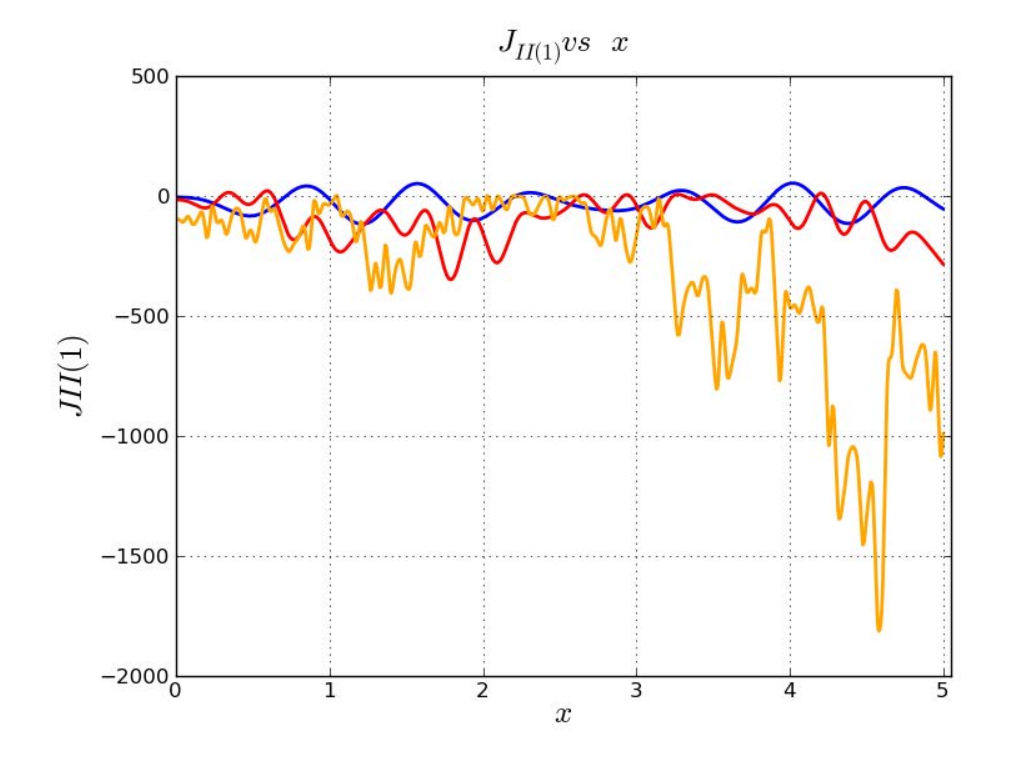

Figura 3.22 –  $y_o = 0.0$ ,  $z_o = 0.0$ , con los valores de energía: 50.0 (azul), 250.0 (rojo) y 5000.0 (naranja)

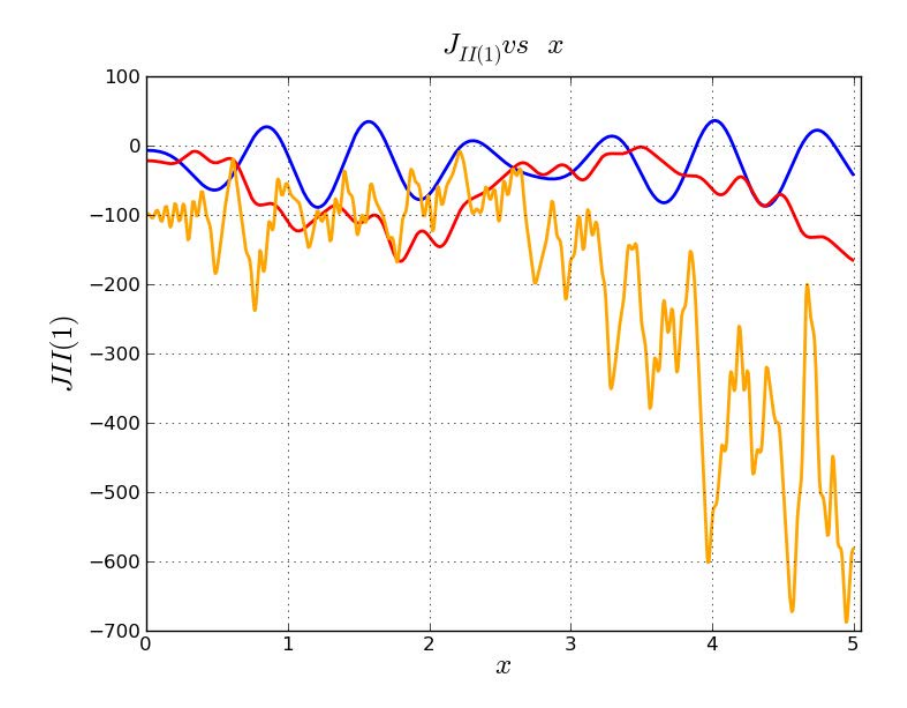

Figura 3.23 –  $y_0 = 0.0$ ,  $z_0 = 0.10$ , con los valores de energía: 50.0 (azul), 250.0 (rojo) y 5000.0 (naranja)

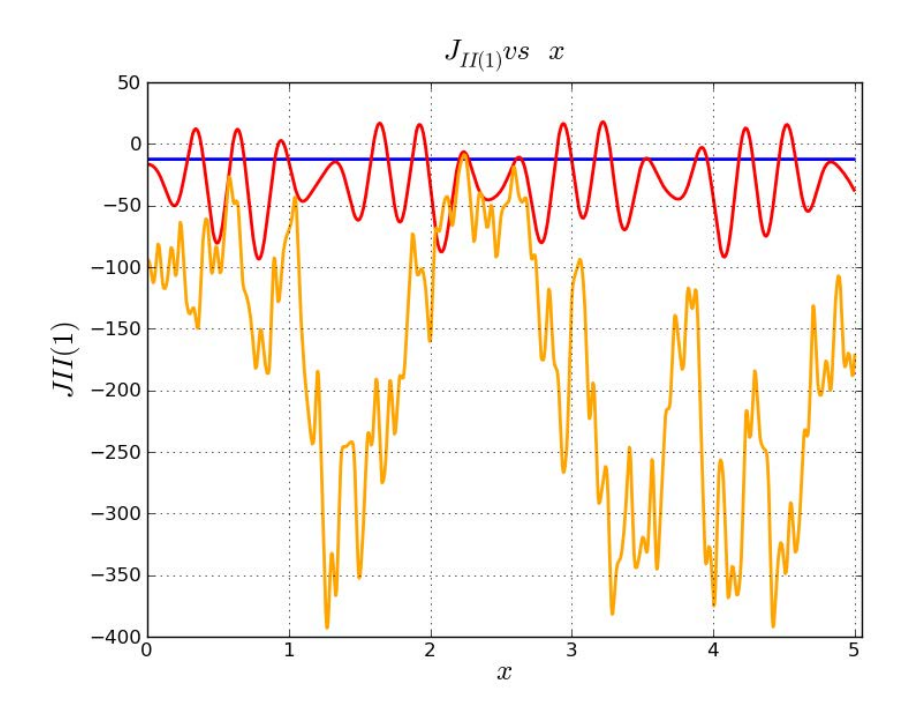

Figura 3.24 –  $y_0 = 0.0$ ,  $z_0 = 0.25$ , con los valores de energía: 50.0 (azul), 250.0 (rojo) y 5000.0 (naranja)

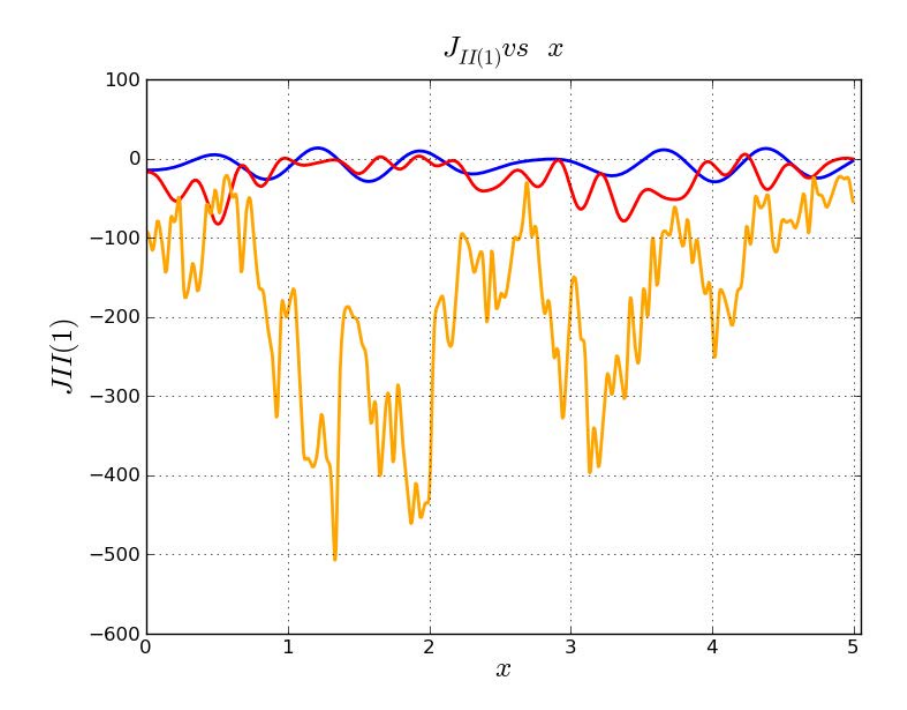

Figura 3.25 –  $y_o = 0.25$ ,  $z_o = 0.25$ , con los valores de energía: 50.0 (azul), 250.0 (rojo) y 5000.0 (naranja)

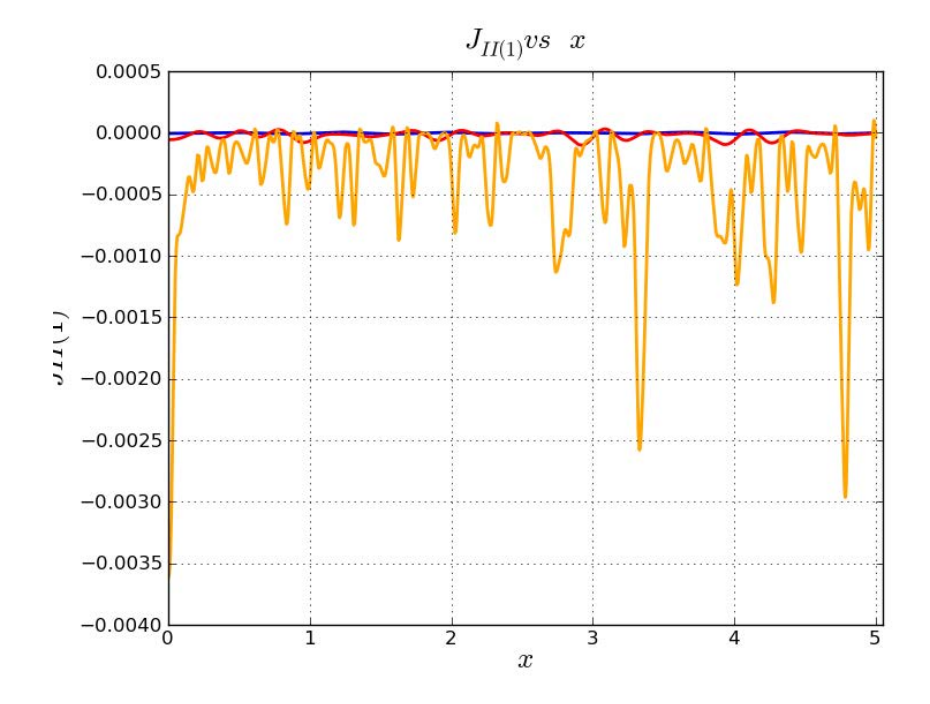

Figura 3.26 –  $y_o = 0.0$ ,  $z_o = 0.4999$ , con los valores de energía: 50.0 (azul), 250.0 (rojo) y 5000.0 (naranja)

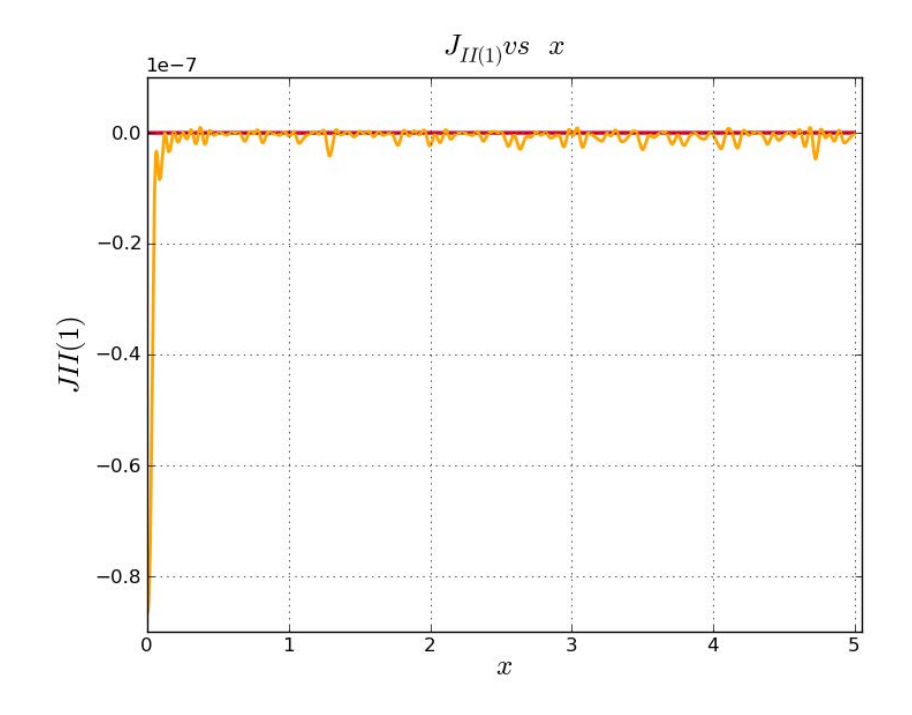

Figura 3.27 –  $y_0 = 0.4999$ ,  $z_0 = 0.4999$ , con los valores de energía: 50.0 (azul), 250.0 (rojo) y 5000.0 (naranja)

De la Figura 3.27, para los tres valores de energía, la primera componente de la corriente,  $\mathcal{J}_{II(1)}$ , tiene un valor pequeño y oscilante. Nótese que para los valores de energía 50 y 250, dicha componente es casi nula.

# CAPÍTULO 4

### Zona III

### 4.1. Función de onda  $\Psi_{III}$ ,  $x \in [L, \infty)$

La ecuación de Schrödinger para esta zona es:

$$
\nabla^2 \Psi_{III} + k^2 \Psi_{III} = 0, \quad k \equiv \sqrt{\frac{2m \ E}{\hbar^2}} \tag{4.1}
$$

cuya solución construiremos en una región  $\Omega$ , interior a la zona III, limitada con una parte del plano  $x = L$ , que incluya a la boca de salida del túnel.(ver Figura 4.1))

Para solucionar (4.1), usaremos la familia de soluciones particulares  $G(\bar{x}, \bar{\xi})$ , conocida como la función de Green, donde  $\bar{\xi}$  es un punto arbitrario de  $\Omega$ :

$$
G(\bar{x}, \bar{\xi}) = \frac{e^{ikr}}{r} , \text{ donde } r = \|\bar{x} - \bar{\xi}\| \neq 0
$$
\n(4.2)

Con el objeto de evitar la singularidad en  $\bar{x} = \bar{\xi}$ , construimos una pequeña esfera, de radio  $\epsilon$ , alrededor de ese punto, a la que denominaremos  $E_{\xi}$ . Y hallaremos la solución de (4.1) en  $\Omega - E_{\xi}$ .

Primeramente, definimos la función vectorial  $\overline{B}$ :

$$
\bar{B} \equiv G \nabla \Psi_{III} - \Psi_{III} \nabla G \tag{4.3}
$$

y su divergencia:

$$
\nabla \cdot \bar{B} = \nabla \cdot (G \nabla \Psi_{III} - \Psi_{III} \nabla G)
$$
  
= 
$$
\nabla G \cdot \nabla \Psi_{III} + G \nabla^2 \Psi_{III} - \nabla G \cdot \nabla \Psi_{III} - \Psi_{III} \nabla^2 G
$$

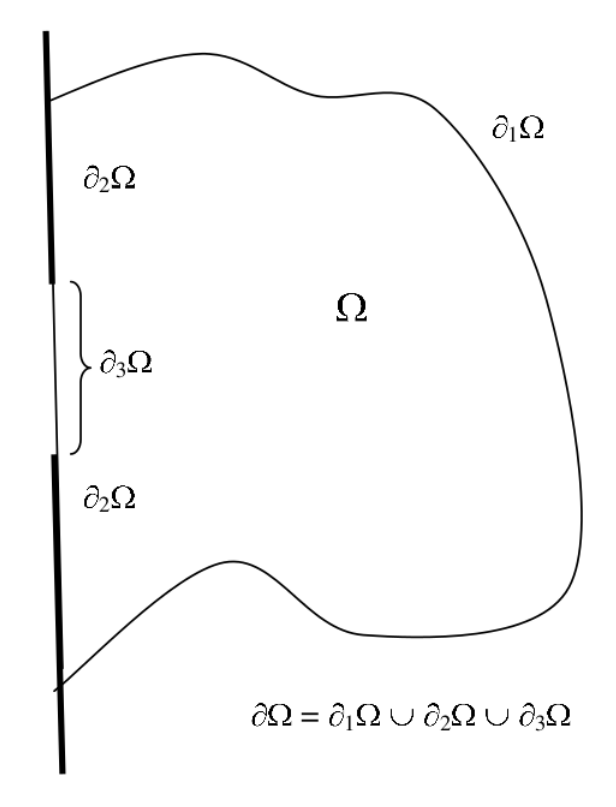

Figura 4.1 – La región  $\Omega$  y su borde  $\partial \Omega = \partial_1 \Omega \cup \partial_2 \Omega \cup \partial_3 \Omega$ , donde  $\partial_2 \Omega \cup \partial_3 \Omega$  son parte del plano  $x = L$ , y donde  $\partial_3 \Omega$  es la ventana de salida del túnel, y es parte interior del trozo de superficie  $\partial_2\Omega$ .

es decir:

$$
\nabla \cdot \bar{B} = G \nabla^2 \Psi_{III} - \Psi_{III} \nabla^2 G \tag{4.4}
$$

Por otra parte:

$$
\nabla G(\bar{x}, \bar{\xi}) = \left(ik - \frac{1}{r}\right)G(\bar{x}, \bar{\xi})\frac{\bar{r}}{r}
$$
\n(4.5)

lo que reemplazado en (4.3), da:

$$
\bar{B}(\bar{x},\bar{\xi}) = \left[\nabla\Psi_{III} - \left(ik - \frac{1}{r}\right)\frac{\bar{r}}{r}\Psi_{III}\right]G(\bar{x},\bar{\xi})\right]
$$
(4.6)

De otro lado, a partir de (4.5), calculamos  $\nabla^2 G$ :

$$
\nabla^2 G = \nabla \cdot \left( ik - \frac{1}{r} \right) G \frac{\bar{r}}{r}
$$
  
=  $\frac{1}{r^2} \frac{\bar{r}}{r} \cdot G \frac{\bar{r}}{r} + \left( ik - \frac{1}{r} \right)^2 G \frac{\bar{r}}{r} \cdot \frac{\bar{r}}{r} + \left( ik - \frac{1}{r} \right) G \left( \frac{3}{r} - \bar{r} \cdot \frac{1}{r^2} \frac{\bar{r}}{r} \right)$   
=  $\frac{1}{r^2} G + \left( -k^2 - 2i\frac{k}{r} + \frac{1}{r^2} \right) G + \left( ik - \frac{1}{r} \right) G \frac{2}{r}$ 

de donde, simplificando, obtenemos:

$$
\nabla^2 G + k^2 G = 0 \tag{4.7}
$$

con lo cual verificamos que la función de Green también es solución de (4.1), en la región  $\Omega - E_{\xi}$ 

Ahora, para obtener la función  $\Psi_{III}$ , multiplicamos por G a (4.1):

$$
G\,\nabla^2\Psi_{III} + k^2 G\,\Psi_{III} = 0\tag{4.8}
$$

y reemplazando  $G\nabla^2 \psi_{III}$  de (4.4) en (4.8), obtenemos la ecuación:

$$
\nabla \cdot \bar{B} + \Psi_{III} \nabla^2 G + k^2 G \Psi_{III} = 0 \tag{4.9}
$$

la misma que, según  $(4.7)$  se reduce a:

$$
\nabla \cdot \bar{B} = 0 \quad , \quad \text{en} \quad \Omega - E_{\xi} \tag{4.10}
$$

De otro lado, teniendo presente que la región,  $\Omega - E_{\xi}$ , tiene como borde la superficie  $∂Ω ∪ ∂E<sub>ξ</sub>$ , y aplicando el teorema de la divergencia en dicha región, obtenemos:

$$
\int_{\Omega - E_{\xi}} \nabla \cdot \bar{B}dV = \int_{\partial \Omega \cup \partial E_{\xi}} \bar{B} \cdot d\bar{a}
$$
\n(4.11)

lo que según  $(4.10)$ , se reduce a:

$$
\int_{\partial\Omega\cup\partial E_{\xi}} \bar{B} \cdot d\bar{a} = 0
$$
\n(4.12)

es decir,

$$
\int_{\partial\Omega} \bar{B} \cdot d\bar{a} - \int_{\partial E_{\xi}} \bar{B} \cdot d\bar{a} = 0
$$

donde el signo menos se debe a que se va ha considerar al vector normal a  $\partial E_{\xi}$  saliendo de la esfera.

A continuación, consideraremos que  $\Omega$  es una semiesfera limitada por:

i) El casquete semiesférico  $\partial_1 \Omega$ .

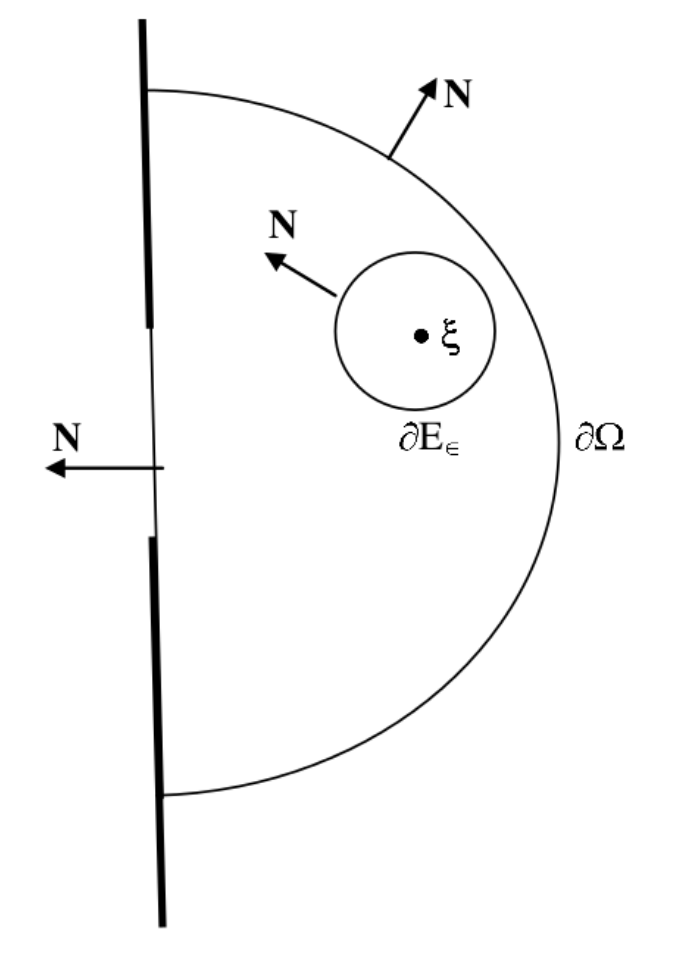

Figura 4.2 – El punto  $\xi$  es un punto arbitrario, interior a la región  $\Omega$ , que es el centro de la esferita  $E_{\varepsilon}$ , de radio  $\varepsilon$  y borde  $\partial E_{\varepsilon} \cup \partial \Omega$ . El vector normal a  $\partial \Omega$  sale de la región  $\Omega$ , mientras que el vector normal a  $\partial E_{\varepsilon}$ , que sale de  $\Omega$ , es  $-\bar{N}$ .

- ii) La sección circular del plano  $x = L$ , excluyendo la ventana de salida del túnel,  $\partial_2\Omega$ .
- ii) La sección de superficie de  $x = L$  que constitutye la ventana de salida del túnel,  $\partial_3$ Ω.

Por una parte, eligiremos la semiesfera  $\Omega$  lo suficientemente grande, de manera que tanto la función  $\Psi_{III}$  como su gradiente,  $\nabla\Psi_{III}$ , sean insignificantes en  $\partial_1\Omega$ , y en el límite cuando el radio de la semiesfera tienda a infinito, dichas funciones tenderán a cero.

Por otra parte, el valor de la función  $\Psi_{III}$  en  $\partial_2\Omega$ , donde el potencial es infinito, es nulo. Entonces, el valor de la función en ∂Ω es diferente de cero sólamente en  $\partial_3 \Omega$ . De ello, obtenemos:

$$
\Psi_{III}(\bar{\xi}) = \frac{1}{4\pi} \int_{\partial 3\Omega} (G(\bar{x}, \bar{\xi}) \nabla \Psi_{II}(L, y, z) - \Psi_{II}(L, y, z) \nabla G(\bar{x}, \bar{\xi})) \cdot \bar{N} da \tag{4.13}
$$

como  $\overline{N} = -\hat{i}$ , y reemplazando (4.5), la expresión anterior se puede escribir como:

$$
\Psi_{III}(\bar{\xi}) = \frac{1}{4\pi} \int_{-\frac{b}{2}}^{\frac{b}{2}} \int_{-\frac{a}{2}}^{\frac{a}{2}} -G(\bar{x}, \bar{\xi}) D_x \Psi_{II}(L, y, z) + \Psi_{II}(L, y, z) \left(ik - \frac{1}{r}\right) G(\bar{x}, \bar{\xi}) \frac{x - \xi_1}{r} dy dz
$$
\n(4.14)

pero, preferimos intercambiar  $\bar{x}$  con  $\bar{\xi}$ :

$$
\Psi_{III}(\bar{x}) = \frac{1}{4\pi} \int_{-\frac{b}{2}}^{\frac{b}{2}} \int_{-\frac{a}{2}}^{\frac{a}{2}} -G(\bar{\xi}, \bar{x}) D_{\xi_1} \Psi_{II}(L, \xi_2, \xi_3) + \Psi_{II}(L, \xi_2, \xi_3) \left(ik - \frac{1}{r}\right) G(\bar{\xi}, \bar{x}) \frac{\xi_1 - x}{r} d\xi_2 d\xi_3
$$
\n(4.15)

En la construcción de las soluciones, aplicando la función de Green, la normal a la superficie de contorno es hacia el exterior de la región en consideración. En la aplicación de la función de Green para deducir la fórmula de Kirchhof se supone que el flujo es producido por alguna fuente en el interior de la región considerada,  $\Omega$ ; entonces dicho flujo sale de tal región. Pero en el presente caso el flujo que "saldrá" por el borde  $\partial_1\Omega$  no es generado por ninguna fuente interior, sino por el flujo que viene de la Zona II, a través del borde  $\partial_3\Omega$ . Entonces la  $\nabla\Psi_{II}$ , que aparece en la expresión (4.15), debe tener el signo cambiado (lo que equivale a que la corriente de flujo sale de la Zona II por la superficie  $\partial_3\Omega$ , pero que dicha corriente entra a la Zona III); entonces:

$$
\Psi_{III}(\bar{x}) = \frac{1}{4\pi} \int_{-\frac{b}{2}}^{\frac{b}{2}} \int_{-\frac{a}{2}}^{\frac{a}{2}} G(\bar{\xi}, \bar{x}) D_{\xi_1} \Psi_{II}(L, \xi_2, \xi_3) + \Psi_{II}(L, \xi_2, \xi_3) \left( ik - \frac{1}{r} \right) G(\bar{\xi}, \bar{x}) \frac{\xi_1 - x}{r} d\xi_2 d\xi_3
$$
\n(4.16)

luego, reemplazando G, de  $(4.2)$ , y  $\Psi_{II}$ , de  $(3.41)$ ,

$$
\Psi_{III}(\bar{x}) = \frac{1}{4\pi} \iint \frac{\cos kr}{r} D_{\xi_1} \Psi_{II}^{Re} - \frac{\sin kr}{r} D_{\xi_1} \Psi_{II}^{Im} d\xi_2 d\xi_3 + \frac{i}{4\pi} \iint \frac{\sin kr}{r} D_{\xi_1} \Psi_{II}^{Re} + \frac{\cos kr}{r} D_{\xi_1} \Psi_{II}^{Im} d\xi_2 d\xi_3 + \frac{k(\xi_1 - x)}{4\pi} \iint -\frac{\cos kr}{r^2} \Psi_{II}^{Im} - \frac{\sin kr}{r^2} \Psi_{II}^{Re} d\xi_2 d\xi_3 + \frac{ik(\xi_1 - x)}{4\pi} \iint \frac{\cos kr}{r^2} \Psi_{II}^{Re} - \frac{\sin kr}{r^2} \Psi_{II}^{Im} d\xi_2 d\xi_3 + \frac{\xi_1 - x}{4\pi} \iint -\frac{\cos kr}{r^3} \Psi_{II}^{Re} + \frac{\sin kr}{r^3} \Psi_{II}^{Im} d\xi_2 d\xi_3 + i \frac{\xi_1 - x}{4\pi} \iint -\frac{\cos kr}{r^3} \Psi_{II}^{Im} - \frac{\sin kr}{r^3} \Psi_{II}^{Re} d\xi_2 d\xi_3
$$
\n(4.17)

entonces, podemos escribir la función  $\Psi_{III}$  de la siguiente forma:

$$
\Psi_{III}(\bar{x}) = \Psi_{III}^{(1)} + \Psi_{III}^{(2)} + \Psi_{III}^{(3)}
$$
\n(4.18)

donde cada  $\Psi_{III}^{(j)}$  puede ser escrito como:

$$
\Psi_{III}^{(1)} = \frac{1}{4\pi} \sum_{k_2, k_3}^{k_2^2 + k_3^2 \le E} F_{k_2, k_3}^{(11)} + i F_{k_2, k_3}^{(12)} \tag{4.19}
$$

$$
\Psi_{III}^{(2)} = \frac{1}{4\pi} \sum_{k_2, k_3}^{k_2^2 + k_3^2 \le E} F_{k_2, k_3}^{(21)} + i F_{k_2, k_3}^{(22)} \tag{4.20}
$$

$$
\Psi_{III}^{(3)} = \frac{1}{4\pi} \sum_{k_2, k_3}^{k_2^2 + k_3^2 \le E} F_{k_2, k_3}^{(31)} + i F_{k_2, k_3}^{(32)} \tag{4.21}
$$

donde cada término correspondiente a  $\Psi_{III}^{(j)}$  ha sido separado en sus partes real e imaginaria:

$$
F_{k_2,k_3}^{(11)}(\bar{x}) = M_{k_2,k_3} \gamma \left[ H_{k_2,k_3}^{(11)}(-\sin\gamma L + \beta_2 \cos\gamma L) + \beta_1 H_{k_2,k_3}^{(12)} \cos\gamma L \right]
$$
(4.22)

$$
F_{k_2,k_3}^{(12)}(\bar{x}) = M_{k_2,k_3} \gamma \left[ H_{k_2,k_3}^{(12)}(-\sin\gamma L + \beta_2 \cos\gamma L) - \beta_1 H_{k_2,k_3}^{(11)} \cos\gamma L \right]
$$
(4.23)

$$
F_{k_2,k_3}^{(21)}(\bar{x}) = M_{k_2,k_3} k \left[ - (\xi_1 - x) H_{k_2,k_3}^{(22)}(\cos \gamma L + \beta_2 \sin \gamma L) + \beta_1 (\xi_1 - x) H_{k_2,k_3}^{(21)} \sin \gamma L \right]
$$
\n(4.24)

$$
F_{k_2,k_3}^{(22)}(\bar{x}) = M_{k_2,k_3} k \left[ (\cos \gamma L + \beta_2 \sin \gamma L)(\xi_1 - x) H_{k_2,k_3}^{(21)} + \beta_1 (\xi_1 - x) H_{k_2,k_3}^{(22)} \sin \gamma L \right]
$$
(4.25)

$$
F_{k_2,k_3}^{(31)}(\bar{x}) = M_{k_2,k_3} \left[ -(\xi_1 - x) H_{k_2,k_3}^{(31)}(\cos \gamma L + \beta_2 \sin \gamma L) - \beta_1 (\xi_1 - x) H_{k_2,k_3}^{(32)} \sin \gamma L \right]
$$
(4.26)

$$
F_{k_2,k_3}^{(32)}(\bar{x}) = M_{k_2,k_3} \left[ -(\xi_1 - x) H_{k_2,k_3}^{(32)}(\cos \gamma L + \beta_2 \sin \gamma L) + \beta_1 (\xi_1 - x) H_{k_2,k_3}^{(31)} \sin \gamma L \right]
$$
(4.27)

y las funciones  $H_{k_2,k}^{(11)}$  $\mathcal{H}^{(11)}_{k_2,k_3},\ H^{(11)}_{k_2,k_3}$  $\kappa_{2,k_3}^{(11)}$  tienen las formas:

$$
H_{k_2,k_3}^{(11)}(\bar{x}) = \iint \cos \frac{k_2}{\alpha} \xi_2 \cos \frac{k_3}{\alpha} \xi_3 \frac{\cos kr}{r} d\xi_2 d\xi_3 \tag{4.28}
$$

$$
H_{k_2,k_3}^{(12)}(\bar{x}) = \iint \cos \frac{k_2}{\alpha} \xi_2 \cos \frac{k_3}{\alpha} \xi_3 \frac{\sin kr}{r} d\xi_2 d\xi_3 \tag{4.29}
$$

$$
H_{k_2,k_3}^{(21)}(\bar{x}) = \iint \cos \frac{k_2}{\alpha} \xi_2 \cos \frac{k_3}{\alpha} \xi_3 \frac{\cos kr}{r^2} d\xi_2 d\xi_3 \tag{4.30}
$$

$$
H_{k_2,k_3}^{(22)}(\bar{x}) = \iint \cos \frac{k_2}{\alpha} \xi_2 \cos \frac{k_3}{\alpha} \xi_3 \frac{\sin kr}{r^2} d\xi_2 d\xi_3 \tag{4.31}
$$

$$
H_{k_2,k_3}^{(31)}(\bar{x}) = \iint \cos \frac{k_2}{\alpha} \xi_2 \cos \frac{k_3}{\alpha} \xi_3 \frac{\cos kr}{r^3} d\xi_2 d\xi_3 \tag{4.32}
$$

$$
H_{k_2,k_3}^{(32)}(\bar{x}) = \iint \cos \frac{k_2}{\alpha} \xi_2 \cos \frac{k_3}{\alpha} \xi_3 \frac{\sin kr}{r^3} d\xi_2 d\xi_3 \tag{4.33}
$$

Por otro lado, de(4.16)−(4.18), podemos escribir:

$$
F_{k_2,k_3}^{Re}(\bar{x}) = F_{k_2,k_3}^{(11)}(\bar{x}) + F_{k_2,k_3}^{(21)}(\bar{x}) + F_{k_2,k_3}^{(31)}(\bar{x})
$$
\n(4.34)

$$
F_{k_2,k_3}^{Im}(\bar{x}) = F_{k_2,k_3}^{(12)}(\bar{x}) + F_{k_2,k_3}^{(22)}(\bar{x}) + F_{k_2,k_3}^{(32)}(\bar{x})
$$
\n(4.35)

con lo que finalmente,  $\Psi_{III}$ toma la forma:

$$
\Psi_{III}(\bar{x}) = \sum_{k_2, k_3}^{k_2^2 + k_3^2 \le E} F_{k_2, k_3}^{Re} + i F_{k_2, k_3}^{Im}
$$
\n(4.36)

que es la forma que usaremos para el cálculo numérico.

### 4.2. Densidad de probabilidad

Recordando la expresión de la densidad de probabilidad:

 $|\Psi_{III}(\bar{x})|^2$ 

reemplazando la expresión de  $\Psi_{III}$ , podemos escribir:

$$
|\Psi_{III}(\bar{x})|^2 = \sum_{k_2, k_3, k'_2, k'_3} F_{k'_2, k'_3}^{Re} F_{k_2, k_3}^{Re} + F_{k'_2, k'_3}^{Im} F_{k_2, k_3}^{Im}
$$
\n(4.37)

que es la forma que nos conviene para el cálculo numérico.

### 4.2.1. Representación gráfica de  $|\Psi_{III}|^2$

Los resultados del cálculo numérico, nos permiten calcular  $|\Psi_{III}|^2$ ; pero como la densidad de probabilidad no es directamente representable en  $\mathbb{R}^3$ , mostramos dicha función restringida para diferentes pares de valores  $(x, y)$ : para cada uno de los valores  $y<sub>o</sub>$ , mostramos los cortes correspondientes a diferentes valores de x.

Además, para obtener los gráficos, hemos elegido convenientemente los valores de las siguientes constantes:

- i)  $\hbar = 1.0, m = 1.0$
- ii)  $E = 250.0, \lambda = 0.281,$
- iii)  $a = 1, 0, b = 1, 0, L = 0, 1$

De las Figuras 4.3- 4.16, notamos que la primera es semejante a la función de densidad al final del túnel, cuando  $x \approx L$ , pero al crecer x dicha función de densidad va tomando la forma de una gaussiana que al aumentar el alejamiento se va aplastando.

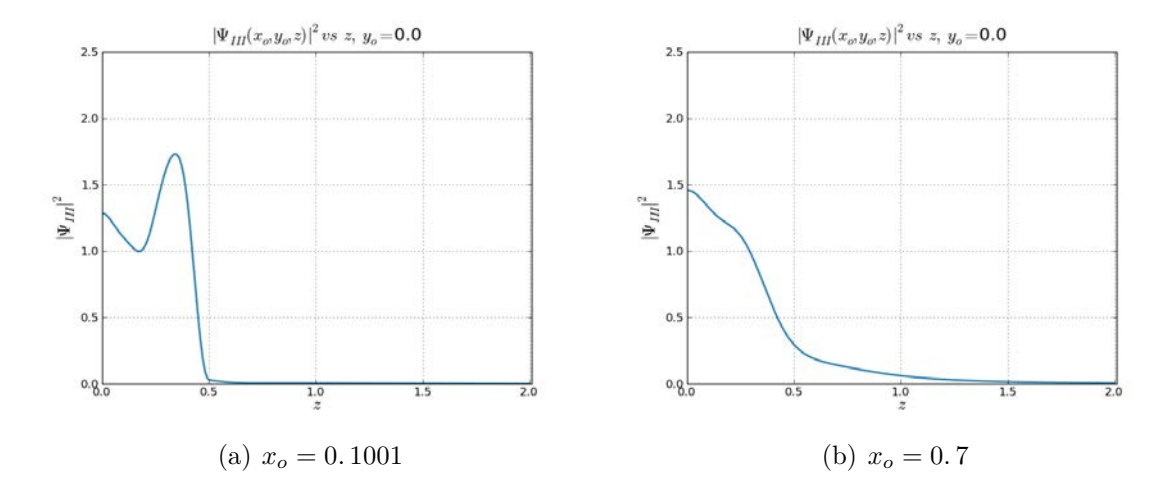

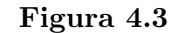

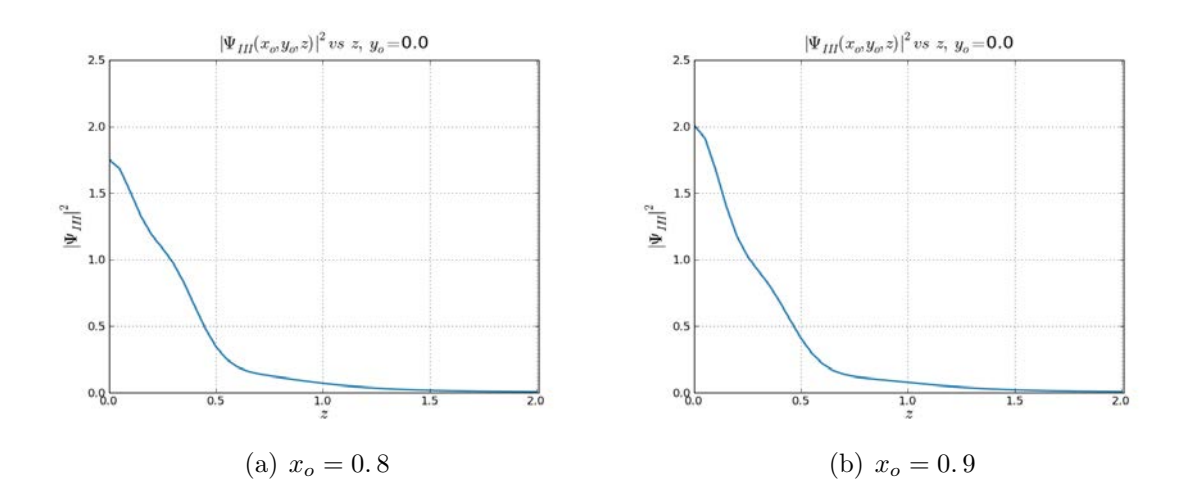

Figura 4.4

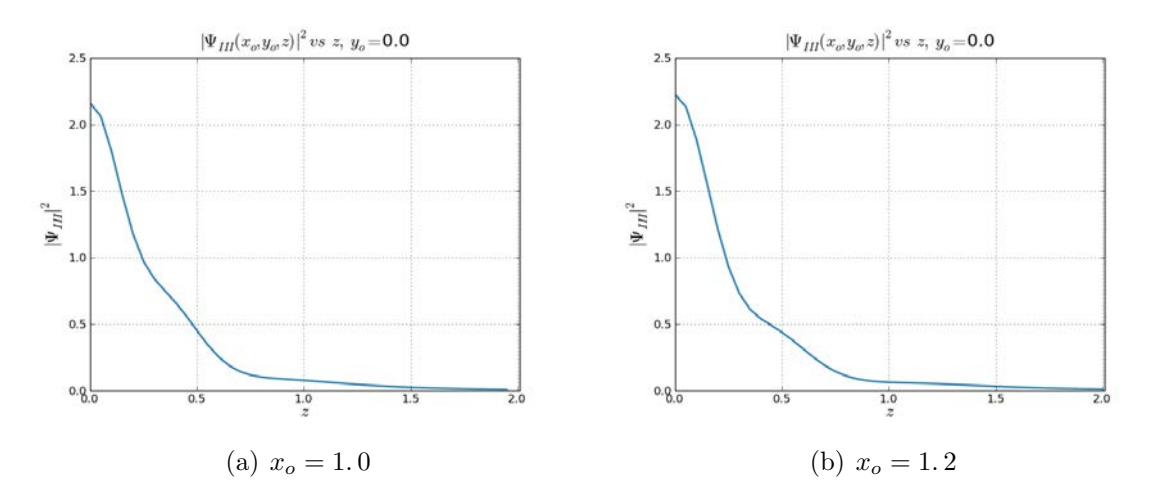

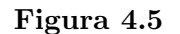

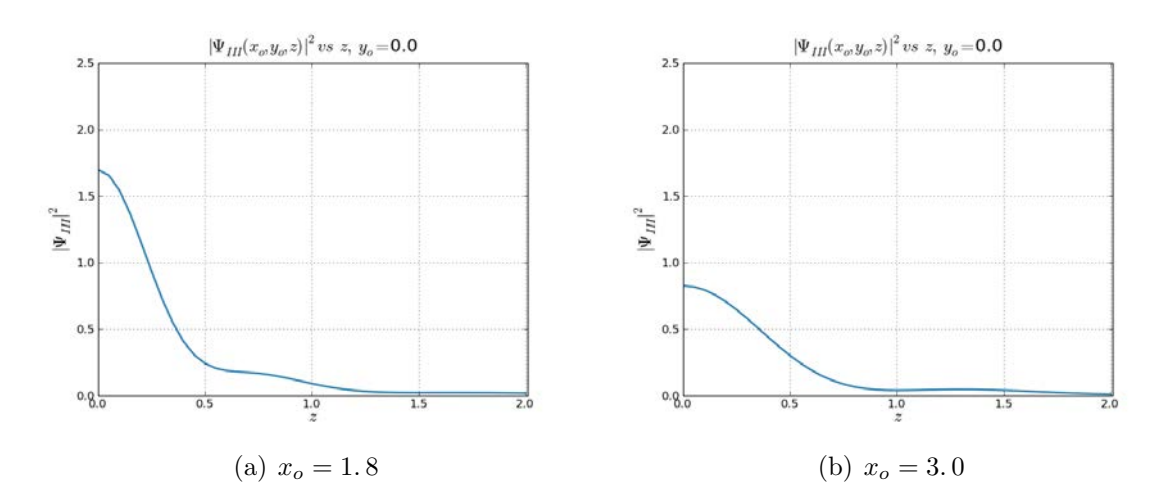

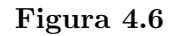

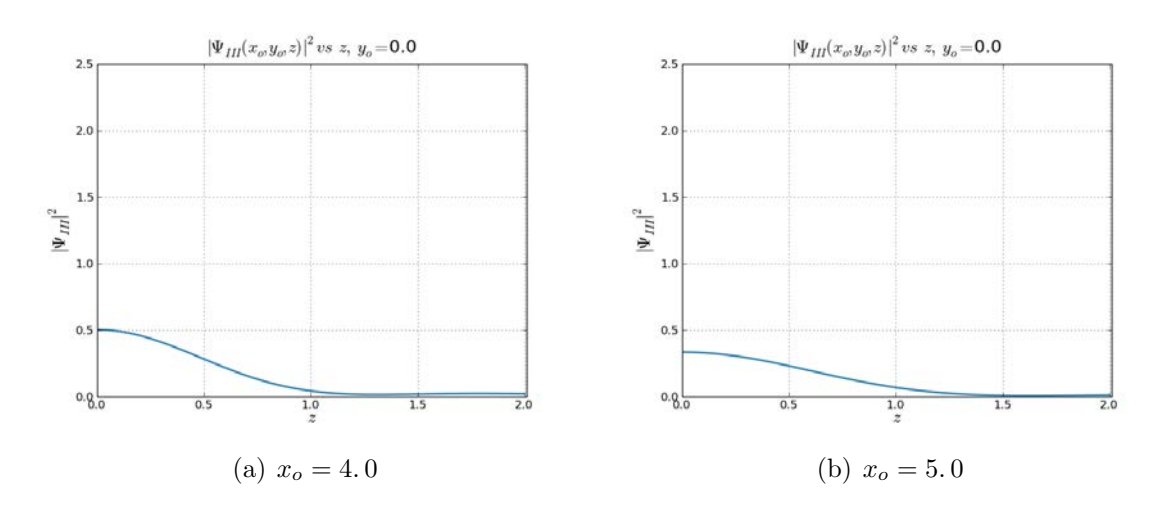

Figura 4.7

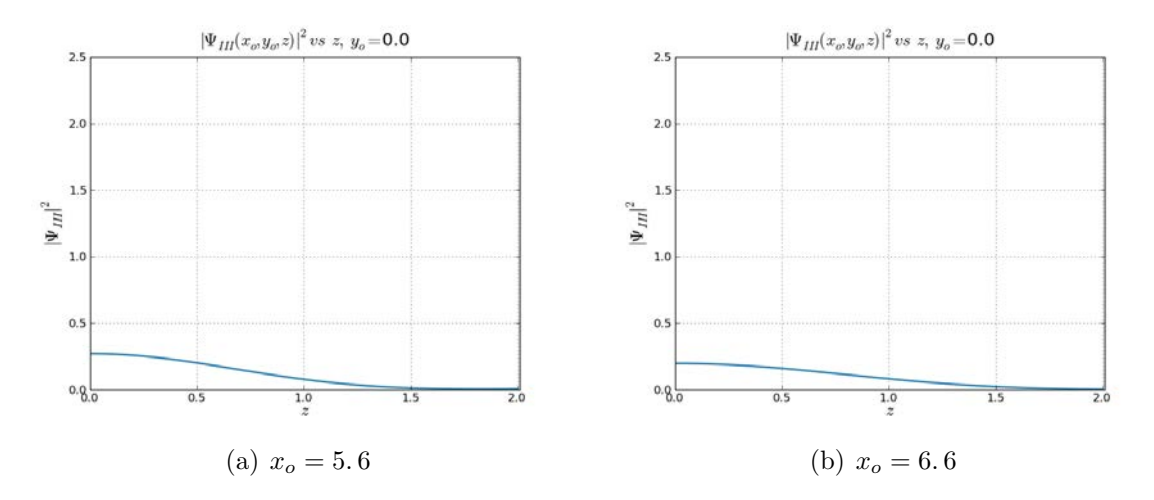

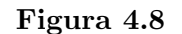

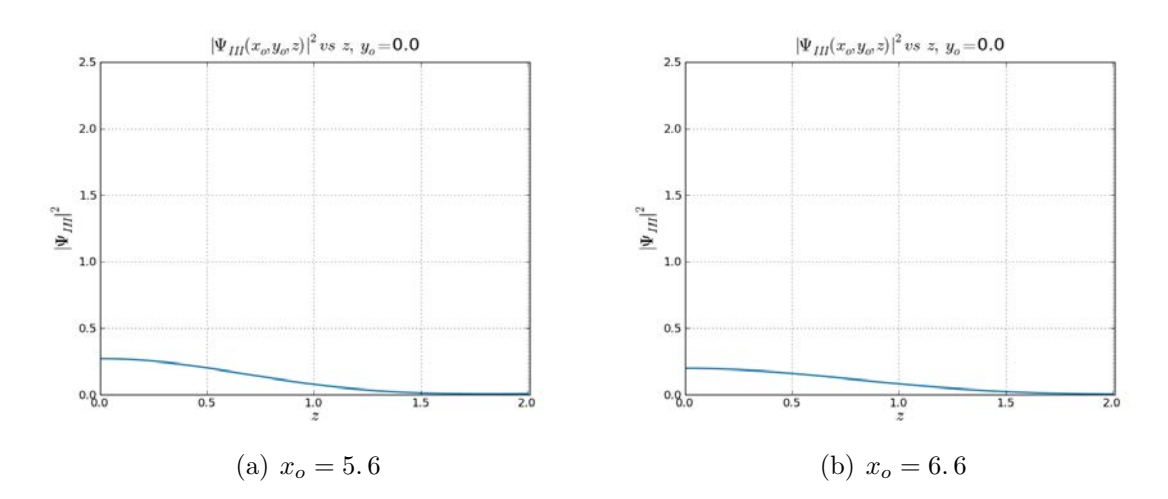

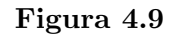

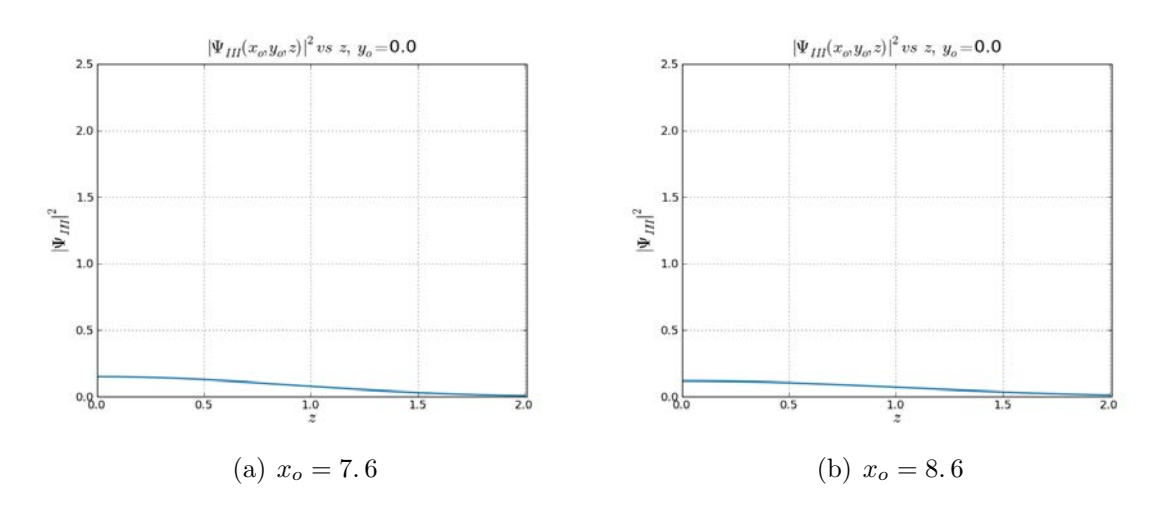

Figura 4.10

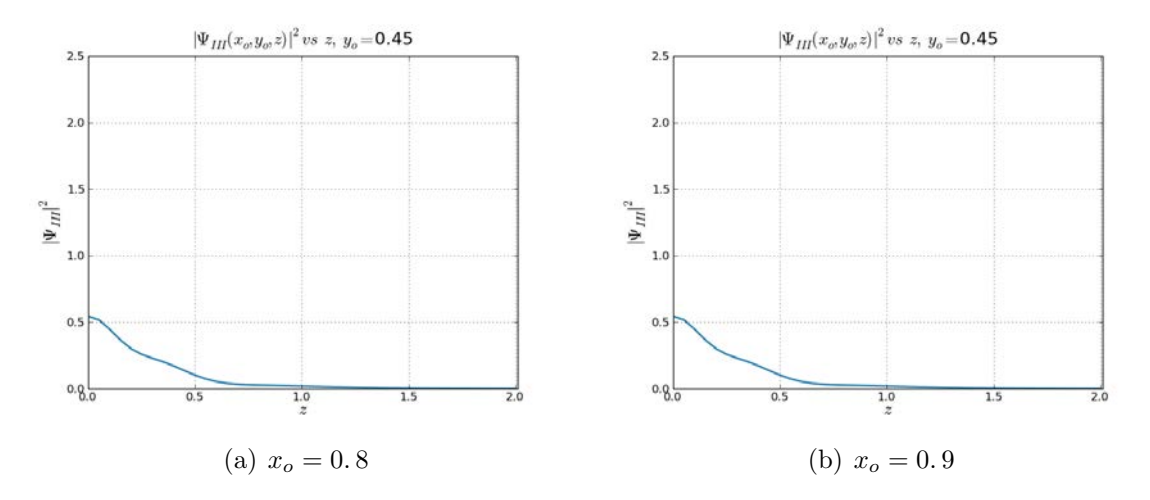

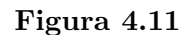

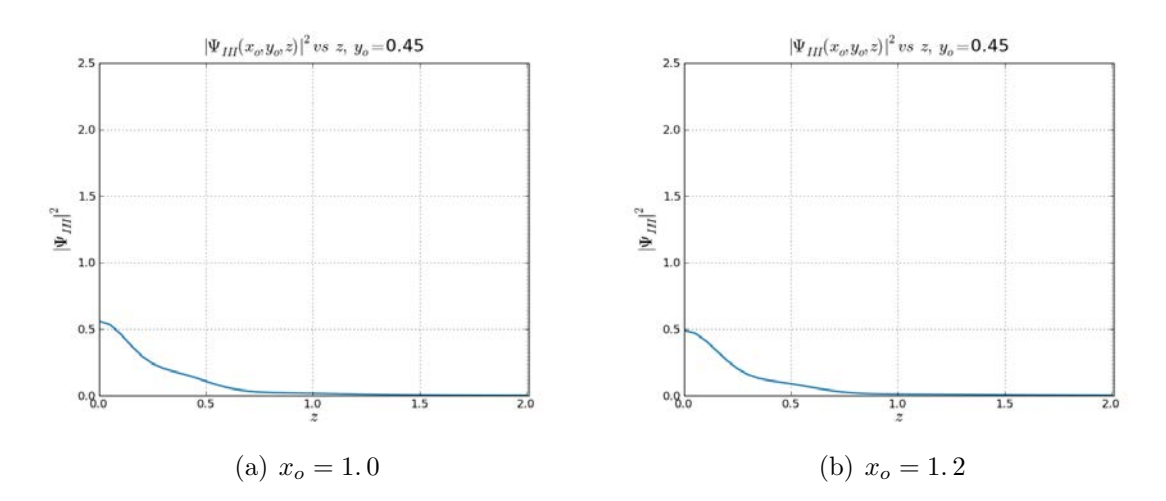

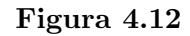

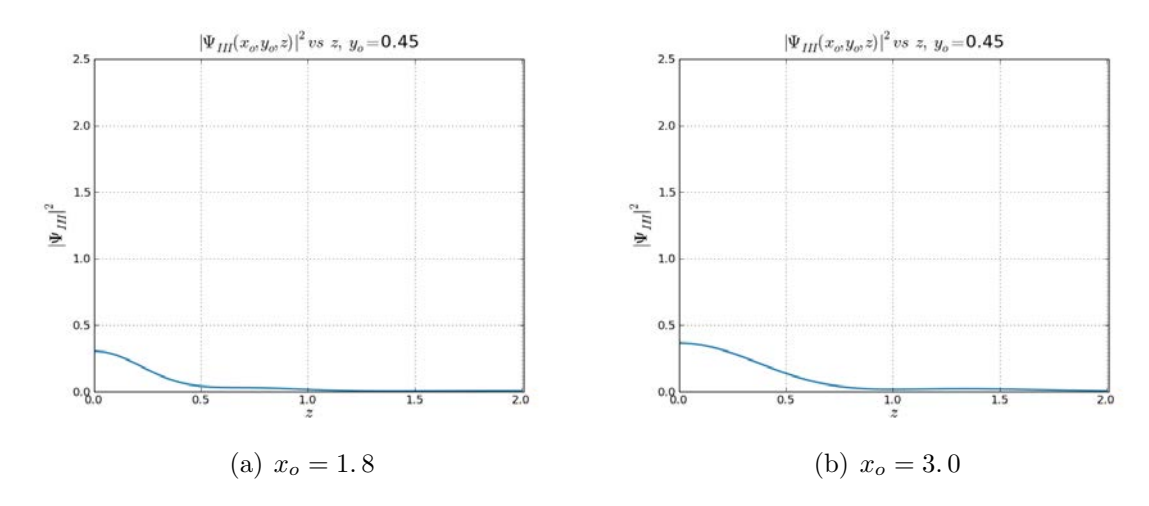

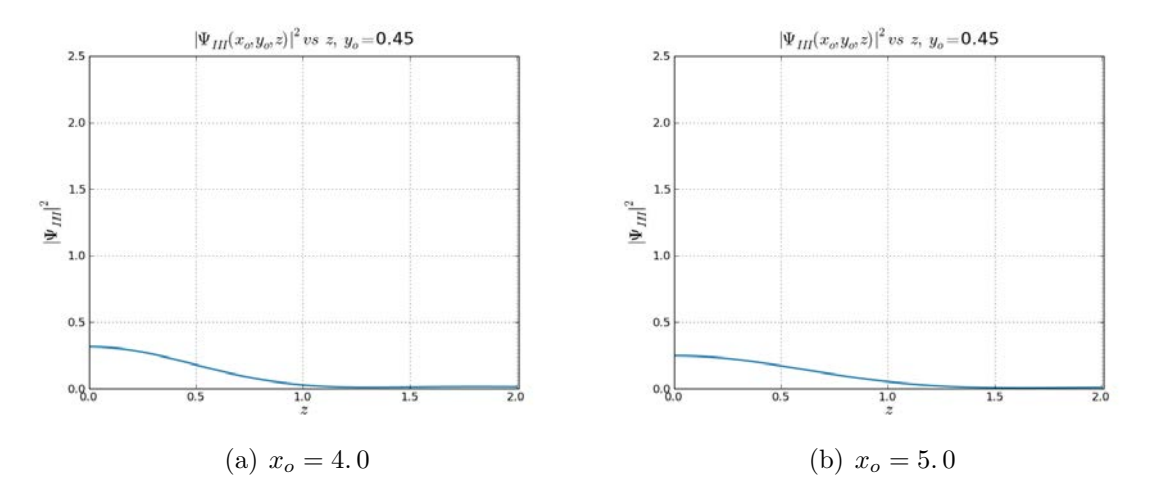

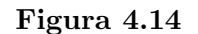

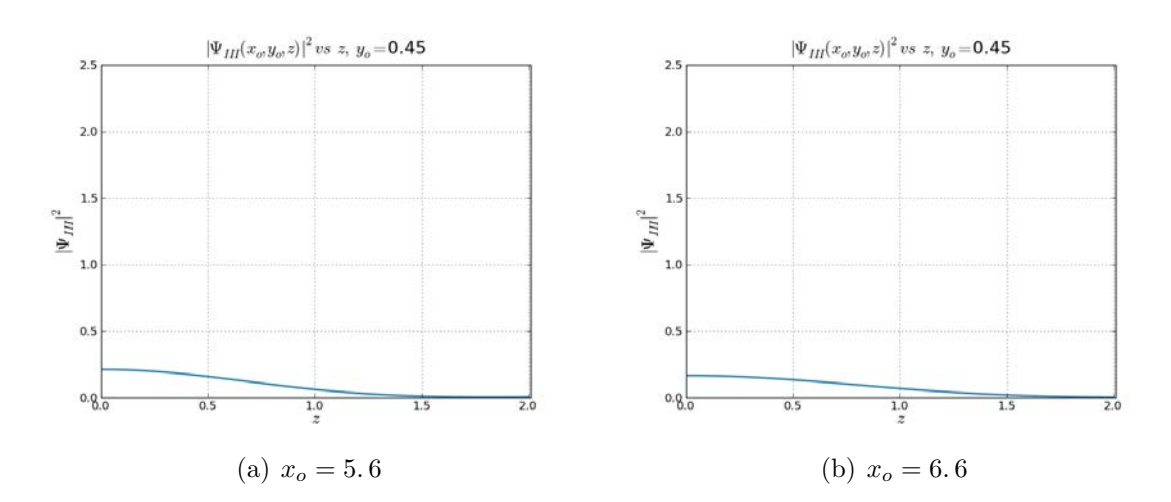

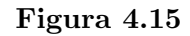

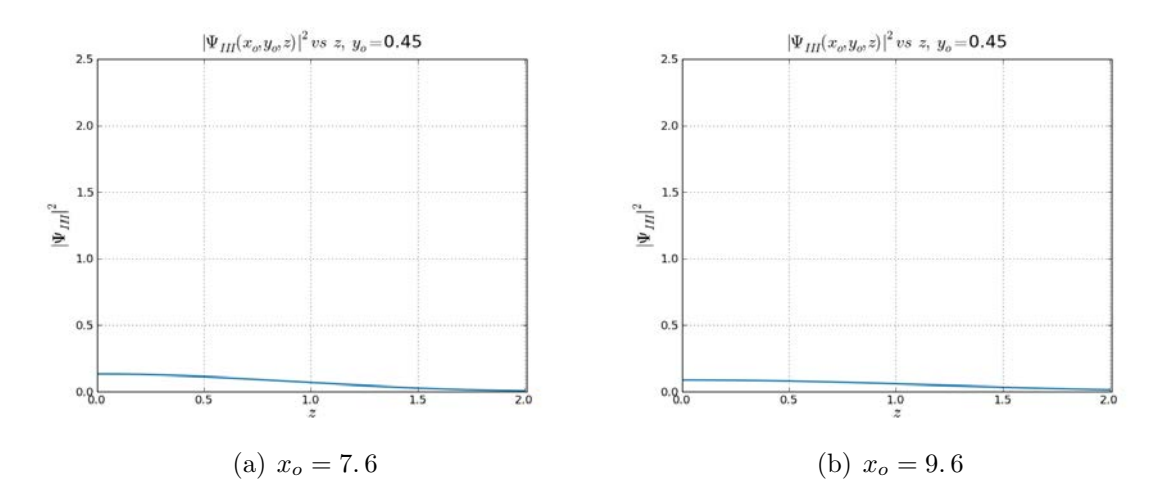

Figura 4.16

De las Figuras 4.11 − 4.16, los valores de las densidades de las Figuras que se encuentran cerca del borde de la ventana disminuyen considerablemente debido a que se preserva la condición de contorno impuesta en la ventana de salida, pero para las más lejanas, no disminuyen tanto ya que estas se ensanchan.

### 4.2.2. Representación gráfica de  $|\Psi_{III}|^2$  para puntos muy alejados de la ventana de salida

El comportamiento de la densidad de probabilidad para puntos alejados son los resultados que usualmente se presentan tanto en electromagnetismo como en el caso de partículas, [3]; como podremos apreciar los resultados aquí obtenidos son muy similares a esos resultados "clásicos".

Las pantallas en la Zona III, para distancias muy alejadas verifican que el valor de las intensidades disminuyen con el cuadrado de la distancia, como es de esperarse en un flujo conservativo; en este caso, un flujo de partículas. Esto es, por supuesto, una aproximación, ya que la fuente de las part´ıculas (la ventana de salida) no es puntual; pero a grandes distancias se comportará como una fuente puntual. A distancia cortas el cálculo numérico es muy oneroso, por ello se muestran sólo secciones pequeñas de la función de densidad.

A continuación se muestran las gráficas para distancias,  $x<sub>o</sub>$ , muy alejadas de la ventana y para diferentes valores de  $y<sub>o</sub>$ , asi mismo para diferentes longitudes de túneles:

- i)  $L = 0.1$
- ii)  $L = 20.0$
- iii)  $L = 100.0$

Nótese que el valor de la energía es el mismo para todos los casos,  $E = 250.0$ 

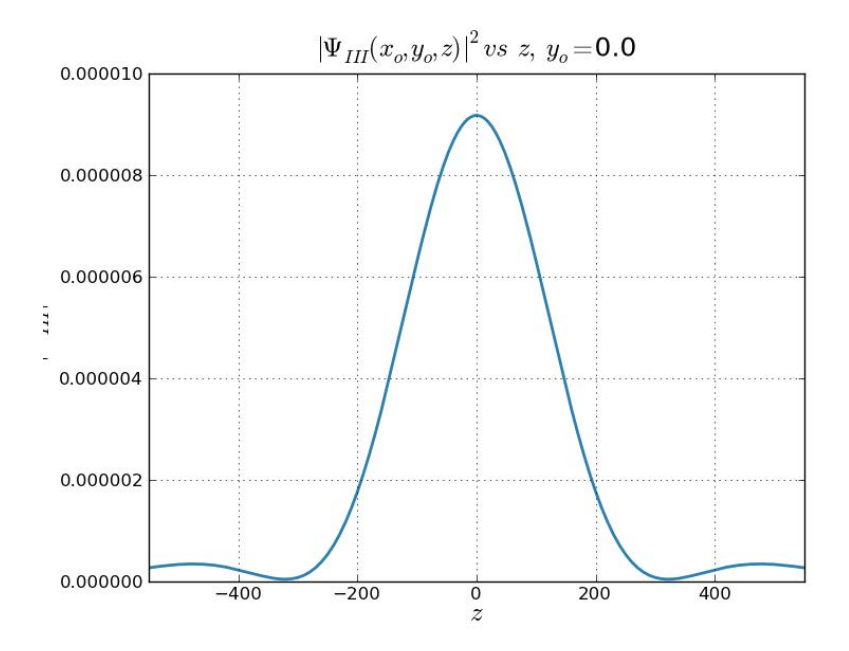

Figura 4.17 – L = 0.1,  $x_o = 1000.0, \Psi_{III}(x_o, y_o, 0.0) = 9.1756 10^{-06}$ 

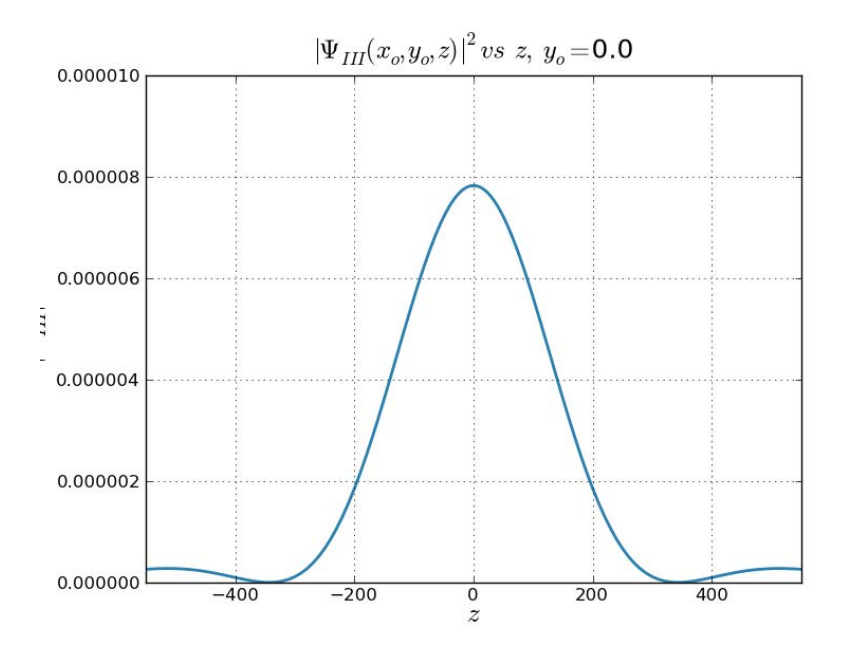

Figura 4.18 – L = 20.0,  $x_o = 1000.0$ ,  $\Psi_{III}(x_o, y_o, 0.0) = 7.8269 10^{-06}$ 

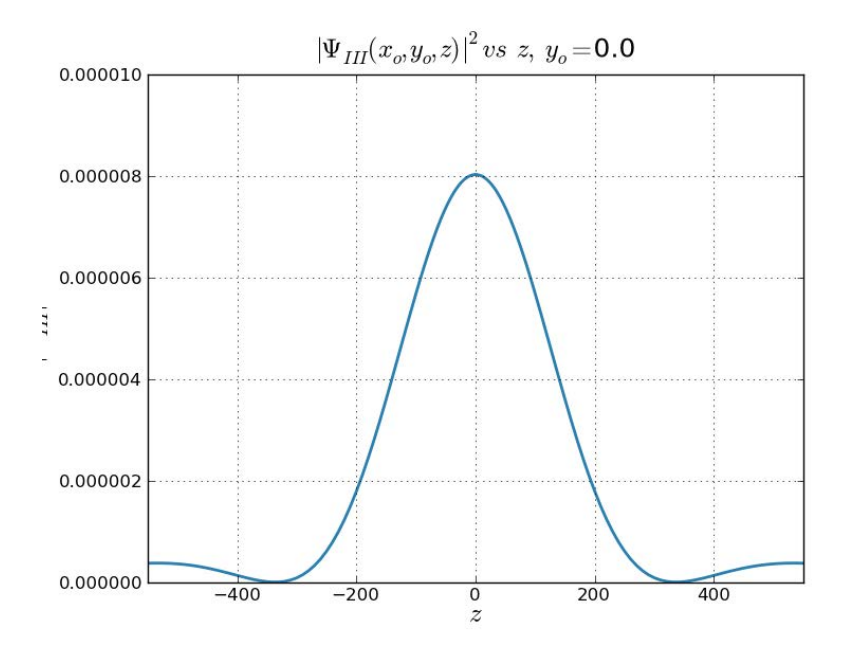

Figura 4.19 – L = 100.0,  $x_o = 1000.0$ ,  $\Psi_{III}(x_o, y_o, 0.0) = 8.0296 10^{-06}$ 

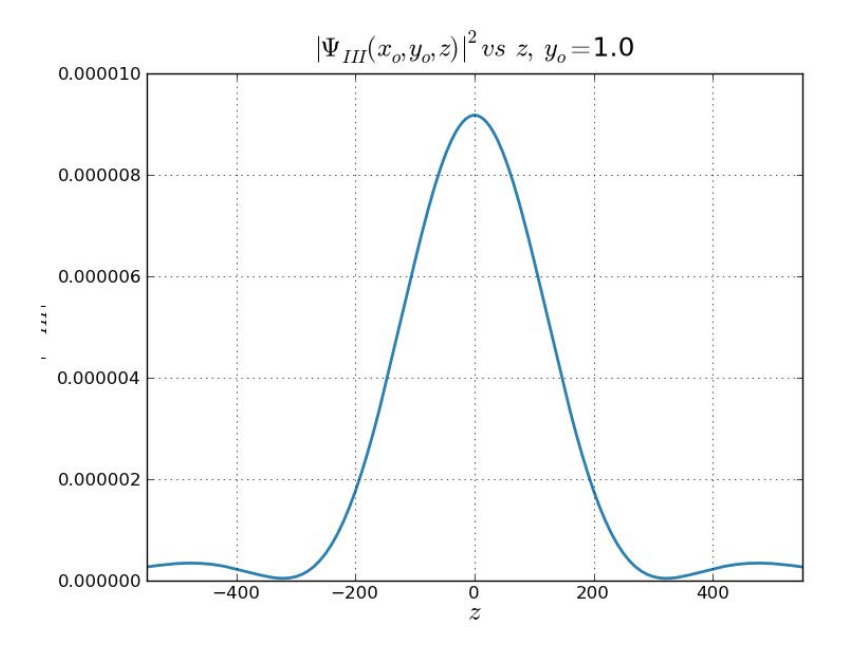

Figura 4.20 – L = 0.1,  $x_o = 1000.0, \Psi_{III}(x_o, y_o, 0.0) = 9.175110^{-06}$ 

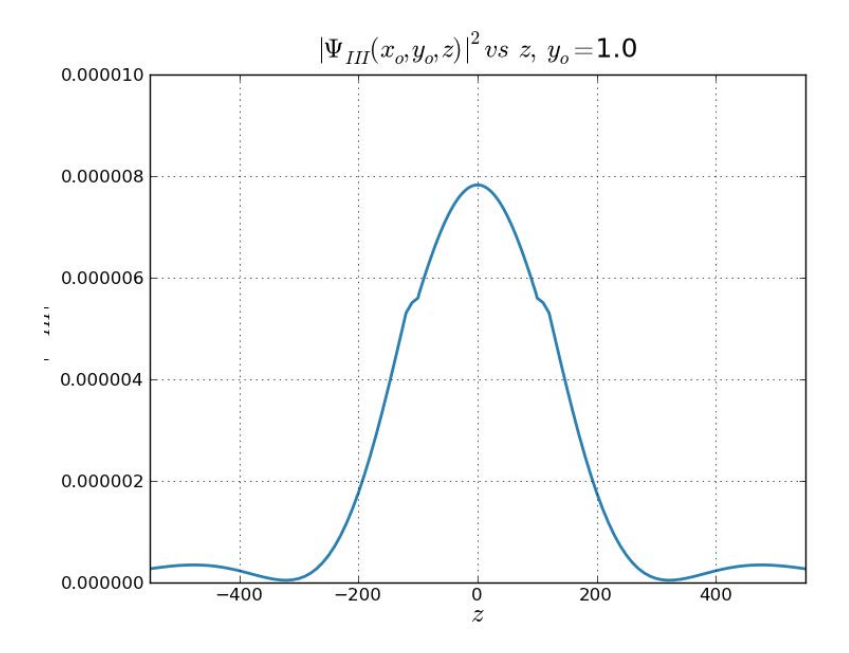

Figura 4.21 – L = 0.1,  $x_o = 1000.0, \Psi_{III}(x_o, y_o, 0.0) = 7.8267 10^{-06}$ 

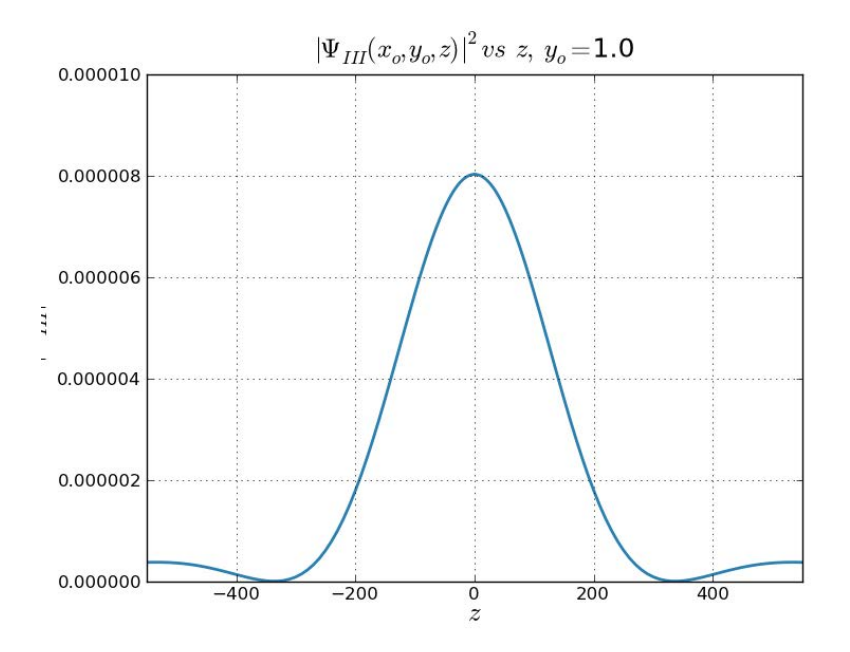

Figura 4.22 – L = 0.1,  $x_o = 1000.0, \Psi_{III}(x_o, y_o, 0.0) = 8.0294 10^{-06}$ 

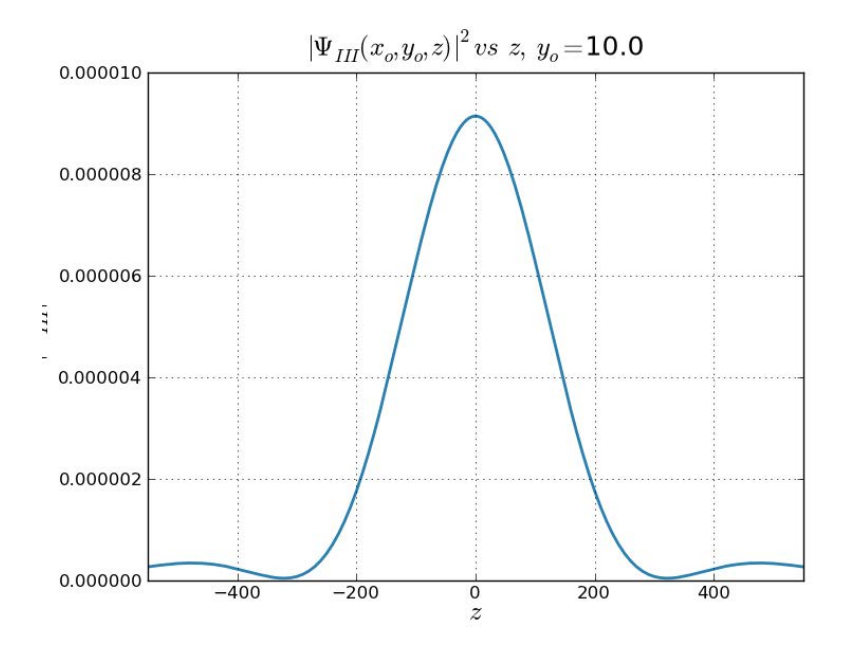

Figura 4.23 – L = 0.1,  $x_o = 1000.0, \Psi_{III}(x_o, y_o, 0.0) = 9.1419 10^{-06}$ 

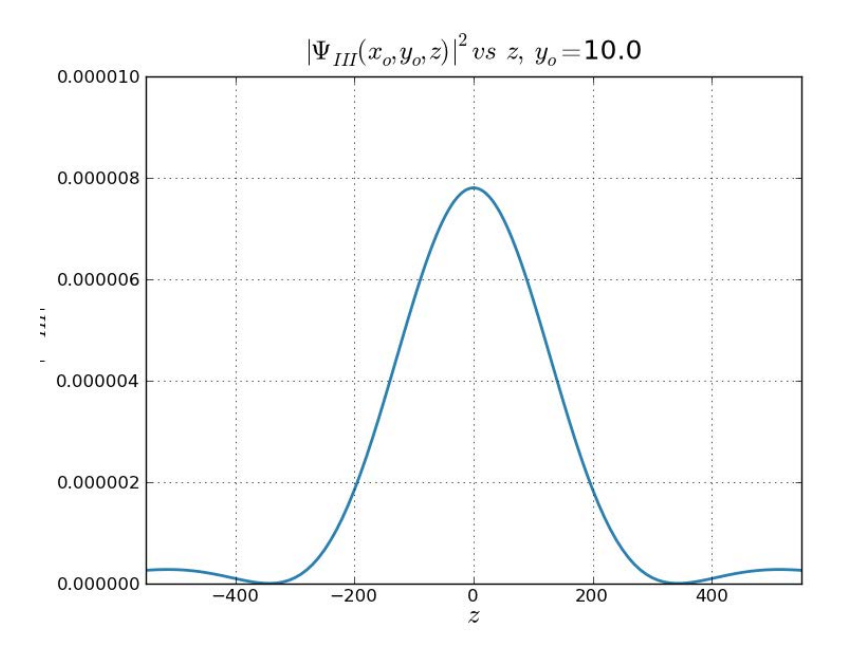

Figura 4.24 – L = 20.0,  $x_o = 1000.0$ ,  $\Psi_{III}(x_o, y_o, 0.0) = 7.8015 10^{-06}$ 

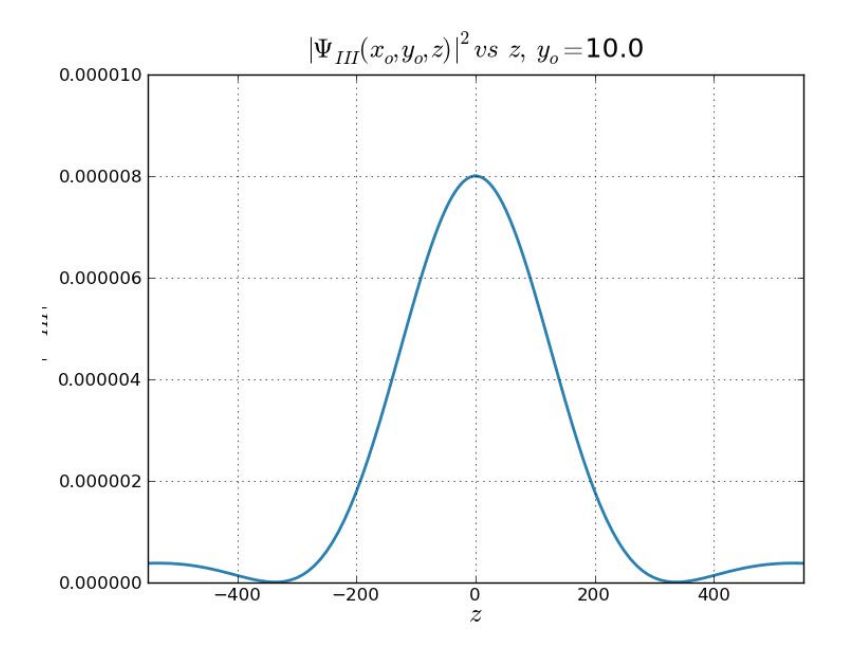

Figura 4.25 – L = 100.0,  $x_o = 1000.0$ ,  $\Psi_{III}(x_o, y_o, 0.0) = 8.0026 10^{-06}$ 

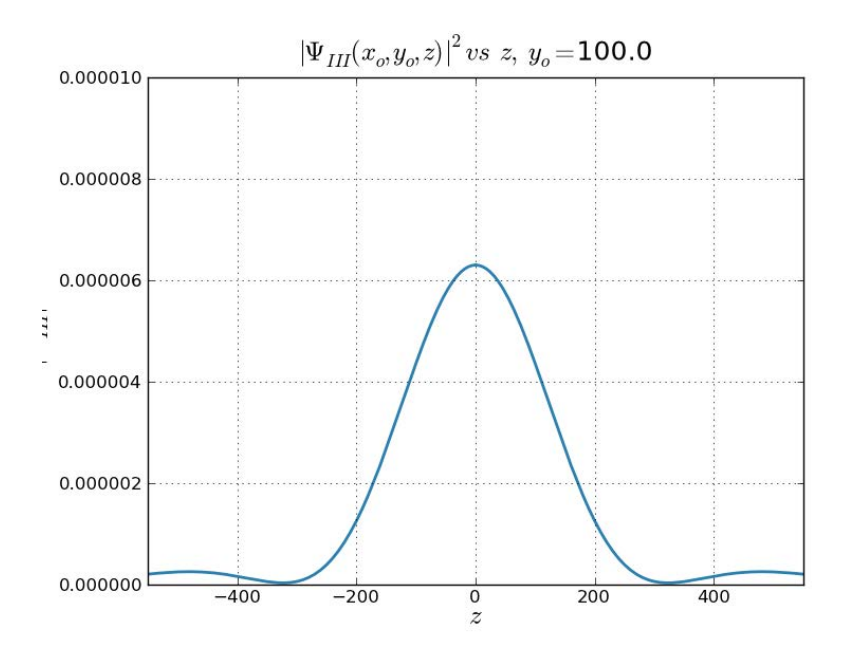

Figura 4.26 – L = 0.1,  $x_o = 1000.0, \Psi_{III}(x_o, y_o, 0.0) = 6.3002 10^{-06}$ 

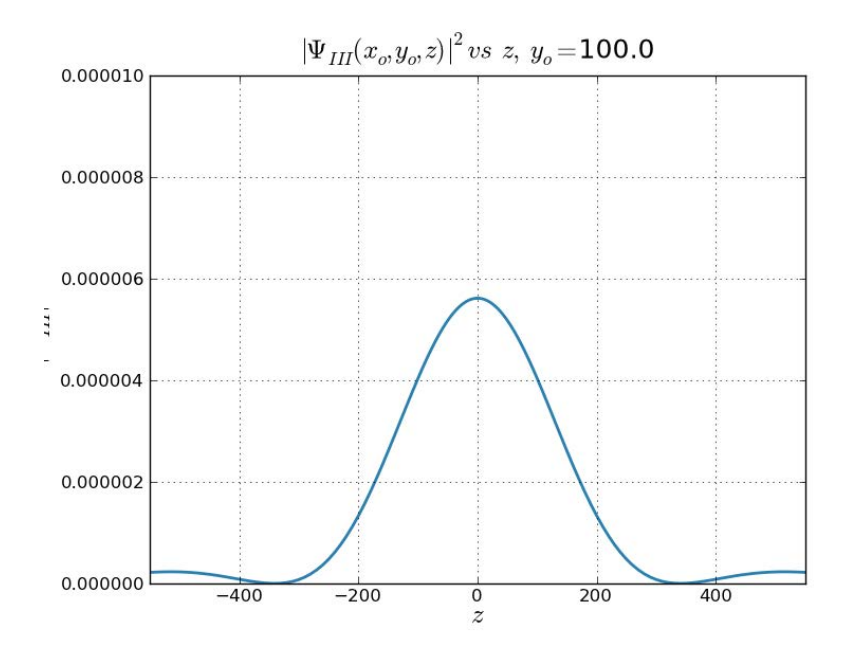

Figura 4.27 – L = 20.0,  $x_o = 1000.0$ ,  $\Psi_{III}(x_o, y_o, 0.0) = 5.6156 10^{-06}$ 

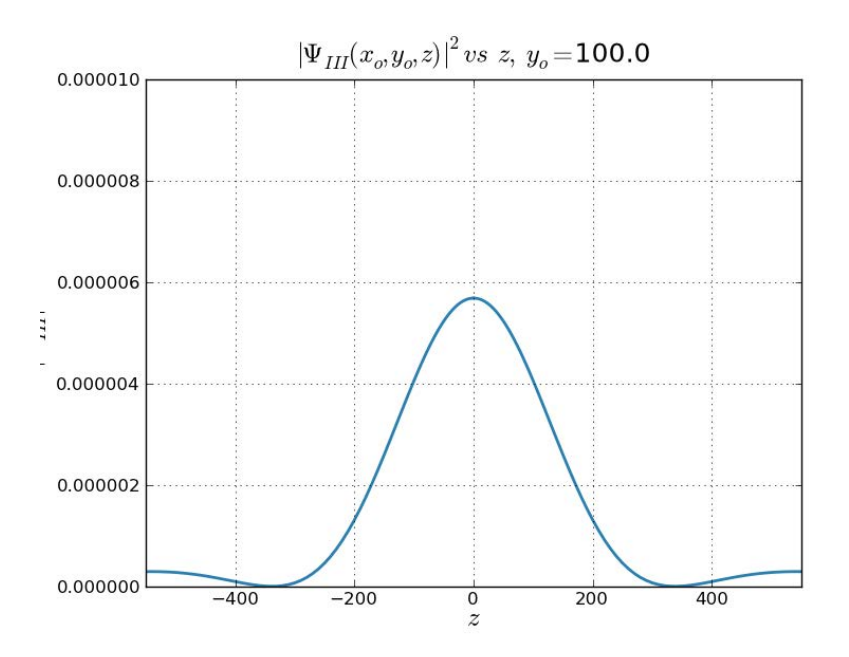

Figura  $4.28 - L = 100.0, x_o = 1000.0, \Psi_{III}(x_o, y_o, 0.0) = 5.6873 10^{-06}$ 

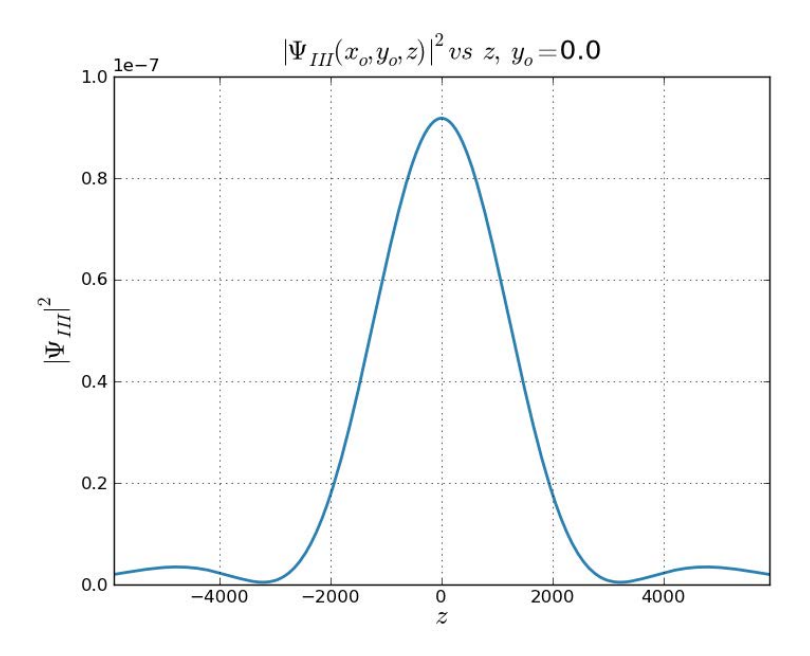

Figura 4.29 – L = 0.1,  $x_o = 10000.$  0,  $\Psi_{III}(x_o, y_o, 0.$  0) = 9.1788 10<sup>-08</sup>

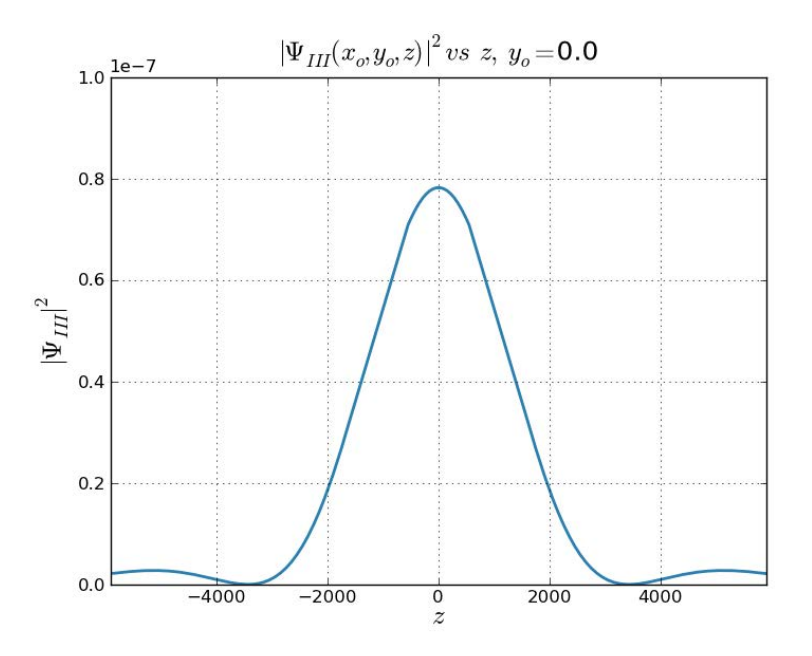

Figura 4.30 – L = 20.0,  $x_o = 10000.$ 0,  $\Psi_{III}(x_o, y_o, 0.0) = 7.826410^{-08}$ 

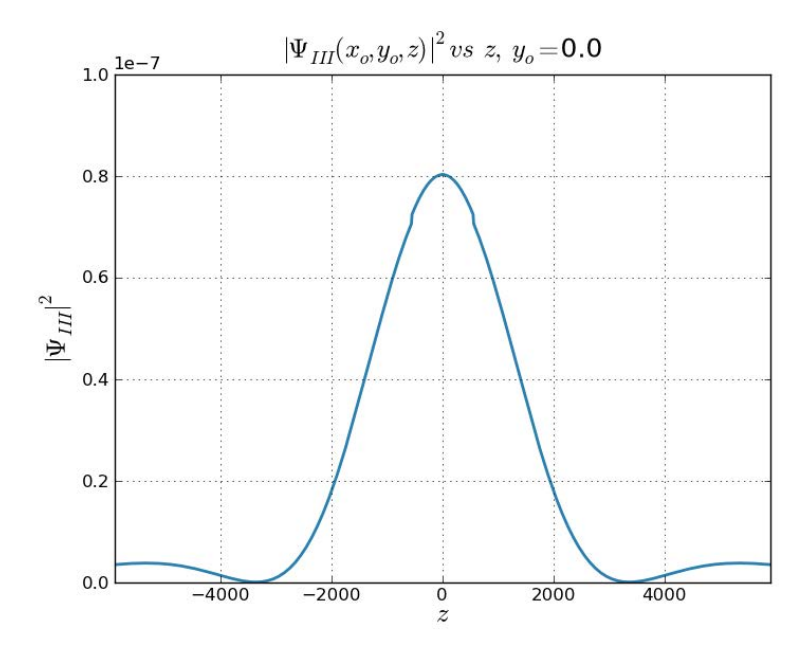

Figura 4.31 – L = 100.0,  $x_o = 10000.$ 0,  $\Psi_{III}(x_o, y_o, 0.0) = 8.0279 10^{-08}$
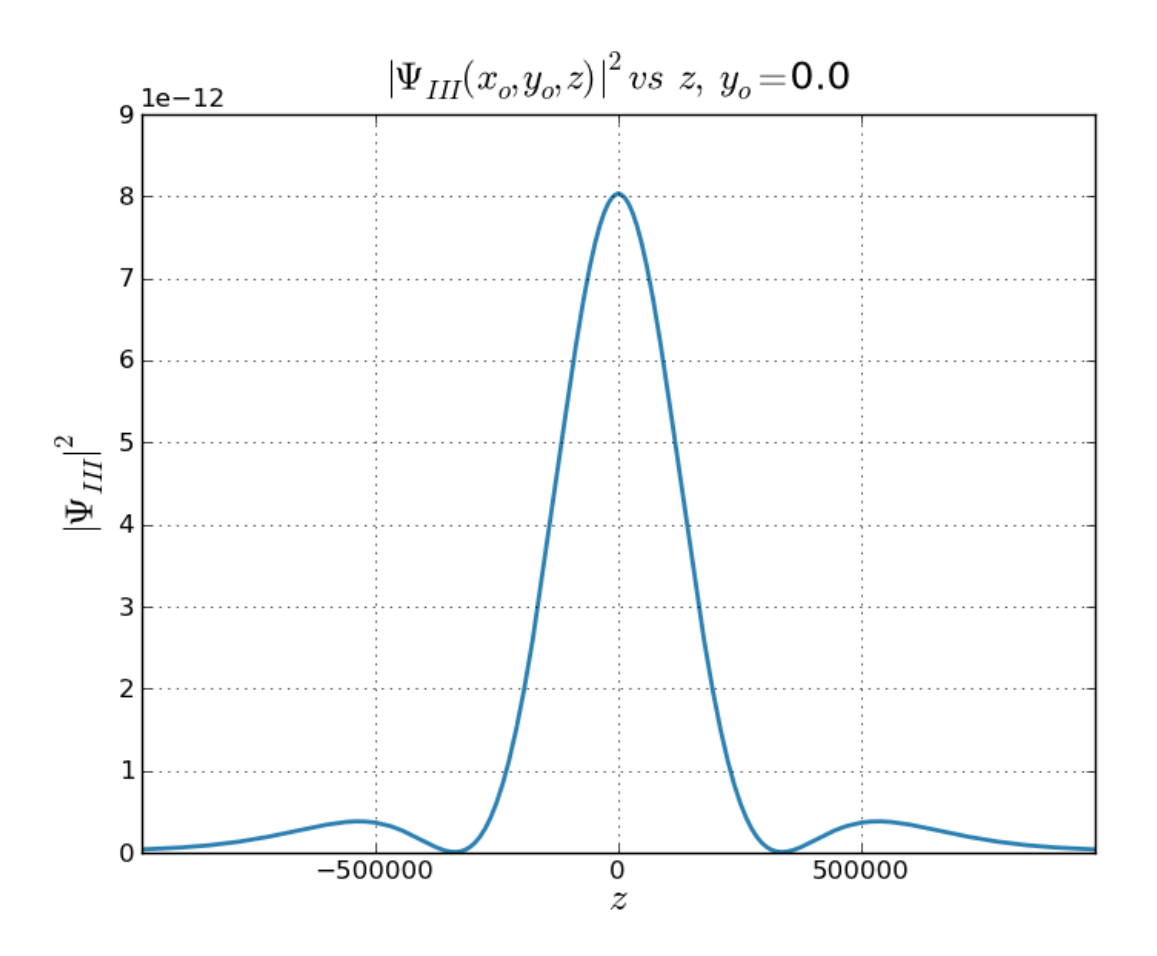

Figura 4.32 –  $L = 100.0, \; x_o = 1.0 \; \; 10^6, \; \; \Psi_{III}(x_o,y_o,0.0) = 8.0294 \, 10^{-12}$ 

# 4.3. Comentarios sobre algunos resultados publicados

Desde el punto de vista teórico, el fenómeno de difracción ha sido harto estudiado en el caso electromagnético, donde la fórmula de Kirchhof, válida para puntos muy alejados de la rendija de difracción, tiene un rol decisivo. También existen trabajos para la región cercana a la rendija de difracción, aplicando las asunciones de la fórmula de Raleygh−Sommerfeld; pero dichos trabajos son escasos. Por otra parte existen una serie de trabajos experimentales de difracción con partículas (neutrones, electrones, etc); pero no abundan los trabajos teóricos. Uno de estos trabajos es el [3], donde queremos presentar 3 comentarios:

- i) Los resultados serían válidos para una región muy alejada de la ventana, pues para la zona III, recurren a la aproximación de Kirchhof,
- ii) En una de las conclusiones afirman extrañamente que la figura de difracción no

puede aparecer cuando el ancho de la rendija es menor o igual a dos longitudes de onda,

iii) Afirman haber encontrado un nuevo efecto cuántico, según el cual la longitud del túnel "has a large effect" en la figura de difracción, de manera que al incrementarse la longitud también se incrementa el máximo (central) de la figura de difracción.

Por nuestra parte, variando notablemente  $(\times 1000)$  la longitud del túnel y calculado los correspondientes máximos centrales, no hemos encontrado el pretendido nuevo efecto cuántico. De otro lado, si tal efecto cuántico notable fuese real, los trabajos experimentales podrían haberlos detectados para haber mejorado significativamente las figuras de difracción obtenidas (variando el espesor de las rendijas de difracción usadas)

## 4.4. La corriente de probabilidad

Antes de calcular la gradiente de la función de onda, realizaremos los siguientes cálculos previos:

$$
\nabla F_{k_2,k_3}^{Re} = \nabla (F_{k_2,k_3}^{(11)} + F_{k_2,k_3}^{(21)} + F_{k_2,k_3}^{(31)})
$$
\n(4.38)

$$
\nabla F_{k_2,k_3}^{Im} = \nabla (F_{k_2,k_3}^{(12)} + F_{k_2,k_3}^{(22)} + F_{k_2,k_3}^{(32)})
$$
\n(4.39)

donde:

$$
\nabla F_{k_2,k_3}^{(11)}(\bar{x}) = M_{k_2,k_3} \gamma \left[ (-\sin \gamma L + \beta_2 \cos \gamma L) \nabla H_{k_2,k_3}^{(11)} + \beta_1 \cos \gamma L \nabla H_{k_2,k_3}^{(12)} \right] \tag{4.40}
$$

$$
\nabla F_{k_2,k_3}^{(12)}(\bar{x}) = M_{k_2,k_3} \gamma \left[ (-\sin \gamma L + \beta_2 \cos \gamma L) \nabla H_{k_2,k_3}^{(12)} - \beta_1 \cos \gamma L \nabla H_{k_2,k_3}^{(11)} \right] \tag{4.41}
$$

$$
\nabla F_{k_2,k_3}^{(21)}(\bar{x}) = M_{k_2,k_3} k \bigg[ - (\cos \gamma L + \beta_2 \sin \gamma L) \nabla \left( (\xi_1 - x) H_{k_2,k_3}^{(22)} \right) + \beta_1 \sin \gamma L \nabla \left( (\xi_1 - x) H_{k_2,k_3}^{(21)} \right) \bigg] \tag{4.42}
$$

$$
\nabla F_{k_2,k_3}^{(22)}(\bar{x}) = M_{k_2,k_3} k \left[ (\cos \gamma L + \beta_2 \sin \gamma L) \nabla \left( (\xi_1 - x) H_{k_2,k_3}^{(21)} \right) + \beta_1 \sin \gamma L \nabla \left( (\xi_1 - x) H_{k_2,k_3}^{(22)} \right) \right]
$$
\n(4.43)

$$
\nabla F_{k_2,k_3}^{(31)}(\bar{x}) = M_{k_2,k_3} \bigg[ - (\cos \gamma L + \beta_2 \sin \gamma L) \nabla \bigg( (\xi_1 - x) H_{k_2,k_3}^{(31)} \bigg) - \beta_1 \sin \gamma L \nabla \bigg( (\xi_1 - x) H_{k_2,k_3}^{(32)} \bigg) \bigg]
$$
\n(4.44)

$$
\nabla F_{k_2,k_3}^{(32)}(\bar{x}) = M_{k_2,k_3} \bigg[ - (\cos \gamma L + \beta_2 \sin \gamma L) \nabla \bigg( (\xi_1 - x) H_{k_2,k_3}^{(32)} \bigg) + \beta_1 \sin \gamma L \nabla \bigg( (\xi_1 - x) H_{k_2,k_3}^{(31)} \bigg) \bigg]
$$
\n(4.45)

asimismo, como  $\nabla r = \frac{\bar{x}-\bar{\xi}}{r}$  $\frac{-\xi}{r}$ , obtenemos:

$$
\nabla H_{k_2,k_3}^{(11)}(\bar{x}) = \iint \cos \frac{k_2}{\alpha} \xi_2 \cos \frac{k_3}{\alpha} \xi_3 \left( -k \frac{\sin kr}{r} - \frac{\cos kr}{r^2} \right) \frac{\bar{x} - \bar{\xi}}{r} d\xi_2 d\xi_3 \tag{4.46}
$$

$$
\nabla H_{k_2,k_3}^{(12)}(\bar{x}) = \iint \cos \frac{k_2}{\alpha} \xi_2 \cos \frac{k_3}{\alpha} \xi_3 \left( k \frac{\cos kr}{r} - \frac{\sin kr}{r^2} \right) \frac{\bar{x} - \bar{\xi}}{r} d\xi_2 d\xi_3 \tag{4.47}
$$

$$
\nabla H_{k_2,k_3}^{(21)}(\bar{x}) = \iint \cos \frac{k_2}{\alpha} \xi_2 \cos \frac{k_3}{\alpha} \xi_3 \left( -k \frac{\sin kr}{r^2} - \frac{2 \cos kr}{r^3} \right) \frac{\bar{x} - \bar{\xi}}{r} d\xi_2 d\xi_3 \tag{4.48}
$$
\n
$$
\nabla H_{k_2,k_3}^{(22)}(\tau) = \iint k_2 \zeta_2 \, ds \zeta \left( \int \cos kr - 2 \sin kr \right) \bar{x} - \bar{\xi} \int \zeta_2 d\xi_3 \tag{4.48}
$$

$$
\nabla H_{k_2,k_3}^{(22)}(\bar{x}) = \iint \cos \frac{k_2}{\alpha} \xi_2 \cos \frac{k_3}{\alpha} \xi_3 \left( k \frac{\cos kr}{r^2} - \frac{2 \sin kr}{r^3} \right) \frac{\bar{x} - \bar{\xi}}{r} d\xi_2 d\xi_3 \tag{4.49}
$$

$$
\nabla H_{k_2,k_3}^{(31)}(\bar{x}) = \iint \cos \frac{k_2}{\alpha} \xi_2 \cos \frac{k_3}{\alpha} \xi_3 \left( -k \frac{\sin kr}{r^3} - \frac{3 \cos kr}{r^4} \right) \frac{\bar{x} - \bar{\xi}}{r} d\xi_2 d\xi_3 \tag{4.50}
$$

$$
\nabla H_{k_2,k_3}^{(32)}(\bar{x}) = \iint \cos \frac{k_2}{\alpha} \xi_2 \cos \frac{k_3}{\alpha} \xi_3 \left( k \frac{\cos kr}{r^3} - \frac{3 \sin kr}{r^4} \right) \frac{\bar{x} - \bar{\xi}}{r} d\xi_2 d\xi_3 \tag{4.51}
$$

entonces, para la gradiente de la función tenemos:

$$
\nabla \Psi_{III} = \sum_{k_2, k_3}^{k_2^2 + k_3^2 \le E} \nabla (F_{k_2, k_3}^{Re} + i F_{k_2, k_3}^{Im})
$$
\n(4.52)

Por otro lado, reemplazando en la expresión de la corriente de probabilidad,  $\overline{j}$ :

$$
\bar{j}=-\frac{i\hbar}{2m}\,\Psi_{III}^*\nabla\Psi_{III}-\Psi_{III}\nabla\Psi_{III}^*
$$

cuyas componentes se escriben:

$$
j_{III(1)} = \frac{\hbar}{m} \sum_{k_2, k_3, k_2', k_3'} F_{k_2', k_3'}^{Re} D_1 F_{k_2, k_3}^{Im} - F_{k_2', k_3'}^{Im} D_1 F_{k_2, k_3}^{Re}
$$
(4.53)

$$
j_{III(2)} = \frac{\hbar}{m} \sum_{k_2, k_3, k_2', k_3'} F_{k_2', k_3'}^{Re} D_2 F_{k_2, k_3}^{Im} - F_{k_2', k_3'}^{Im} D_2 F_{k_2, k_3}^{Re}
$$
(4.54)

$$
j_{III(3)} = \frac{\hbar}{m} \sum_{k_2, k_3, k_2', k_3'} F_{k_2', k_3'}^{Re} D_3 F_{k_2, k_3}^{Im} - F_{k_2', k_3'}^{Im} D_3 F_{k_2, k_3}^{Re}
$$
(4.55)

donde los  $D_j F_{k_2,k_3}^{Im}$ ,  $D_j F_{k_2,k_3}^{Re}$  se obtienen a partir de (4.36)–(4.44), las mismas que serán calculadas numericamente.

### 4.5. El campo de fase  $\phi_{III}$

Las equipotencialesdel campo de fase nos permiten construir la densidad de corriente, que es ortogonal a dichas equipotenciales. La expresión (1.2) para el campo de fase  $\phi_{III}$ :

$$
\phi_{III} = \hbar \arctan \frac{1}{i} \frac{\Psi_{III} - \Psi_{III}^*}{\Psi_{III} + \Psi_{III}^*}
$$

Reemplazando la expresión de  $\Psi_{III}$ , dada en (4.21), podemos escribir:

$$
\phi_{III}(\bar{x}) = \hbar \arctan \frac{\sum_{k_2, k_3}^{k_2 + k_3^2 \le E} F_{k_2, k_3}^{Im}}{\sum_{k_2, k_3}^{k_2 + k_3^2 \le E} F_{k_2, k_3}^{Re}}
$$
\n(4.56)

que es la expresión que utilizaremos en los cálculos numéricos.

#### 4.5.1. Representación gráfica del campo de fase  $\phi_{III}$

El campo de fase  $\phi_{III}(\bar{x})$  no es directamente representable en  $\mathbb{R}^3$ , por ello presentaremos sus correspondientes superficies de equifase  $\phi(\bar{x}) = \zeta$ .

En esta zona también se presentan los vórtices, que se vuelven más escasos lejos de la ventana de salida del túnel. En la Figura 4.45, no se aprecia ningún vórtice, posiblemente por estar alejada de la ventana de salida y con la energía más baja, y por la resolución empleada no es lo suficientemente fina.

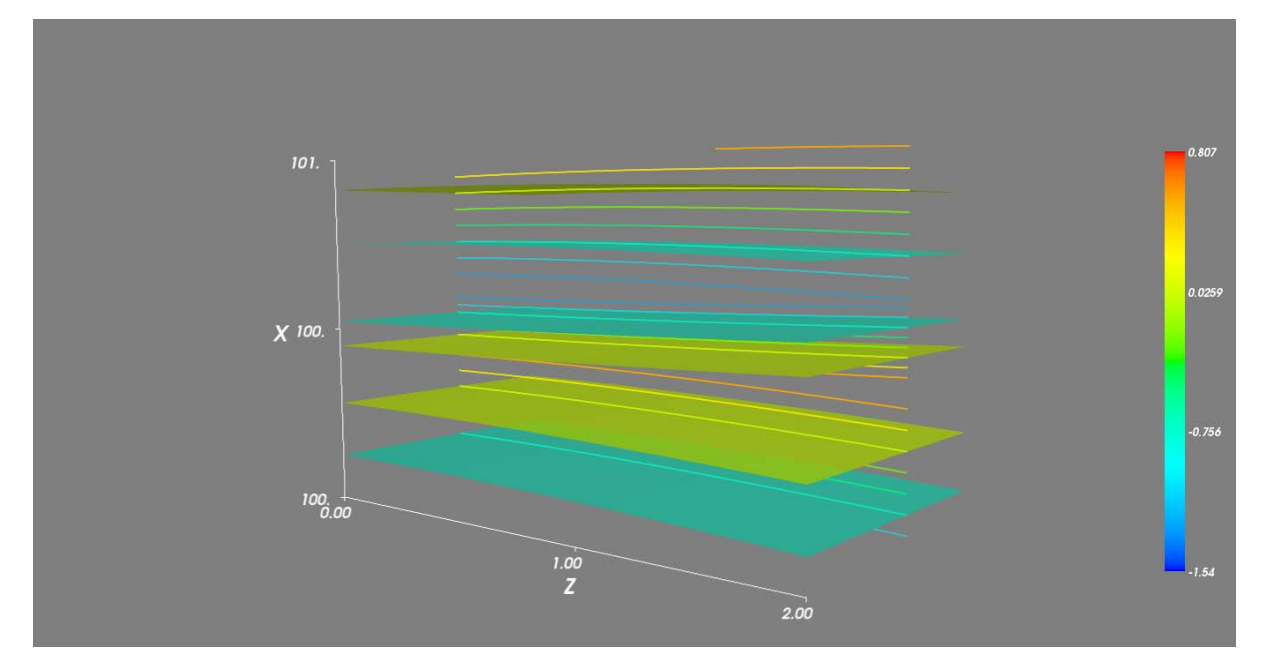

Figura 4.33 –  $L=0.1$  ,  $\,E=50.0,$ 

# CAPÍTULO 5

# Conclusiones

- Para regiones muy alejadas de la ventana de entrada las partículas aparecen distribuidas en todo plano  $YZ$ , pero orientan sus trayectorias hacia dicha ventana de entrada del túnel.
- La densidad de las partículas que salen de la ventana de salida, para distancias grandes, se comporta con la inversa del cuadrado de la correspondientes distancias, como correspondería a un flujo conservativo. Al parecer otros trabajos del caso no se han preocupado de verificar tal efecto.
- Las partículas avanzan como partículas libres, pero como consecuencia de las condiciones de contorno, especialmente en la vecindad del túnel, dicho avance resulta acompañado por la aparición de vórtices, que por falta de un procesador suficientemente poderoso, sólo mostramos indirectamente.
- Para grandes distancias, donde bastaría aplicar la aproximación de Kirchhof, las figuras de difracción son bastante similares a las que se conocen de electromagnetismo.

# APÉNDICE A

# Programas en Python

### A.1. Módulos de Python

1. Numpy

Es una extensión de Python, que le agrega mayor soporte para vectores y matrices, constituyendo una biblioteca de funciones matemáticas de alto nivel para operar con esos vectores o matrices.

2. Scipy

Es una biblioteca *open source* de herramientas y algoritmos matemáticos para Python SciPy contiene módulos para optimización, álgebra lineal, integración, interpolación, funciones especiales, FFT, procesamiento de señales y de imagen, resolución de ODEs y otras tareas para la ciencia e ingeniería.

3. Matplotlib

Es una biblioteca para la generación de gráficos a partir de datos contenidos en listas o arrays en el lenguaje de programación Python y su extensión matemática NumPy.

4. Mayavi2

Es un módulo de *Enthought suite of scientific Python programs*. Se diferencia del original Mayavi por su fuerte enfoque en no s´olo ser un programa interactivo, sino también en ser un componente reutilizable para el ploteo 3D en Python.

#### A.2. Programas

A continuación se presentan los programas utilizados para la obtención de datos, cada uno de estos programas proporciona archivos de extensión txt.

#### A.2.1. Zona I

**zona1.py** proporciona los valores de la función de onda en los puntos  $(x, y, z)$ , asimismo los valores de la densidad de probabilidad. Se utilizaron los módulos Scipy y Numpy.

```
import scipy
from scipy.integrate import dblquad
import numpy as np
#Definiciones de funciones(usar libreria de Scipy)
sin=scipy.sin
cos=scipy.cos
exp=scipy.exp
sqrt=scipy.sqrt
#Constantes
a_lon=1.0
pi=scipy.pi
h=1.0
m=1.0
alpha=sqrt(h**2/(2*m))
E = 250.0#Array
xlon=np.arange(-1.2,0.1,0.1)xlon2=np.arange(-5.0,0.0,5.0)
ylon=np.arange(0.0,0.85,0.05)
zlon=np.arange(0.0,2.05,0.05)
#Funciones para la funcion en la zona 1:
def f(q,p):
return sqrt((2*m*E/h**2)-q**2-p**2)
def f1(x,q,p,c,d):
return (4.0/pi**2)*((q*p)**(-1))*sin(c*0.5*q)*sin(d*0.5*p)*exp(-sqrt(-1)*f(q,p)*x)def F_re(x,y,z):
return dblquad(lambda q2, q3: f1(x,q2,q3,a_lon,a_lon)*cos(q2*y)*cos(q3*z), 0, 300,
lambda q3: 0, lambda q3:300)[0]
```

```
def F_{\text{im}}(x,y,z):
return dblquad(lambda q2, q3: exp(-sqrt(-1)*pi/2)*f1(x,q2,q3,a_lon,a_lon)*
cos(q2*y)*cos(q3*z), 0, 300,lambda q3: 0,lambda q3:300)[0]
datos2=open("data_zona1_2_"+str(E)+"_.txt","w")
for j1 in xlon2:
for j2 in ylon:
for j3 in zlon:
h1=F_re(j1,j2,j3)h2=F_{im}(j1,j2,j3)datos2.write(str(j1)+'\t '+str(j2)+'\t '+str(j3)+'\t '+
str(h1)+\prime t '+str(h2)+\prime\t '+str(h2/h1)+\prime\t '+str(h2**2+h1**2)+\prime\n')
datos2.close()
datos2=open("data_zona1_2_"+str(E)+"_.txt","a+")
datos2.close()
```
#### A.2.2. Cálculos de los coeficientes  $\beta_1$ ,  $\beta_2$

coeficiente-tunel.py proporciona los coeficientes  $\beta_1$  y  $\beta_2$  para cada  $k_2$  y  $k_3$ , este programa se utilizó para los tres valores de energía. En este programa se utilizaron los módulos scipy y numpy.

```
import scipy
from scipy.integrate import dblquad
import numpy as np
#Definiciones de funciones(usar libreria de Scipy)
sin=scipy.sin
cos=scipy.cos
sinh=scipy.sinh
exp=scipy.exp
sqrt=scipy.sqrt
trunc=scipy.trunc
#Constantes
a_lon=1.0
pi=scipy.pi
h=1.0m=1.0
alpha=sqrt(h**2/(2*m))
N=30 \OmegaNin=0.0
```

```
E=40.0#Array de numeros enteros
n_list=np.arange(Nin,N+1,1.0)
#Cuantizacion (dentro del tunel)
def k2(n,c):
return (2*n+1)*pi/c
def k3(n,c):
return (2*n+1)*pi/c
#Coeficientes de Fourier:
def B(k,p,c,d):
return 16*((k*p)**(-1))*sin(k*c*0.5)*sin(p*d*0.5)
#Funciones para la derivada:
def f(q,p):
return sqrt((2*m*E/h**2)-q**2-p**2)
def f1(q,p,c,d):
return (4.0/pi**2)*((q*p)**(-1))*sin(c*0.5*q)*sin(d*0.5*p)
def f2(q,k,c):
return (2*k*sin(k*c*0.5)*cos(q*c*0.5))*(q**2-k**2)**(-1)
#Derivada de la funcion de zona I
def Deri_x_1_re(i,j,c,d):
return dblquad(lambda q2,q3 : f(q2,q3)*f1(q2,q3,c,d)*f2(q2,k2(i,c),c)*f2(q3,k3(j,d)),0 ,200, lambda q3: 0, lambda q3:200)[0]
def Deri_x_1_im(i,j,c,d):
return dblquad(lambda q2,q3 : -sqrt(-1)*f(q2,q3)*f1(q2,q3,c,d)*f2(q2,k2(i,c),c)
*f2(q3,k3(j,d),d), 0, 200, lambda q3: 0, lambda q3:200)[0]
datos2=open("datos1_{-}"+str(E)+"_{-}"+str(N)+"_{-}.txt", "w")for i in n_list:
cad=np.arange(0,i+1.0,1.0)
for j in cad:
v=(2*m*E/h**2)-k2(j,a_lon)**2-k3(i-j,a_lon)**2
if v>=0:
coef1=sqrt(v)#gamma
```

```
coef2=B(k2(j,a_lon),k3(i-j,a_lon),a_lon,a_lon)#coeficiente de fourier
h1=Deri_x_1_re(j,i-j,a_lon,a_lon)
h2=Deri_x_1_im(j,i-j,a_lon,a_lon)
theta1=4.0*h1/(coef2*coef1*a_lon**2)#real
theta2=4.0*h2/(coef2*coef1*a_lon**2)#imaginario
datos2.write(str(j)+'\t '+str(i-j)+'\t '+str(coef1)+'\t '+
str(coef2)+\prime \textrm{str}(h1)+\prime \textrm{str}(h2)+\prime \textrm{str}(h2)+\prime \textrm{str}(h2)+\primestr(theta1)+\prime \t \qquad \prime +str(theta2)+\prime \langle n \prime \rangle
```

```
datos2.close()
```
#### A.2.3. Zona II

zona2.py proporciona las superficies equifase y las pantallas virtuales dentro del túnel. En este programa se utilizaron los módulos Mayavi, Scipy y Pylab.

```
import scipy
from pylab import *
from scipy import *
import numpy as np
from enthought.mayavi.mlab import *
#Lee los coeficientes obtenidos con el anterior programa
ruta1=loadtxt("/home/cole/data__250.0__4.0_.txt")
#Define cada columna de datos como un array
Data0_1=ruta1[:,0]#n2
Data0_2=ruta1[:,1]#n3
Data0_3=ruta1[:,2]#gamma
Data0_4=ruta1[:,3]#Fourier
Data0_5=ruta1[:,7]#theta1
Data0_6=ruta1[:,6]#theta2
#Definiciones de funciones(usar libreria de Scipy)
sin=scipy.sin
cos=scipy.cos
sinh=scipy.sinh
cosh=scipy.cosh
exp=scipy.exp
sqrt=scipy.sqrt
trunc=scipy.trunc
arctan=scipy.arctan
#Constantes
pi=scipy.pi
h=1.0
```

```
m=1.0alpha=sqrt(h**2/(2*m))
#Energia
E=250.0
#tamao de la ventana
a_lon=1.0
#Longitud del tunel
I=0.1x2=np.arange(0.0,mm,0.001)
y2=np.arange(0.0,0.501,0.001)
z2=np.arange(0.0,0.55,0.05)
Y,Z = np.messagegrid(y2, z2)X,Y1=np.meshgrid(x2,y2)
#Exponencial imaginaria
def Im_re(a,b,x):
return cos(b*x)-a*sin(b*x)
def DeIm_re(a,b,x):
return -b*sin(b*x)-a*b*cos(b*x)
def Im-im(a,b,x):
return a*sin(b*x)
def DeIm_im(a,b,x):
return b*a*cos(b*x)
#Parte real de \Psi_{2}
def funcio_re(x,y,z):
cadena3_Re=0.0
for i in range(len(Data0_1)):
kk2=k2(Data0_1[i],a_lon)
kk3=k3(Data0_2[i],a_lon)
coef1=Data0_4[i]
gamma=Data0_3[i]
thet1=-Data0_5[i]/4.0
thet2=-Data0_6[i]/4.0
coef2=Im_re(thet2,gamma,x)
int2_1=coef1*cos(kk2*y)*cos(kk3*z)*coef2
cadena3_Re=cadena3_Re+int2_1
return cadena3_Re
```
#Parte imaginaria de \Psi\_{2}

```
def funcio_im(x,y,z):
cadena3_Im=0.0
for i in range(len(Data0_1)):
kk2=k2(Data0_1[i],a_lon)
kk3=k3(Data0_2[i],a_lon)
coef1=Data0_4[i]
gamma=Data0_3[i]
thet1=-Data0_5[i]/4.0
thet2=-Data0_6[i]/4.0
coef3=Im_im(thet1,gamma,x)
int2_1=coef1*cos(kk2*y)*cos(kk3*z)*coef3
cadena3_Im=cadena3_Im+int2_1
return cadena3_Im
def test_contour3d():
x, y, z = np.mgrid[0.0:0.051:0.001,-0.5:0.51:0.01,-0.5:0.51:0.01]
y1=np.arange(-0.5,0.501,0.001)
z1=np.arange(-0.5,0.501,0.001)
# scalars =arctan(funcio_im(x,y,z)/funcio_re(x,y,z))
scalars=funcio_im(x,y,z)**2+funcio_re(x,y,z)**2
# scalars=funcio_re(x,y,z)
# scalars=funcio_im(x,y,z)/funcio_re(x,y,z)
obj = contour3d(scalars, contours=3, transparent=True)
# obj = plot3d(y1,z1,funcio_im(0.1,y1,z1)**2+funcio_re(0.1,y1,z1)**2, colormap='Spe
return obj
#test_contour3d()
#show()
#datos2=open("/home/cole/data_zona2_"+"_"+str(E)+"_.txt","w")
#for x in xlon:
# for y in ylon:
# for z in zlon :
# h1=funcio_re(x,y,z)
# h2=funcio_im(x,y,z)
# datos2.write(str(x)+'\t '+str(y)+'\t '+
str(z)+'\t '+str(h1)+'\t '+str(h2)+'\n')
```
#### A.2.4. Zona III

#datos2.close()

**zona3.py** proporciona los valores de la función de onda,  $\Psi_{III}$ , en cada punto  $(x, y, z)$ de dicha zona, además de los valores de la densidad de probabilidad y  $\phi$ . En este programa se utilizaron los módulos: Scipy y numpy.

```
import scipy
from scipy import *
import numpy as np
from scipy.integrate import dblquad
ruta1=loadtxt("/home/cole/datos1__250.0__4.0_.txt")
#datos1__5000.0__30.0_.txt
#datos1__250.0__4.0_.txt
#Constantes
pi=scipy.pi
h=1.0m=1.0alpha=sqrt(h**2/(2*m))#Energia
E=250.0
K=sqrt(E)/alpha
Data0_1=ruta1[:,0]#n2
Data0_2=ruta1[:,1]#n3
Data0_3=ruta1[:,2]#gamma
Data0_4=ruta1[:,3]#Fourier
Data0_5=ruta1[:,6]#theta1
Data0_6=ruta1[:,7]#theta2
#Definiciones de funciones(usar libreria de Scipy)
sin=scipy.sin
cos=scipy.cos
sinh=scipy.sinh
cosh=scipy.cosh
exp=scipy.exp
sqrt=scipy.sqrt
#Cuantizacion(dentro del tunel)
def k2(n,c):
return (2*n+1)*pi/c
def k3(n,c):
return (2*n+1)*pi/c
#Exponencial imaginaria
def Im_re(a,b,x):
return cos(b*x)+a*sin(b*x)
def DeIm_re(a,b,x):
return -b*sin(b*x)+a*b*cos(b*x)
```

```
def Im\text{im}(a,b,x):
return -a*sin(b*x)
def DeIm_im(a,b,x):
return -b*a*cos(b*x)
#tercera zona
def caden(x,y,z):
return [x,y,z]
#Funcion de green real
def R(cad1,cad2):
return sqrt((cad1[0]-cad2[0])**2+(cad1[1]-cad2[1])**2+(cad1[2]-cad2[2])**2)
def green_re(x):
return cos(K*x)/x
def green\_im(x):
return sin(K*x)/x
a_lon=1.0
#Longitud del tunel
L=100.0
#Array
xlon=np.arange(0.101,0.351,0.05)
xlon2=np.arange(1100.0,1101.0,1.0)
ylon=[0.0,1.0,10.0,100.0]
zlon=np.arange(560.0,1500.0,25.0)
#np.arange(0.0,100.0,2.0)
#np.arange(100.0,560.0,10.0)
#np.arange(560.0,1500.0,25.0)
#np.arange(1500.0,6000.0,50.0)
datos1=open("data_funcion_III_modi_campo_fase3_1000_100_"+str(E)+".txt","w")
for j1 in xlon2:
for j2 in ylon:
for j3 in zlon:
cadena1_Re=0.0
cadena2_Im=0.0
cad = caden(j1, j2, j3)x =lambda z2, z3:R(cad,caden(L, z2, z3))n=j1-Lfor i in range(len(Data0_1)):
kk2=k2(Data0_1[i],a_lon)#n2
kk3=k3(Data0_2[i],a_lon)#n1
coef1=Data0_4[i]#Fourier
```

```
gamma=Data0_3[i]#gamma
thet1=Data0_5[i]
thet2=Data0_6[i]
coef2=Im_re(thet2,gamma,L)
coef3=Im_im(thet1,gamma,L)
coef4=DeIm_re(thet2,gamma,L)
coef5=DeIm_im(thet1,gamma,L)
int1_1=db1quad(1ambda z2, z3:cos(kk2*z2)*cos(kk3*z3)*green_re(x(z2,z3)),-a_lon*0.5,a_lon*0.5, lambda z3: -a_lon*0.5,lambda z3:a_lon*0.5)[0]
int2_1=db1quad(1ambda z2, z3:cos(kk2*z2)*cos(kk3*z3)*green_im(x(z2,z3)),-a_lon*0.5,a_lon*0.5, lambda z3: -a_lon*0.5,lambda z3:a_lon*0.5)[0]
int1_2=dblquad(lambda z2, z3:cos(kk2*z2)*cos(kk3*z3)*green_re(x(z2,z3))/x(z2,z3)
,-a_lon*0.5,a_lon*0.5,lambda z3:-a_lon*0.5,lambda z3:a_lon*0.5)[0]
int2_2=db1quad(lambda z2, z3:cos(kk2*z2)*cos(kk3*z3)*green_im(x(z2,z3))/x(z2,z3)
,-a_lon*0.5,a_lon*0.5,lambda z3:-a_lon*0.5,lambda z3:a_lon*0.5)[0]
int1_3=dblquad(lambda z2, z3:cos(kk2*z2)*cos(kk3*z3)*green_re(<math>x(z2,z3)</math>)/<math>x(z2,z3)</math>**2,-a_lon*0.5,a_lon*0.5,lambda z3:-a_lon*0.5,lambda z3:a_lon*0.5)[0]
int2_3=dblquad(lambda z2, z3:cos(kk2*z2)*cos(kk3*z3)*green_im(x(z2,z3))/x(z2,z3)**2,-a_lon*0.5,a_lon*0.5,lambda z3:-a_lon*0.5,lambda z3:a_lon*0.5)[0]
cadena1_Re=cadena1_Re+coef1*(coef4*int1_1-coef5*int2_1+coef2*
(K*n*int2_2+n*int1_3)-coef3*n*int2_3+coef3*K*n*int1_2)
cadena2_Im=cadena2_Im+coef1*(coef4*int2_1+coef5*int1_1+coef2*
(-K*n*int1_2+n*int2_3)+coef3*(K*n*int2_2+n*int1_3))
u=cadena1_Re/(4*pi)
v=cadena2_Im/(4*pi)
datos1.write(str(j1)+'\t '+str(j2)+'\t '+str(j3)+'\t
+str(u)+'\t '+str(v)+'\t '+str(v/u)+'\t '+str(u**2+v**2)+'\n')
datos1.close()
datos1=open("data_funcion_III_modi_campo_fase3_1000_100_"+str(E)+".txt","a+")
datos1.close()
```
# Bibliografía

- $[1]$  H. Valqui, *LInealización de la ec. Hamilton Jacobi y construcción de operadores cuánti*cos, Revista Peruana de Física, Vol I. (1981)
- [2] G. Zamudio, Tesis de Licenciatura (2010).
- [3] WU Xiang-Yao, A new Approach of Quantum Mechanics for Neutron Single Slit Difracction, Chineese Physics Letter Vol.24.(2007)
- [4] E, Purcell *Electricity and Magnetism*, Reverté.(1969)